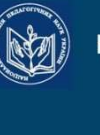

**НАЦІОНАЛЬНА АКАДЕМІЯ ПЕДАГОГІЧНИХ НАУК УКРАЇНИ** 

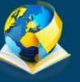

ІНСТИТУТ ЦИФРОВІЗАЦІЇ ОСВІТИ

# ВИКОРИСТАННЯ<br>ІНФОРМАЦІЙНО-ЦИФРОВИХ<br>ТЕХНОЛОГІЙ ДЛЯ **ОЦІНЮВАННЯ РЕЗУЛЬТАТИВНОСТІ ПЕДАГОГІЧНИХ ДОСЛІДЖЕНЬ**

Методичні рекомендації

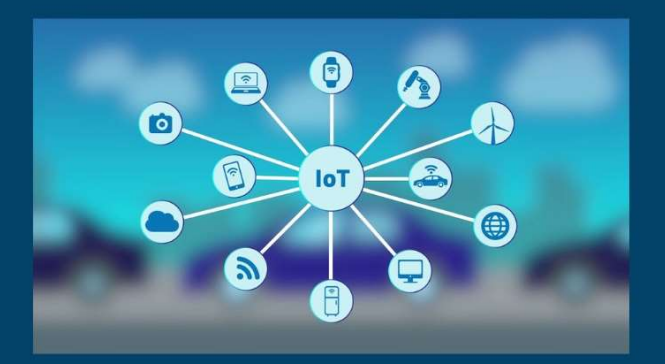

КИЇВ 2023

#### УДК 37.01:001.891-021.465-047.44:004

Рекомендовано до друку вченою радою Інституту цифровізації освіти НАПН України (протокол № 9 від 29.06.2023 р.)

#### Рецензенти:

Франчук В. М. доктор педагогічних наук, доцент, завідувач кафедри комп'ютерної та програмної інженерії факультету математики, інформатики та фізики, Український державний університет імені Михайла Драгоманова

Гриценчук О. О. кандидат педагогічних наук, старший дослідник, старший науковий співробітник відділу компаративістики інформаційно-освітніх інновацій, Інститут цифровізації освіти НАПН України

В43 Використання інформаційно-цифрових технологій для оцінювання результативності педагогічних досліджень: методичні рекомендації / Іванова С. М., Вакалюк Т. А., Кільченко А. В., Мінтій І. С., Новицька Т. Л., Олексюк В. П., Франчук Н. П., Шиненко М. А., Яськова Н. В. Київ: ІЦО НАПН України. 2023. 94 с.

Методичне видання містить рекомендації щодо використання інформаційноцифрових технологій для оцінювання результативності педагогічних досліджень відповідно до критеріїв і показників європейського наукового і освітнього простору. Подано пояснювальну записку, календарно-тематичне планування та навчальні матеріали з питань використання сервісів наукових електронних бібліотек, бібліометричних і альтметричних систем, міжнародних наукометричних баз даних Web of Science *i* Scopus, електронних наукових соціальних мереж Researchgate та Аcademia.edu, інформаційно-аналітичної системи Google Analytics, хмарних сервісів Google, Українського індексу наукового цитування для оцінювання результативності як окремих працівників, так і загалом вишів і наукових установ.

Представлені методичні напрацювання можуть бути використані у перепідготовці та підвищенні кваліфікації наукових та науково-педагогічних працівників; у підготовці аспірантів, докторантів у галузі знань «Освіта/Педагогіка».

> © Іванова С. М., Вакалюк Т.А., Кільченко А. В., Мінтій І. С., Новицька Т. Л., Олексюк В.П., Франчук Н.П., Шиненко М.А., Яськова Н. С. 2023. © Інститут цифровізації освіти НАПН України, 2023.

# ЗМІСТ

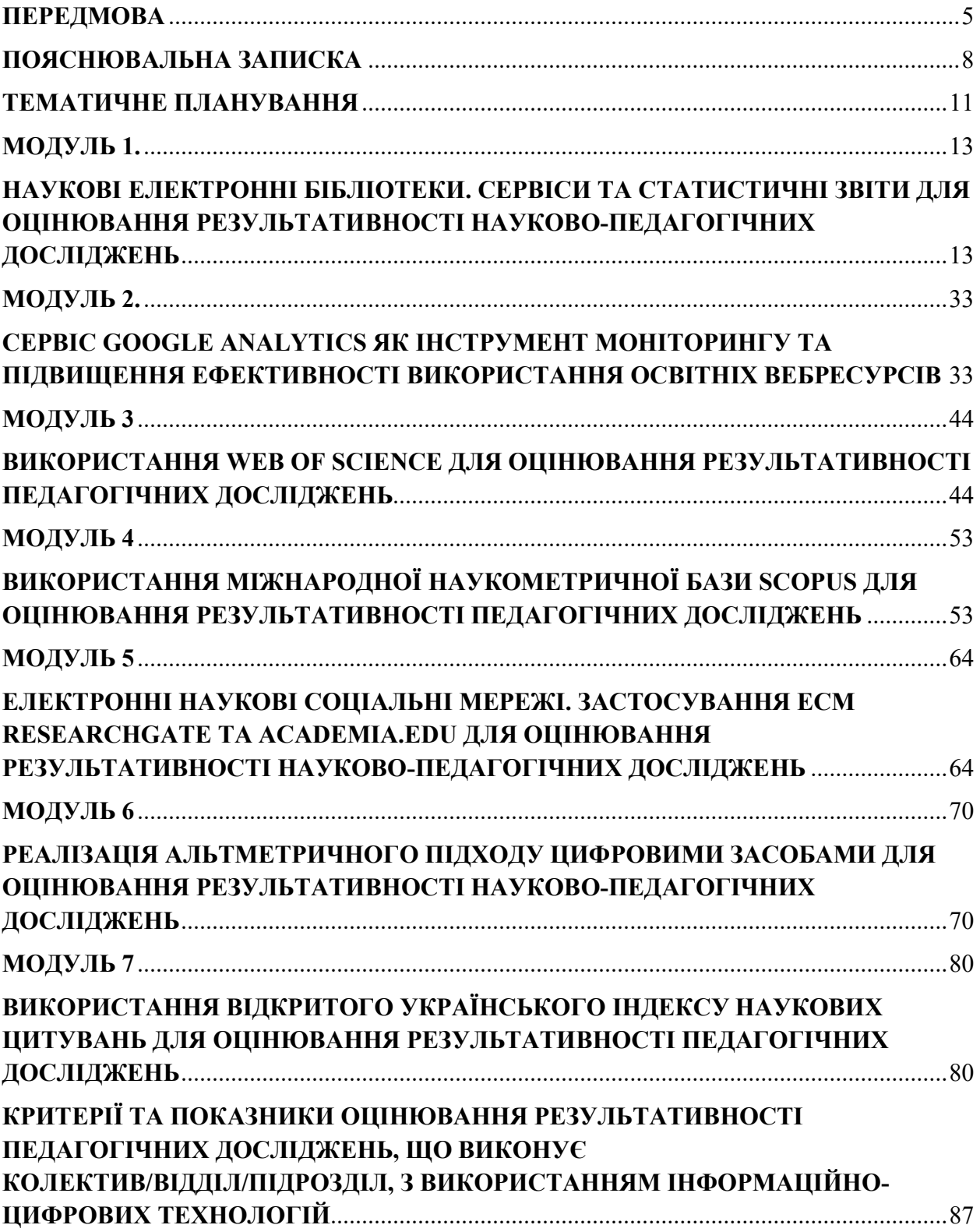

## ПЕРЕЛІК УМОВНИХ СКОРОЧЕНЬ

БД – база даних

ВД – відкритий доступ

ВОНІС – відділ відкритих освітньо-наукових інформаційних систем

ЕБ – електронна бібліотека

ЕБ НАПН України– електронна бібліотека НАПН України

ЕОР – електронний освітній ресурс

ЕСМ – електронна соціальна мережа

ЗВО – заклад (-и) вищої освіти

ІКТ – інформаційно-комунікаційні технології

ІЦО НАПН України – Інститут цифровізації освіти НАПН України

ІЦТ – інформаційно-цифрові технології

МОН України – Міністерство освіти і науки України

НАПН України – Національна академія педагогічних наук України

НЕБ – наукова електронна бібліотека

НБД – наукометрична база даних

НПД – науково-педагогічне дослідження

ПЗ – програмне забезпечення

ПК – персональний комп'ютер

РБД – реферативна база даних

GA – Google Analytics

GS – Google Scholar

IDA – ідентифікатор автора

WOS – Web of Science

Стрімкий розвиток інформаційних технологій та постійне збільшення кількості цифрових пристроїв обумовлюють трансформаційні зміни у галузі освіти та науки. Важливими ознаками сучасної науки є відкритість, результативність і відтворюваність наукових досліджень. Технологічні зміни сприяють створенню науково-обґрунтованих шляхів розв'язання важливих проблем життєдіяльності сучасної цивілізації. Проте нові технології потребують часу для апробації та впровадження, зокрема нині вони виникають як наслідок здійснення міждисциплінарних, інтегральних досліджень.

Сучасна цифрова трансформація стосується усього процесу пізнання, починаючи від пошуку актуальних напрямів і завершуючи оприлюдненням отриманих результатів. У цьому аспекті особливої актуальності набувають проблеми наукової комунікації, забезпечення спільної роботи дослідників, оцінювання вагомості їх напрацювань. Як наслідок, у науковому просторі набувають поширення чимало цифрових інструментів для спільної роботи, що забезпечують одночасне редагування текстів, рецензування матеріалів, порівняння файлів, збереження історії змін, нагадування про терміни, призначення завдань тощо. Розробка цих інструментів стала можливою завдяки новим технологіям, таким як хмарні обчислення, які надають обчислювальні ресурси на вимогу. За умови використанням хмари наукові та науково-педагогічні працівники можуть орендувати невеликий набір обчислювальних ресурсів для виконання чималої кількості наукових завдань. Завдання оцінювання результативності педагогічних досліджень також є досить актуальним у сучасному суспільстві, зокрема у контексті визначення подальших напрямів, здобутків як окремих дослідників, так і наукових шкіл, обсягів фінансування.

Інформаційно-цифрові технології (далі – ІЦТ) варто розглядати як інтегративне поняття, в основі якого – поняття інформаційно-комунікаційних технологій (далі – ІКТ) та цифрових технологій. У межах даного дослідження, якщо взяти за вихідне поняття IKT як сукупності методів, засобів і прийомів, що використовуються для розробки інформатичних систем та побудови комунікаційних мереж, а також технології опрацювання даних, відомостей і повідомлень для формалізації та розв'язування задач у певних предметних галузях з використанням таких систем і мереж, то трактуючи поняття ІЦТ варто врахувати, що згадані системи, мережні засоби та пристрої є цифровими Оскільки ІЦТ досить швидко розвиваються, то і володіння компетентністю з їх використання виходять на перший план у всіх сферах життєдіяльності, включаючи освіту. Такі технології дозволяють вирішувати широке коло завдань, зокрема:

– пошук, зберігання, передавання, аналітичне та статистичне опрацювання емпіричних даних;

– читання, завантаження, копіювання, друкування, поширення та індексування повних текстів наукових матеріалів з будь-якою законною метою без жодних фінансових, юридичних або технічних бар'єрів;

5

– оцінювання публікаційної активності науковців, рівня ефективності їх наукової діяльності та ін.;

– оцінювання результативності науково-педагогічних досліджень (далі – ІПД) та ін.

У процесі дослідження було уточнено поняття:

– результативність педагогічних досліджень – це характеристика сукупності отриманих наукових результатів, що мають практичну та соціальну значущість та підтверджуються кількісними й якісними показниками оцінювання.

– – оцінювання результативності педагогічних досліджень з використанням  $III -$  це процес відстеження, збирання, опрацювання кількісних і якісних показників оприлюднення, розповсюдження і використання наукових результатів педагогічних досліджень засобами ІЦТ з метою оцінювання їх соціальної цінності та практичної значущості в галузі освіти і науки.

Компетентність наукових і науково-педагогічних працівників з використання ІЦТ для оцінювання результативності педагогічних досліджень – це здатність особистості на основі опанованих знань, умінь, навичок і набутого досвіду використовувати інформаційно-цифрові технології для організації, планування, проведення власних індивідуальних або спільних наукових досліджень, здійснення моніторингу, а також для оцінювання й впровадження їх результатів.

Для характеристики компетентності наукових і науково-педагогічних працівників з використання ІЦТ для оцінювання результативності педагогічних досліджень посилаємося на Концептуально референтну рамку цифрової компетентності педагогічних й науково-педагогічних працівників  $(https://osvita.diia.gov.ua/uploads/0/2900-2629$  frame pedagogical.pdf) інструмент для створення освітніх стандартів, розробки освітніх програм провайдерами освітніх послуг, і тих, хто здійснює підготовку майбутніх вчителів, і тих, хто підвищує кваліфікацію вчителів, що працюють, а також для самоосвіти. Одночасно ми враховуємо потреби вчених щодо використання ІЦТ для професійних потреб.

Визначено наступні компоненти цієї компетентності:

– мотиваційний: усвідомлення потреби використання ІЦТ у професійній діяльності науковця та зацікавленість в отриманні актуальних додаткових відомостей щодо їх можливостей, ціннісні установки актуалізації використання ІЦТ для професійної діяльності;

– когнітивний: знання змісту базових понять щодо використання ІЦТ, їх сервісів для оцінювання результативності НПД та редагування цифрового контенту і особистих даних.

– операційно-діяльнісний: навички й досвід комунікації та співпраці за допомогою цифрових технологій, вміння використовувати необхідний функціонал ІЦТ для вирішення конкретного дослідницького завдання створення, розміщення, зберігання, отримання, управління та організація цифрових даних, інформації і цифрового контенту.

 $-\partial$ ослідницький: здатність здійснювати рефлексивний аналіз та корекцію цифрової діяльності, оцінювання ефективності власних професійних дій, вирішення проблемних ситуацій у цифрових середовищах, використання цифрового інструментарію для інноваційних процесів та продуктів.

Розвиток компетентності наукових і науково-педагогічних працівників з використання ІЦТ для оцінювання результативності педагогічних досліджень розуміємо як системний і закономірний процес прогресивних змін зазначеної компетентності особистості відповідно до потреб розвитку цифрового суспільства, що передбачає здатність опанування нових знань, удосконалення умінь і навичок, набутті нового досвіду використання ІЦТ для оцінювання результативності педагогічних досліджень та науково-дослідної роботи, підвищення кваліфікації, саморозвитку і самовдосконалення.

Запропоновано на основі традиційних метрик і альтметричних систем критерії та показники оцінювання результативності педагогічних досліджень, що виконує колектив/відділ/підрозділ, а саме: оприлюднення, розповсюдження, вплив, експертний. Визначено вагові коефіцієнти для кожного показника зазначених критеріїв і розроблено математичний апарат їх обчислення.

Методичні рекомендації підготовлено у межах виконання наукового дослідження «Методика використання інформаційно-цифрових технологій для оцінювання результативності педагогічних досліджень» ДР № 0121U107615.

Метою навчання є розвиток компетентності наукових і науковопедагогічних працівників з використання ІЦТ для оцінювання результативності педагогічних досліджень.

Категорії слухачів: наукові працівники; науково-педагогічні працівники; аспіранти; докторанти у галузі знань 01 Освіта/Педагогіка.

Методичні рекомендації розраховані на 60 навчальних годин (2 кредити ECTS), що розподілені на 7 самостійних структурних модулів. Викладачі мають змогу конструювати структуру курсу, враховуючи наукові потреби та професійні обов'язки конкретної авдиторії слухачів.

Вивчення навчального матеріалу спрямоване на ознайомлення науковців з теоретичними і практичними аспектами використання ІЦТ для оцінювання результативності педагогічних досліджень, а також на розвиток їхніх вмінь і навичок щодо їх використання при провадженні науководослідної роботи.

Досягнення навчальних цілей здійснюється за допомогою комплексу таких форм організації навчання як дистанційний курс, лекції, семінари, тренінги, практичні заняття, консультування, контрольні заходи щодо оцінювання навчальних досягнень слухачів.

1. На семінарських і лекційних заняттях розглядаються та обговорюються питання теоретичного характеру, зокрема характеристика ІЦТ, сервіси яких можна використовувати для оцінювання результативності НПД, моніторингу та оцінювання наукових результатів.

2. Проведення практичних і тренінгових занять здійснюється з метою розвитку вмінь та вдосконалення навичок роботи з використання наукових електронних бібліотек (далі – НЕБ), створених на відкритій платформі Eprints, сервісами систем Google Scholar і Google Analytics, наукових електронних соціальних мереж (далі – ЕСМ) (Academia.edu, ResearchGate), цифрових (веборієнтованих) платформ наукометричних баз відкритого доступу (далі – ВД) (міжнародних і національних/регіональних) і обмеженого доступу (Web of Science, Scopus); систем соціо- та альтметрики для оцінювання результативності педагогічних досліджень.

3. У процесі навчання слухачам надаються навчальні консультації, зокрема проводяться індивідуальні та групові бесіди та лекції-консультації.

4. Контрольні заходи оцінювання навчальних досягнень слухачів відбуваються шляхом проведення анкетування та тестового контролю знань після завершення навчання.

У ході проведення занять використовуються такі методи навчання:

– методи організації навчально-пізнавальної діяльності: розповідь, бесіда, пояснення, інформаційна лекція, лекція-візуалізація, мозковий штурм, демонстрування, диспут, дискусія, обговорення, робота в групах, кейс;

– методи стимулювання та мотивації: формування пізнавального інтересу, пояснення особистої значущості учіння, створення ситуації успіху в навчанні, аналіз конкретних ситуацій;

8

методи контролю: анкетування та тестування.

Організація навчального процесу ґрунтується та реалізується на компетентнісному, андрагогічному, інформатичному, практико орієнтованому і акмеологічному **підходах** та принципах, що відповідають концепції відкритої, безперервної освіти і особливостям навчання дорослих (неперервності, гнучкості та мобільності, варіативності, модульності, технологічності, випереджувальному професійному розвитку, науковометодичному супроводу та ін.).

Прогнозований результат: підвищення рівня розвитку компетентності наукових і науково-педагогічних працівників з використання ІЦТ для оцінювання результативності педагогічних досліджень.

Навчально-методичне забезпечення. Учасників навчального процесу необхідно забезпечити низкою *інформаційно-довідкових* та методичних матеріалів, таких як:

1. інструктивно-методичні матеріали для слухачів щодо використання ІЦТ (презентації, графічні схеми, аудіозаписи, онлайн-лекції, відеоінструкції) та вказівки до виконання практичних завдань;

2. методичні рекомендації для викладача з підготовки занять, що включають лекції, плани семінарських і тренінгових занять, набір практичних завдань, а також пакет методичних і тестових матеріалів для проведення оцінювання навчальних досягнень слухачів (критеріально-рівнева характеристика компетентності з використання ІЦТ для оцінювання результативності педагогічних досліджень, зразки анкет та завдання тестового контролю).

Технічне та ресурсне забезпечення. Навчальний процес рекомендовано супроводити низкою наступних технічних засобів навчання та вільнопоширюваних ІЦТ:

– персональні комп'ютери (ПК) (ноутбуки), проєктор, підключення до мережі Інтернет, пошукові системи мережі Інтернет (Google, Yahoo!), хмарний сервіс Google Classroom, програмні платформи Google Meet, Zoom, Webex, Microsoft Teams;

– платформи для підтримки електронних бібліотечних систем (Eprints, DSpace);

– реферативні та наукометричні бази даних (далі – НБД) (Scopus, WOS, GS, Open Ukrainian Citation Index (OUCI), Бібліометрика української науки);

– наукові та професійні cоціальні мережі (Facebook, Academia.edu, ResearchGate);

– сервіси Google (Gmail, Google Classroom, GA);

Представлені методичні напрацювання можуть бути використані у таких напрямах:

– для підготовки аспірантів та докторантів у галузі педагогічних наук;

у системі післядипломної педагогічної освіти з метою підвищення кваліфікації науково-педагогічних і педагогічних працівників.

Навчання слухачів можливо реалізувати як очно на базі Інституту цифровізації освіти НАПН України (ІЦО НАПН України) або інших наукових установ та ЗВО, так і за дистанційною або змішаною формою навчання шляхом розроблення масового онлайн курсу на базі програмних платформ для підтримування електронного навчання Google Classroom, Modular Object-Oriented Dynamic Learning Environment (Moodle), Easygenerator, Wordpress, Prometheus. Наприклад, авторами для реалізації навчання слухачів було розроблено дистанційний курс «ІЦТ для оцінювання результативності педагогічних досліджень»

(https://classroom.google.com/c/NjE3MzU5MzE2NDg4)на хмарному сервісі Google Classroom.

# ТЕМАТИЧНЕ ПЛАНУВАННЯ

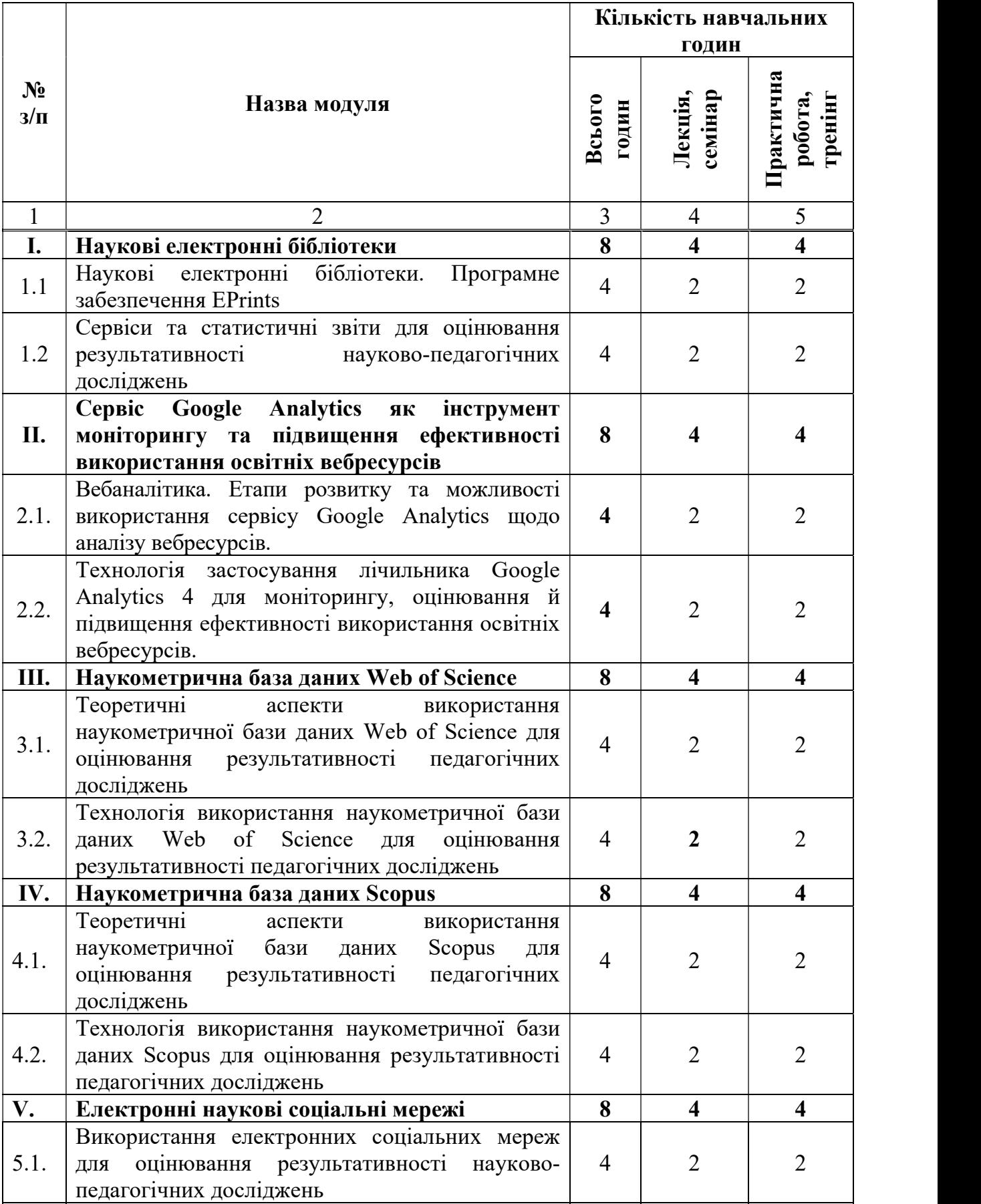

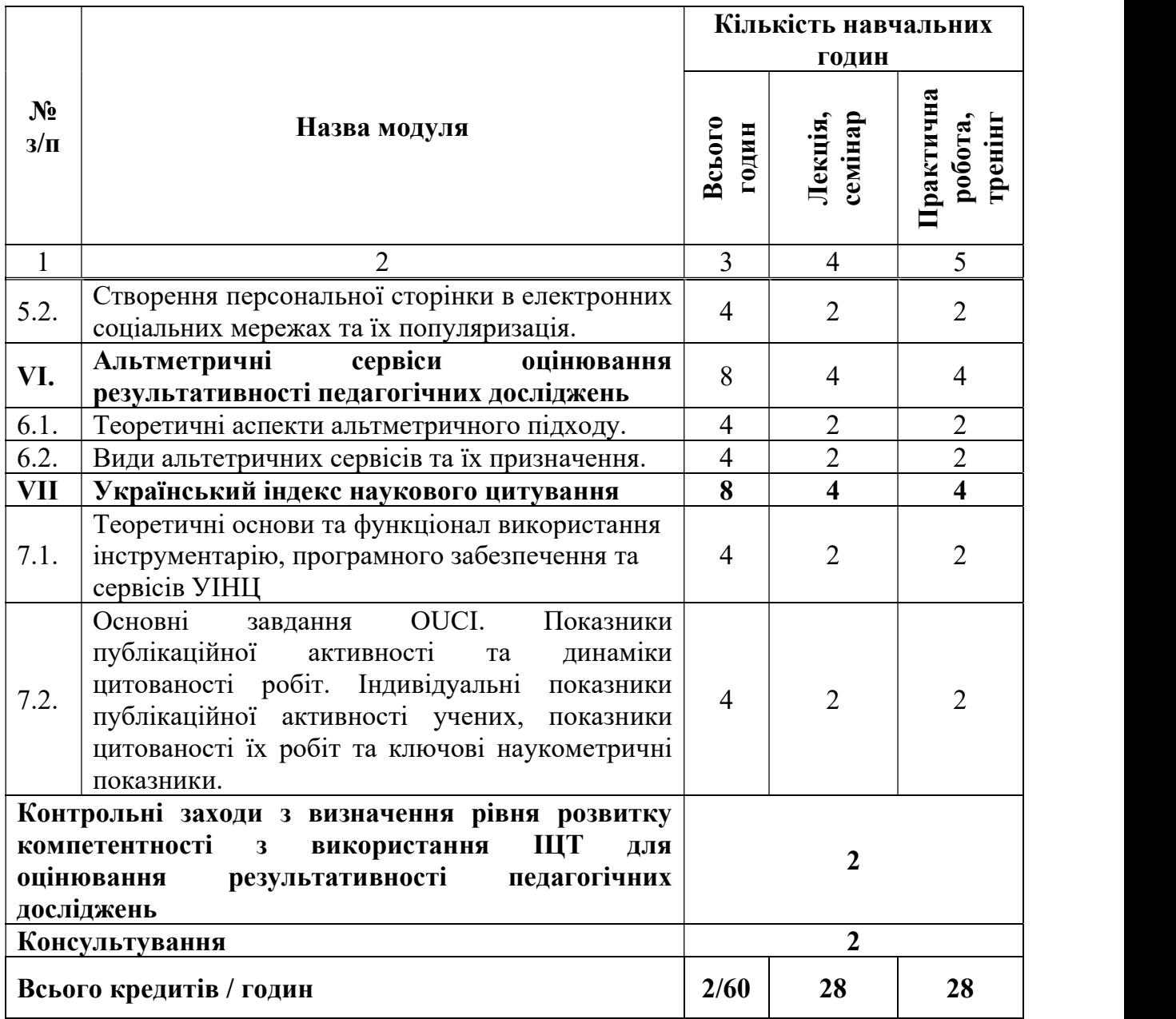

# МОДУЛЬ 1.

# НАУКОВІ ЕЛЕКТРОННІ БІБЛІОТЕКИ. СЕРВІСИ ТА СТАТИСТИЧНІ ЗВІТИ ДЛЯ ОЦІНЮВАННЯ РЕЗУЛЬТАТИВНОСТІ НАУКОВО-ПЕДАГОГІЧНИХ ДОСЛІДЖЕНЬ

Важливими характеристиками сучасного суспільства є швидкий розвиток ІЦТ та процес постійного зростання їх ролі через збільшення обсягів даних, необхідних для забезпечення життєдіяльності людського суспільства, розвитку і вдосконалення технологій, накопичення та розповсюдження відомостей. З огляду на це, одним із необхідних засобів, що забезпечуватиме інформаційне обслуговування різних категорій користувачів, стає НЕБ. Одним з пріоритетів розвитку цифрового суспільства в Україні є забезпечення вільного доступу до даних бібліотек, що відносяться до різних галузей та відомств, є важливими компонентами інформаційно-ресурсного забезпечення сучасного суспільного розвитку. ІЦТ надали можливість вирішити проблему створення сховищ інформаційних ресурсів, їх організації, засобів і способів доступу до них користувачів. Бібліотеки вишів та наукових установ акумулюють в своїх фондах ресурси різних форм подання, створені викладачами та науковими працівниками.

#### 1.1. Наукові електронні бібліотеки. Програмне забезпечення EРrints.

Особливу роль у розширенні доступу освітян і науковців до відомостей мають НЕБ, які забезпечують подання інформаційних ресурсів електронному вигляді. На сьогодні вони є частиною освітнього інформаційного простору, а також національного бібліотечно-інформаційного фонду країни. НЕБ пропонують сучасні статистичні інструменти, що надають можливість здійснювати моніторинг якісних і кількісних показників результатів наукової діяльності, оцінювати результативність науковопедагогічної роботи як окремого наукового й науково-педагогічного працівника, так і відділу/лабораторії/кафедри, а також загалом ЗВО/наукової установи. Із створенням НЕБ стало можливим не тільки зберігання інформації, а й швидкий пошук і доступ до актуальних джерел даних та передавання їх через Інтернет. НЕБ пропонують нові можливості для користувача, зокрема: оперативно надають необхідні відомості чи дані у будь-яке місце і час у різних форматах; інтегруються з такими сучасними комунікаційними сервісами як електронна пошта, соціальні сервіси, вебконференції та ін.

Поняття «електронна бібліотека» (цифрова бібліотека) вперше було введено в дію NSF/DARPA/NASA Ініціатива з цифрових бібліотек у 1994 р. [1]. Термін «віртуальна бібліотека» спочатку застосовувався як синонім цифрової бібліотеки, але наразі він використовується переважно для бібліотек, які є віртуальними в іншому розумінні (наприклад, бібліотеки, що об'єднують розподілений контент). Під час започаткування цифрових бібліотек обговорювалися подібності та відмінності термінів «цифровий», «віртуальний» та «електронний». У дослідженні поняття *електронної* бібліотеки – це розподілена інформаційна система, яка уможливлює надійно накопичувати, зберігати й ефективно використовувати різноманітні колекції електронних повнотекстових документів, що доступні в зручному для користувача вигляді через глобальні мережі передавання даних [2].

Електронна бібліотека – це розподілена інформаційна система, що дозволяє накопичувати, надійно зберігати та ефективно використовувати різноманітні колекції електронних повнотекстових документів, що доступні в зручному для користувача вигляді через глобальні мережі передачі даних [3].

Наукова електронна бібліотека – це розподілене інформаційне середовище інтегрованих освітніх і наукових академічних ресурсів, що дозволяє накопичувати, зберігати і використовувати у ВД колекції електронних документів через глобальні мережі передачі даних. Головним завданням НЕБ є бiблiотечно-iнформацiйне забезпечення фундаментальних i прикладних наукових досліджень, насамперед, психолого-педагогічних, загальнодержавних науково-освітніх програм та проєктiв.

Важливе значення для створення та підтримки НЕБ має вибір платформи. За даними ЮНЕСКО найбільш придатними для цієї мети є системи DSpace та EРrints [4]. Станом на липень 2023 року 40 % світових репозитаріїв створено на відкритій платформі DSpace, а 11 % на EPrints (рис. 1.1) [5].

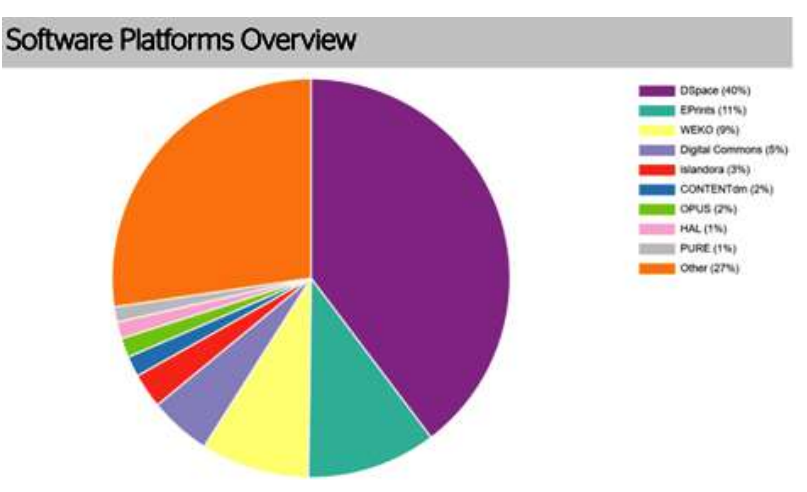

Рис. 1.1. Статистика використання програмних платформ для створення цифрових репозитаріїв у світі за OpenDOAR

Ці системи розробляються відповідно до технологій Ініціативи відкритих архівів і є системами з відкритими вихідними кодами, а саме: вихідний код таких програм є доступний для перегляду, вивчення та змін, що дозволяє доопрацьовувати програми, використовувати їх коди для створення нових програм і виправлення в них помилок, якщо це дозволяє сумісність ліцензій [6]. Серед цих платформ варто виокремити систему *Eprints*, яка є зручним засобом для забезпечення функцій НЕБ та підтримки проведення наукових досліджень щодо здійснення завдань аналізу психологопедагогічної, методичної, спеціальної літератури відповідно до проблем цих досліджень.

Це одна з найбільш широко поширених систем, що використовується для формування та управління відкритими архівами та призначена для створення архівів наукових досліджень з великою різноманітністю інформаційних ресурсів (наукові статті, звіти, дисертації, монографії, навчально-методичні посібники, матеріали конференцій, дані результатів експериментів і спостережень та ін.) [6]. Система EPrints адаптована і найбільш придатна для створення вітчизняних репозитаріїв та НЕБ. EPrints, встановлений на одному сервері, може підтримувати одразу декілька архівів, кожен з яких буде мати власний вебсайт та електронні колекції. EPrints вільно розповсюджується під ліцензією GNU General Public License  $(htps://www.gnu.org/licenses/gpl-3.0.html)$  – одна з найпопулярніших ліцензій вільного програмного забезпечення, створена Річардом Столменом для проєкту GNU. Платформа ЕРrints передбачає ВД до інформаційних ресурсів, надає можливості їх опрацювання та моніторингу використання. Водночас її використання науковцями сприяє інтенсифікації та технологізації ведення НПД.

## 1.2. Сервіси та статистичні звіти для оцінювання результативності науково-педагогічних досліджень.

Під функціональними можливостями розуміємо сервіси, що пропонує НЕБ користувачам та відвідувачам. Як правило, стандартна дистрибуція подібних систем НЕБ включає наступні функціональні аспекти [7]:

 Пошук та перегляд, де передбачені можливості щодо перегляду розділів (підрозділів) бібліотеки, колекцій, елементів (наприклад, документів) та файлів, а також візуалізація окремих елементів та здійснення пошуку.

 Користувацький аспект, де передбачено функції щодо входу користувачів у систему (відповідно виходу з системи), реєстрація нових користувачів, функцій відновлення втрачених аутентифікаційних даних, керування профілем користувача, зміна паролю.

 Внесення, тут реалізовані функції, що відповідають за внесення нового об'єкта (наприклад, документа) у систему, визначення процесу внесення або робочого процесу (workflow process), і нарешті, поглинання нових об'єктів безпосередньо в самому репозитарії (НЕБ).

 Керування версіями документу (історія). Функція для полегшення роботи з інформаційними даними, що часто змінюються. Система керування версіями дозволяє зберігати декілька версій одного і того самого документу, і при необхідності, повертатися до більш ранніх версій ресурсу та визначати, хто й коли зробив ту чи іншу зміну ресурсу.

 $\bullet$  Адміністративний аспект, в який включено функції керування самою системою, наприклад, створення, модифікація, вилучення розділів (підрозділів), колекцій, користувачів, груп користувачів, облікових записів користувачів, функцій авторизації та ін.

НЕБ має базові сервіси, що надають якісні послуги користувачам [4]:

Реєстрація, аутентифікація та обмеження прав доступу. В НЕБ  $\epsilon$ інформаційні ресурси і сервіси, доступ до яких обмежується. Механізм аутентифікації для цієї групи сервісів передбачає попереднє введення імені та паролю користувача.

Навігація по сайту – це спеціальні сервіси, що полегшують користувачу можливість орієнтації в наявних сервісах і ресурсах, а також допомагають у пошуку необхідних ресурсів.

Навігація за ресурсами. Основу НЕБ складають інформаційні сервіси, що забезпечують навігацію за інформаційними ресурсами. Навігація забезпечується сервісами пошуку та перегляду.

Пошук інформаційних ресурсів. Пошук надає можливість знаходити в системі інформаційні ресурси, їх властивості та/або зміст.

Стратегія пошуку. Використовують різні стратегії на основі стандартного і розширеного пошуку із застосуванням фільтрів, які звужують простір пошуку, та сортування результатів за часовими та іншими характеристиками.

Допомога користувачам. До них відносяться: оперативна довідка, електронні посібники користувачів, довідкова інформація.

Налаштування інтерфейсу, особисті домашні сторінки, профілі. Інформаційна база НЕБ велика і різноманітна. Пошук може приводити до знаходження значного числа нерелевантних документів.

Електронне розсилання повідомлень. Це один з найважливіших інформаційних сервісів системи. Він дозволяє оперативно доносити до читачів, бібліотек та інших зацікавлених осіб необхідні відомості.

Статистика використання НЕБ. Зі збільшенням структури й обсягів НЕБ, а також кількості користувачів та інтенсивності звернень до неї, виникає необхідність збирання і видання статистичної інформації. Одне з основних призначень статистичних даних НЕБ – оцінювання якості її функціонування.

Основними функціональними особливостями системи Eprints для створення та підтримки НЕБ у галузі освіта/педагогіка є:

- використання різних схем метаданих;
- обов'язкові та необов'язкові дані для заповнення метаданих;
- підтримка файлів різного формату;
- індексація файлів ASCII, PDF, HTML, Microsoft Word;
- перегляд формул в документах, створених на мові LaTeX;

– використання кодування Unicode для збереження метаданих, що забезпечує підтримку різних мов;

– гнучке адміністрування прав доступу (чотири рівні доступу: користувач, редактор, автор та адміністратор);

– можливість інтеграції з основним сайтом;

– зручний інтерфейс та потужна система базового простого пошуку та розширеного за метаданими;

– можливість пошуку за автором, роком видання чи назвою;

– визначення полів для перегляду документів;

– попередній ескіз зображення створюється автоматично при завантаженні файлу;

– визначений перелік типів наукових інформаційних ресурсів: статті, книги, монографії, підручники, навчальні посібники, методичні рекомендації, концепції, матеріали наукових конференцій, автореферати та дисертації,

презентації, навчальні програми, аналітичні записки, наукові звіти, мультимедійні, аудіо- й відео- програмні продукти навчального призначення та ін.;

– побудова демоверсій одного і того ж ресурсу в хронологічному порядку;

– можливість перегляду нових надходжень за останній тиждень;

– гнучка інтеграція з основним сайтом (з використанням основного стилю оформлення вебсайту організації);

– організація підписки на нові надходження у НЕБ з повідомленням [4].

Система EPrints підтримує цілий спектр наборів метаданих, серед них Dublin Core, який вважається базовим для використання протоколу обміну метаданими ОАІ-PMH (Open Archives Initiative – Protocol for Metadata Harvesting) [4; 8], який забезпечує глобальні послуги доступу та пошуку. Ініціатива «Відкриті архіви» (ОАІ, Open Archives Initiative) розробляє і просуває стандарти інтероперабельності з метою ефективного поширення електронних ресурсів, а також підвищення доступності обміну науковою інформацією.

Система EPrints задовольняє всі вимоги щодо створення та підтримки НЕБ, а саме: забезпечує створення електронних каталогів бібліотечних фондів та їх повноцінне функціонування та розвиток; підвищує рівень автоматизації бібліотек шляхом використання сучасних ліцензійних програмних продуктів; має можливість використовувати наявне апаратне забезпечення; підтримує різні формати файлів: HTML, PDF, Postscript, MS PowerPoint, MS Word та ін., може виконувати повнотекстовий та розширений пошуки, має гнучке адміністрування прав доступу та ін.

НЕБ дозволяє науковим, науково-педагогічним працівникам, аспірантам і докторантам розміщувати копії власної наукової продукції, що пройшли рецензування та були опубліковані, надає вільний і ВД до сучасних наукових розробок та впроваджень, дозволяє переглядати продукцію в межах певних колекцій, вести простий і розширений пошук за ключовими словами, автором, назвою роботи, роком видання та ін.

Основні функції НЕБ: вона є цифровим об'єктом, що може бути об'єднаний з іншими електронними освітніми ресурсами (далі – ЕОР), зокрема науковими; забезпечує швидкий доступ до інформації, оскільки надає розширений пошук та гіперпосилання на інші електронні ресурси; дозволяє легко керувати великими БД; колекції НЕБ є постійними даними, що забезпечують корисну та актуальну інформацію для користувачів різних рівнів освіти; підтримує формальне та неформальне навчання, оскільки вона забезпечує доступ як до базових (підручники з навчальних дисциплін для різних закладів освіти), так і до додаткових освітніх джерел (наукові статті, монографії, методичні рекомендації та ін.); надає доступ до ЕОР будь-яким користувачам з будь-якого робочого місця.

Ці функції ґрунтуються на наступних етапах: вибір та придбання даних: вибір відповідного матеріалу для оцифровування (зберігання старих колекцій) або придбання оригінальних цифрових творів (електронних книг, журналів, статей та ін.); організація: надання метаданих кожному матеріалу, що додається до колекції цифрових бібліотек; індексація та зберігання цифрових документів та метаданих щодо ефективного пошуку та використання для наукових досліджень; пошук і розробка даних: розробки та оновлення вебпідключення пошуку і платформ для підтримки цифрової бібліотеки через відповідні метадані та протоколи обміну інформацією.

Академічні тексти, що зберігаються в Електронній бібліотеці НАПН України (далі – ЕБ НАПН України), є об'єктами авторського права та охороняються відповідно до законодавства. За режимами доступу академічні тексти поділяються на:

- академічні тексти з вільним ВД;
- академічні тексти з обмеженим доступом.

При внесенні будь-якого типу ресурсу до електронної бібліотеки (далі – ЕБ) автор може обрати за якою ліцензією ВД він вносить ресурс (рис. 1.2).

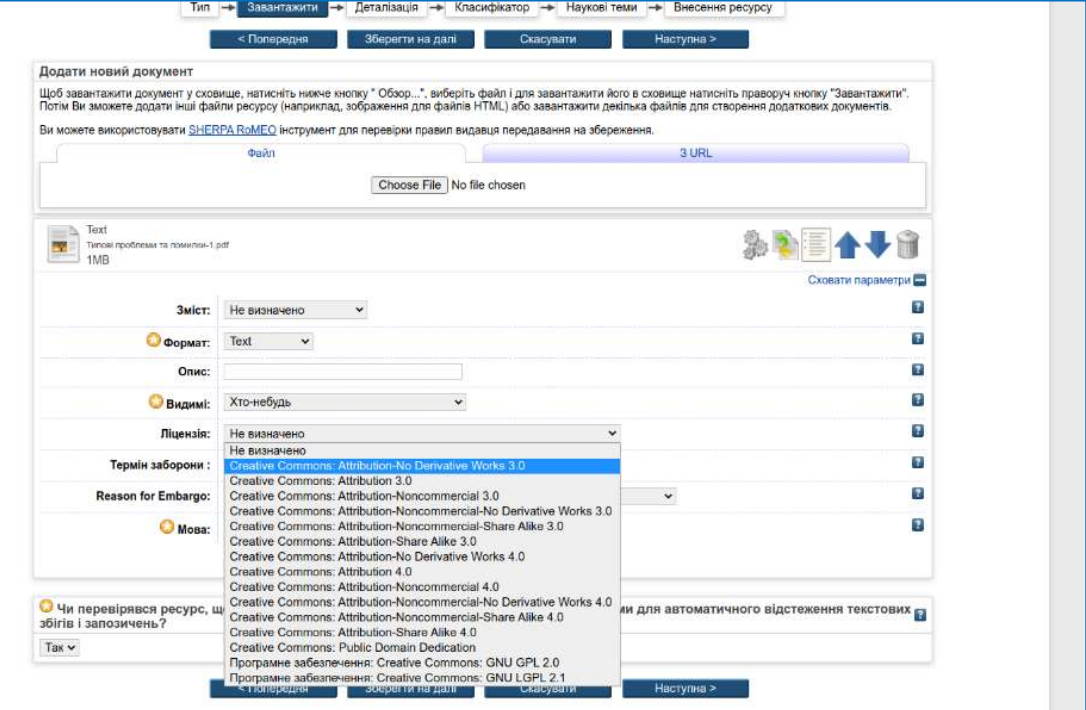

Рис. 1.2. Вибір типу ліцензії при внесенні ресурсу в ЕБ НАПН України

На останньому кроці внесення ресурсу, автор погоджується з умовами його розповсюдження (рис.1.3).

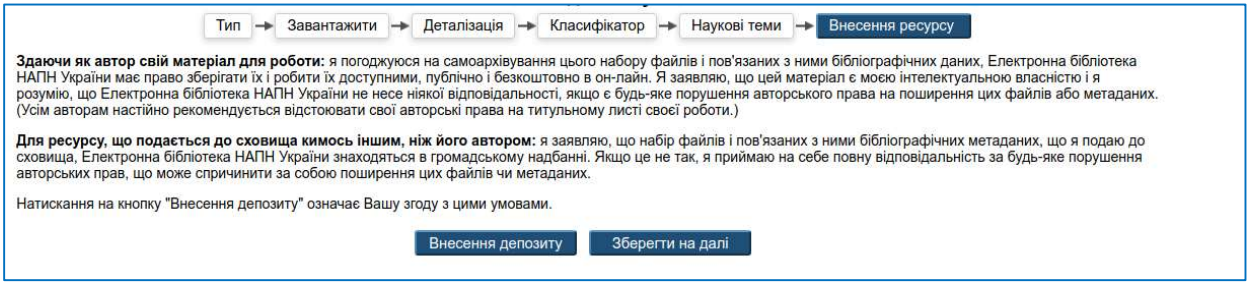

Рис. 1.3. Надання згоди на умови розповсюдження ресурсу

Розпорядження майновими правами інтелектуальної власності на повнотекстові версії академічних текстів та інші ресурси або примірники академічних текстів та інших документів з комерційною метою не може здійснюватися без письмового дозволу власників авторських прав, який може бути надано як у формі письмового документу, так і в *електронній формі* [9].

Для проведення моніторингу результатів наукових досліджень важливе значення мають НЕБ на платформі EPrints. Цитування наукової продукції або посилання на таку наукову продукцію як монографії, статті, посібники, збірники наукових праць, матеріали конференцій або їх рукописи та ін. у публікаціях наукових співробітників, повідомлення (відгуки, рецензії, коментарі, рекомендації та ін.) свідчать про використання результатів наукової діяльності. Моніторинг передбачає, серед іншого, урахування різних індексів цитування, зокрема індексу Гірша. Ці індекси визначаються наукометричними системами, зокрема Google Академією. Публікація, що внесена до НЕБ, буде індексована системою, ідентифікована нею як наукова, співставлена з автором та автоматично внесена до його профілю, якщо він створений. Надалі система автоматично збирає дані щодо цитування та визначає індекс Гірша автора. Тобто ресурси НЕБ виступають у якості відкритого джерела даних для наукометричних систем. Ще один із можливих шляхів використання НЕБ – це опосередкований захист публікацій від плагіату. Якщо повнотекстова робота науковця розміщена в НЕБ, то програми перевірки на плагіат аналізують розміщений автором ресурс та можуть показати співпадаючі фрагменти з текстом, що перевіряється. І надалі вже робиться висновок про те, чи виявлені збіги є плагіатом чи це авторські фрагменти.

Таким чином НЕБ як засіб оцінювання результативності педагогічних досліджень забезпечує: ВД до результатів педагогічних досліджень; оприлюднення і розповсюдження наукових праць, прискорює процес цитування публікацій; забезпечує можливість оперативного пошуку потрібного цифрового контенту.

Одним із важливих завдань освітянської спільноти є використання НЕБ з метою оцінювання результативності НПД, що дозволяє виокремити кількісні та якісні показники й таким чином вплинути на ефективність їх проведення. За допомогою НЕБ з ВД можна проводити оцінювання результативності НПД, а саме: публікаційної активності, моніторингу, аналізу актуальності наукових досліджень, кількості переглядів, завантажень публікацій та інших показників. [10].

НЕБ мають відповідні статистичні сервіси, що дозволяють на постійній основі збирати й опрацьовувати дані щодо різних аспектів використання електронних ресурсів. На головній сторінці НЕБ на платформі EPrints існує розділ статистика. За допомогою нього можливо виконати оперативний зріз використання наукових результатів професійної діяльності працівників науки і освіти. У розділі «Статистика» можна отримати дані щодо завантажень за прізвищем окремого автора чи авторів, науковою темою, класифікатором, установою чи її підрозділом, типом і номером ресурсу, обравши термін та вид звіту.

Під терміном «статистичний звіт НЕБ» будемо розуміти сформовані статистичні дані НЕБ щодо оприлюднення і розповсюдження результатів досліджень науково-педагогічних працівників у вигляді таблиць, діаграм, порівняльних діаграм, мап та ін. Статистичні звіти НЕБ формуються на основі статистичного модуля IRStats2 (Interoperable repository statistics), використовуючи програмне забезпечення Eprints 3.3. Такий модуль дозволяє за будь-який період одержати дані про кількісні та якісні показники завантажень всієї продукції, розподіленої в межах певних колекцій (наукової установи, її підрозділу, теми класифікатора, автора, теми наукового дослідження) або ж завантажень окремої одиниці такої продукції.

Отже, **IRStats** 2 – це гнучкий пакет статистики, що дозволяє легко опрацьовувати звернення до повнотекстових файлів EPrints. Для нього джерелом даних є аналіз логів вебсервера, а основна ціль – відслідковувати всі завантаження ресурсів із НЕБ. За допомогою модуля надається більш точна інформація щодо статистичного аналізу НЕБ, оскільки він створений спеціально для системи EPrints та є компонентом цієї системи. Використовуючи цей модуль, можна провести простий та комплексний аналіз завантажень інформаційних ресурсів НЕБ з урахуванням різних показників, отримати зведені дані щоденних, щомісячних завантажень, дізнатися про рейтинг найбільш завантажуваних авторів та праць[11].

Статистика використання ресурсів ЕБ НАПН України є важливим показником для визначення наступних *аспектів*: актуальності ресурсу відповідно до потреб користувачів; динаміки використання інформаційного ресурсу в порівнянні з минулими роками, місяцями, часом або в порівнянні з використанням інших ресурсів подібної тематики; розподілу використання нових випусків видань у порівнянні з архівними випусками; кількості повнотекстових ресурсів та ресурсів у вільному доступі, що зберігаються у сховищі ЕБ; популярності ресурсів ЕБ; рейтингу авторів за кількістю завантажень ресурсів по різним напрямам та ін. По мірі зростання структури й обсягів НЕБ, а також кількості користувачів й інтенсивності звернень до неї, виникає необхідність збирання і видачі статистичної інформації. Одне з основних призначень статистичних даних функціонування НЕБ – оцінювання результативності НПД, тобто показників оприлюднення і розповсюдження наукової продукції.

Статистичні звіти ЕБ НАПН України формуються з використанням необмеженої кількості ресурсів. Розглянемо статистичні звіти ЕБ, що формуються за всіма інформаційними ресурсами, внесеними авторами.

#### Одиниці обліку:

- Кількість унікальних користувачів.
- Кількість внесених ресурсів.
- Кількість завантажень повнотекстових ресурсів.
- Вибірки з урахуванням угрупувань та фільтрів за метаданими.

На головній сторінці ЕБ НАПН України розташовані сервіси, що доступні незареєстрованому користувачу: «Останні внесення», «Пошук у сховищі», «Перегляд сховища», «Про це сховище», «Правила сховища», «Статистика електронної бібліотеки» (рис.1.4).

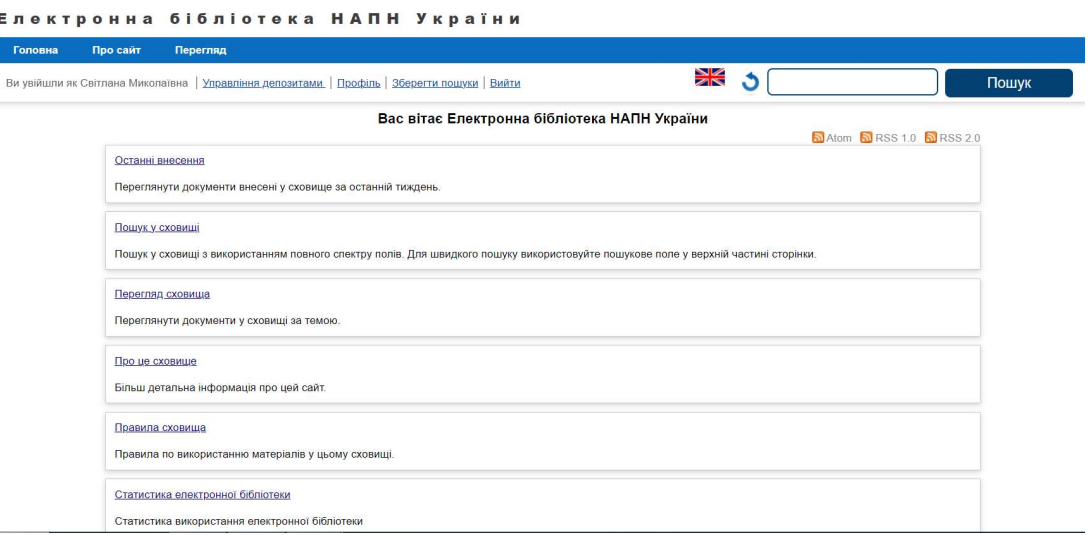

Рис. 1.4. Головна сторінка Електронної бібліотеки НАПН України

Для того, щоб ознайомитись із статистикою використання ЕБ необхідно перейти за посиланням Статистика електронної бібліотеки, що розташоване на головній сторінці сайту.

На сторінці «Статистичні звіти електронної бібліотеки» відображаються статистичні дані «За всіма ресурсами», що автоматично формуються і оновлюються системою на момент відкриття сторінки. На рис. 1.5 представлено сторінку загального статистичного звіту ЕБ НАПН України щодо розміщення повнотекстових версій і копій наукової продукції, що підготовлена за результатами проведених досліджень співробітниками 13-ти підвідомчих наукових установ НАПН України, та їх завантаження користувачами бібліотеки за період 2011-2023 рр. Загальний огляд завантажень станом на липень 2023 р. складається із: кількості ресурсів ЕБ, що беруть участь у формуванні статистичного звіту (31 тис.); кількості повнотекстових ресурсів у відсотках (100%); кількості завантажень ресурсів (біля13 млн); та кількості ресурсів у вільному доступі (97%).

На цій сторінці формується зведений статистичний звіт «За всіма ресурсами», який складається з набору наступних статистичних звітів: діаграми залежності кількості ресурсів щоквартального та щомісячного завантажень. Зазначимо, що під завантаженням інформаційного ресурсу мається на увазі скачування ресурсу ЕБ НАПН України з будь-якого пристрою один раз. Водночас, завантаження ресурсу з одного і того ж пристрою статистичним модулем ЕБ рахується кожного разу.

Якщо навести курсор миші на стовпчик діаграми, тоді відобразиться не тільки місяць та рік, в якому була найбільша кількість завантажень ресурсів ЕБ, а ще й їх точна кількість. Червоною лінією позначено середнє статистичне значення кількості завантажень ресурсів за весь час їх внесення до ЕБ НАПН України.

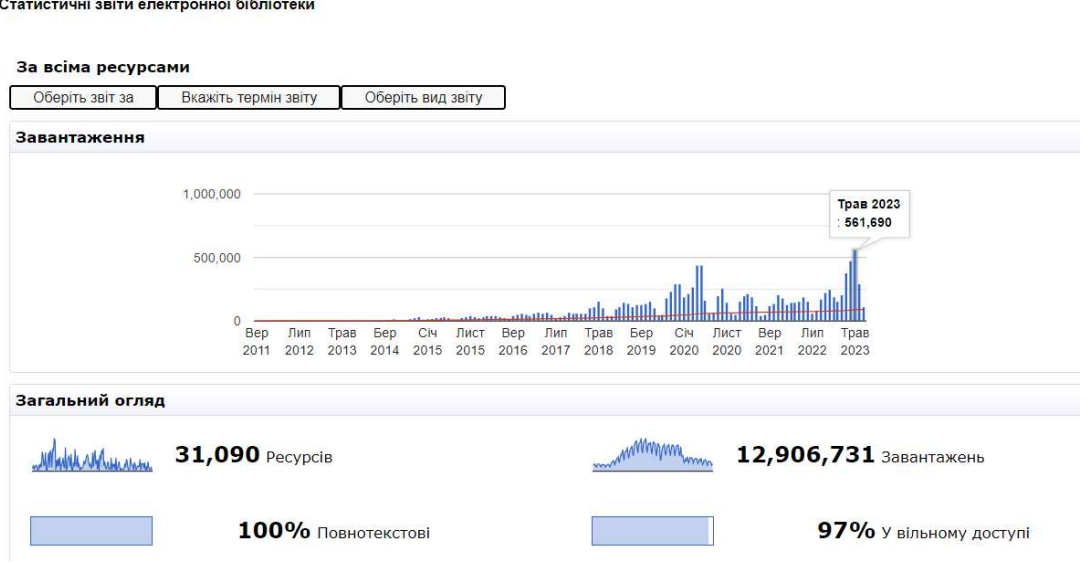

Рис. 1.5. Автоматично зведений статистичний звіт «За всіма ресурсами»

Нижче відображається складений автоматично системою рейтинг ресурсів електронної бібліотеки за кількістю завантажень та рейтинг авторів за кількістю завантажень їх ресурсів. Статистика ЕБ формує звіт найпопулярніших інформаційних ресурсів і показує їх за рейтингом, кількістю завантажень кожного ресурсу та його назвою (рис. 1.6). Відповідно з рейтингу можна зробити висновок, що найбільше всього завантажували інформаційний ресурс «Збірник технологічної документації» (166,355), та більше всього разів завантажували ресурси автора  $K$ окун О.М. (333,192).

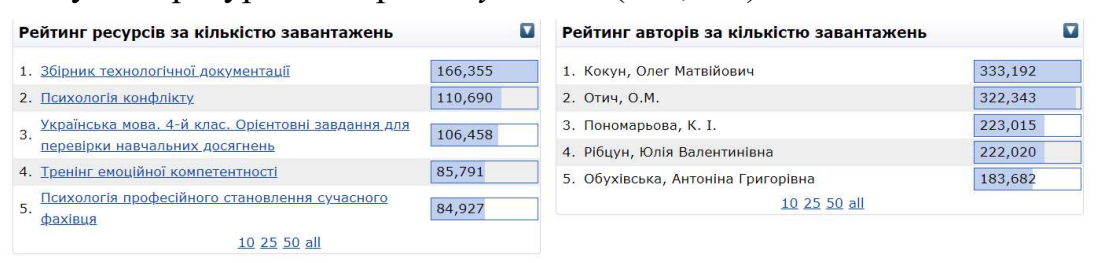

Рис. 1.6.Рейтинг ресурсів і авторів за кількістю завантажень

Автоматично у таблицях «Рейтинг ресурсів за кількістю завантажень» та «Рейтинг авторів за кількістю завантажень» показано 5 назв інформаційних ресурсів та відповідно 5 авторів ресурсів. Але статистика ЕБ може сформувати звіти, що складаються і з 10, 25, 50 та всього назв інформаційних ресурсів та авторів, якщо натиснути на відповідні посилання внизу кожної таблиці.

Сформовані статистичні дані використання ресурсів можна експортувати у іншу БД, вибравши у спливаючому вікні «*Експорт у*» один із запропонованих форматів XML (Extensible Markup Language), JSON (Java Script Object Notation), CSV (Сomma-separated values) (рис. 3; рис. 5; рис. 6). Вибір формату експорту доступний, якщо перед цим відкрити поле «*Експорт у»*, натиснувши на стрілку **п**.

Статистичний модуль IRStats2, що вбудовано до ЕБ НАПН України, дозволяє формувати загальні; збірні та основні види звітів. В ЕБ НАПН України можна дізнатись показники оприлюднення – кількість розміщеної наукової продукції (за автором, підрозділом установи, темою наукового дослідження та ін.) та відстежити показники розповсюдження, тобто кількість завантажень внесеної наукової продукції. Ці дані можна враховувати при оцінюванні результативності науково-педагогічної діяльності. У НЕБ є можливість сформувати статистичні звіти за такими показниками оцінювання результативності НПД: типом і номером ресурсу, темою наукового дослідження, автором, класифікатором, підрозділом. У даних сформованих звітів можна визначити: діаграму кількості ресурсів щоквартального та щомісячного завантажень, порівняння за роками, рейтинг ресурсів та рейтинг авторів за кількістю завантажень в ЕБ, розповсюдження за країнами за мапою завантажень та ін. У табл. 1 наведено основні показники сервісів ЕБ, за допомогою яких можна здійснювати оцінювання результативності науково-педагогічних досліджень наукового і науковопедагогічного працівника, підрозділу, наукового дослідження за окремою темою, наукової установи/ЗВО, відомства.

Таблиця 1.1

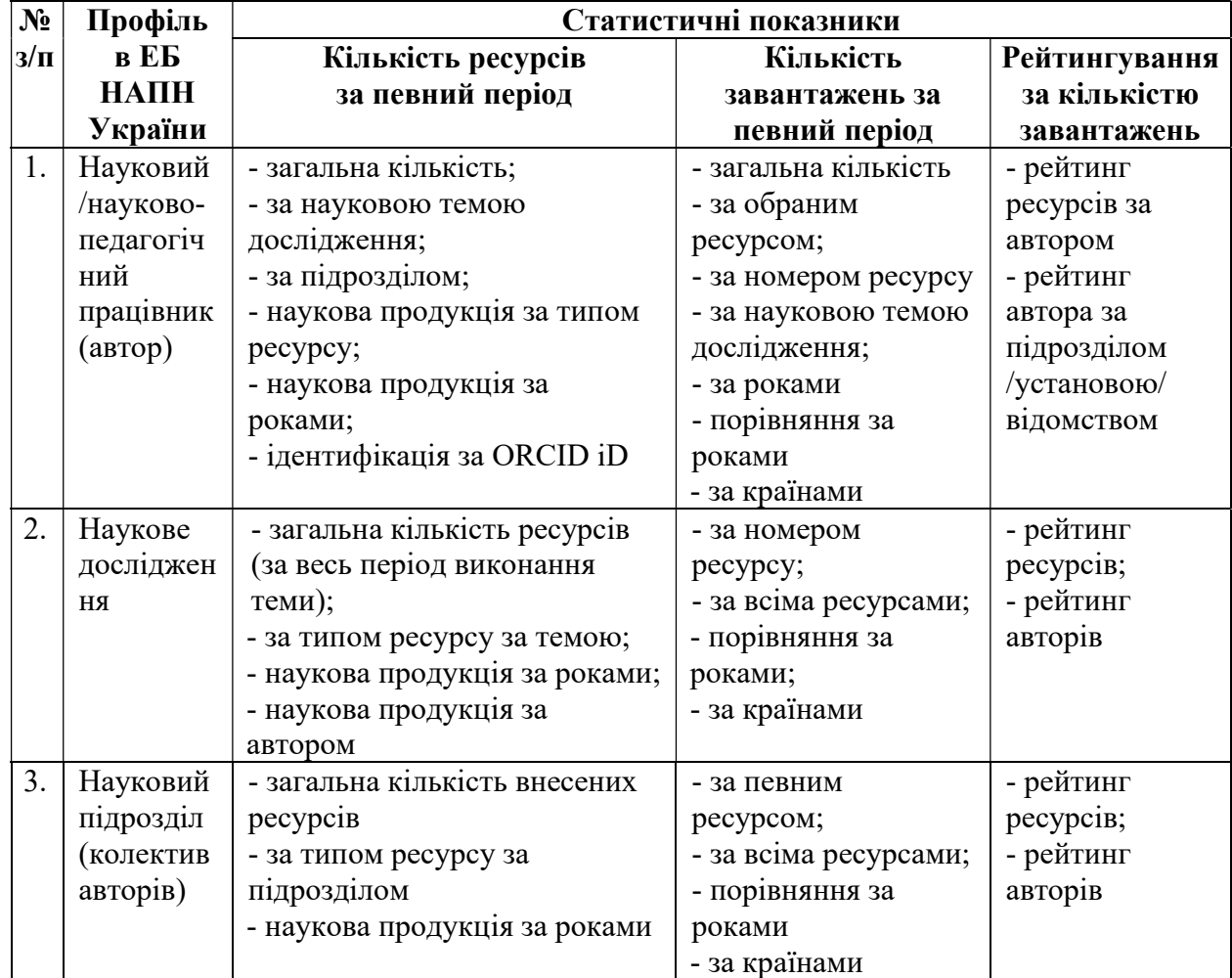

#### Показники сервісів НЕБ НАПН України для оцінювання результативності науково-педагогічних досліджень

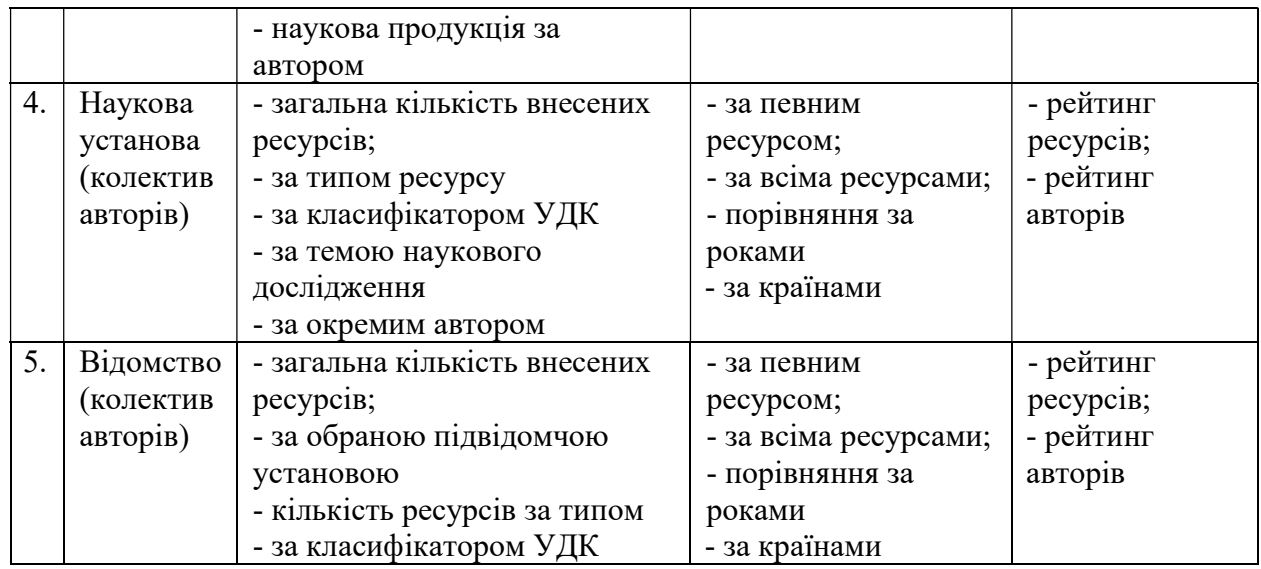

Наприклад, за автором (науковим/науково-педагогічним працівником) в НЕБ можна дізнатися загальну кількість внесених ресурсів; оприлюднені ресурси автора за науковою темою дослідження; за підрозділом; переглянути наукову продукцію за типом ресурсу та за всіма роками видання; ідентифікувати автора за ORCID iD, з'ясувати рейтинг ресурсів за автором та рейтинг автора за підрозділом /установою/ відомством. Також бібліотека надає статистичні дані щодо завантажень ресурсів за автором: відображає за запитом загальну кількість ресурсів, за обраним ресурсом; за номером ресурсу; за науковою темою дослідження; за роками, у порівнянні за роками, за країнами.

Таким чином за аналогією можна дізнатися статистичні дані для оцінювання результативності за обраною науковою темою чи державним реєстраційним номером теми, науковим підрозділом/відділом/лабораторією, установою/ЗВО, відомством

# Оцінювання результативності науково-педагогічної роботи наукового чи науково-педагогічного працівника, відділу, наукової теми засобами наукової електронної бібліотеки на платформі EРrints (практичне заняття – 4 год.)

Завдання 1: Здійснити оцінювання результативності науково-педагогічної діяльності окремого автора у НЕБ на платформі EРrints (практичне заняття – 1 год.)

В ЕБ НАПН України одним із видів сервісів є перегляд кількості ресурсів автора за роками, тобто оприлюднених наукових праць, результати досліджень якого зберігаються у сховищі.

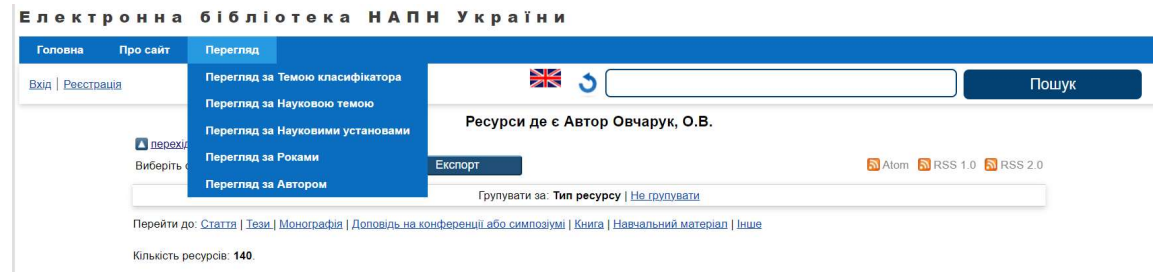

Відповідно до визначеного параметру можна сформувати статистичний звіт. Потрібно обрати Перегляд за Автором у верхньому спадному меню. Відкриється алфавіт, у якому натиснути на потрібну літеру, з якої починається прізвище автора. Знайти автора Овчарук О. В. і натиснути на його прізвище. Відкриється сторінка, де буде представлено загальну кількість ресурсів обраного автора – 142 (виділено червоним кольором) та окремо можна натиснути на Групувати за Тип ресурсу за обраним автором – статті, тези, монографії, доповідь на конференції (виділено зеленим кольором).

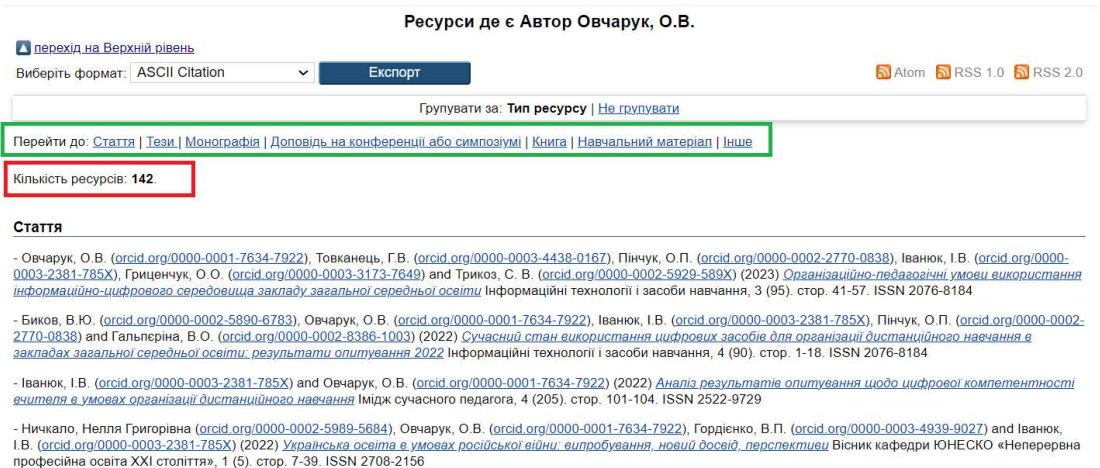

Надалі переходимо до Статистики ЕБ на головній сторінці. Щоб дізнатися загальну кількість завантажень за автором Овчарук О. В., потрібно у формі фільтру «Оберіть звіт за» обрати «Автором» і ввести потрібне прізвище автора. При введенні перших трьох літер прізвища система надає можливі варіанти прізвищ авторів, зареєстрованих в ЕБ. Водночас, система розпізнає та співставляє введені як великі так і малі літери у будь-якому місці прізвища і пропонує перелік усіх можливих авторів, ресурси яких внесені у сховище ЕБ. Із всіх запропонованих варіантів потрібно вибрати одного автора і статистика ЕБ сформує звіт за завантаженням ресурсів потрібного автора.

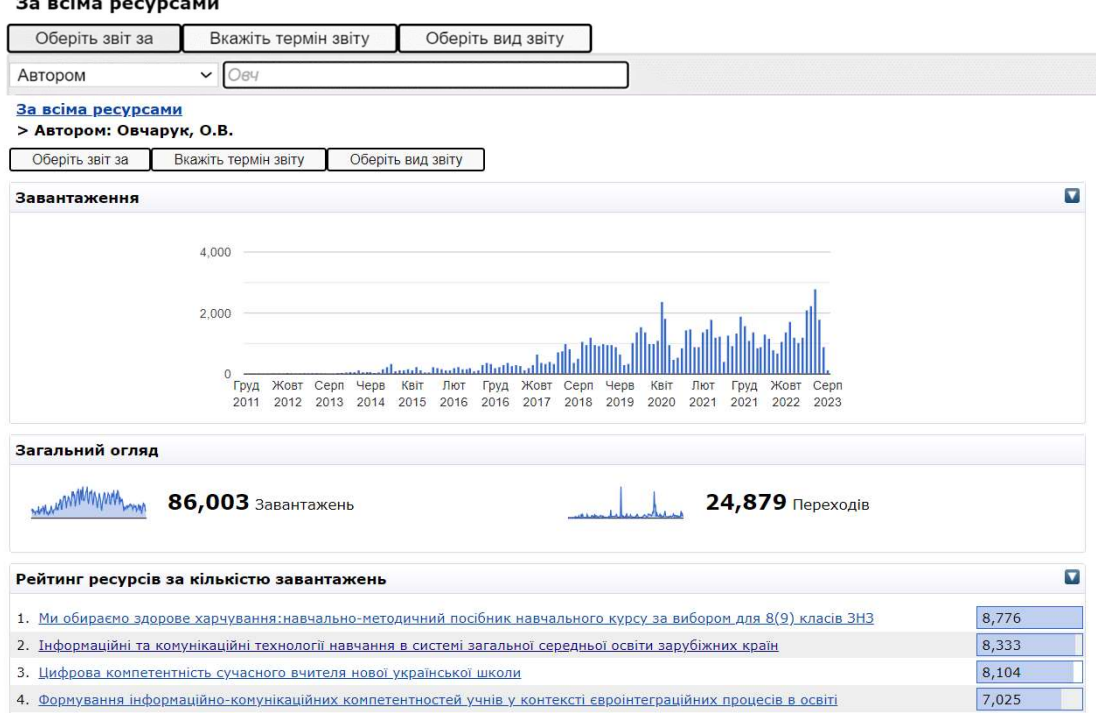

Загальна кількість завантажень ресурсів обраного автора за всі роки 86 тис. Відповідно нижче відображається рейтинг ресурсів за кількістю завантажень за: Автором «Овчарук О. В.».

#### Завдання 2: Сформувати статистичний звіт за відділом установи за всі роки, визначити кількість завантажених ресурсів в Україні: Мапа завантажень. Список джерел. Використані браузери (практичне заняття – 1 год.)

В ЕБ НАПН України представлено вид сервісу – перегляд результатів наукових досліджень за науковими установами. Для кожної наукової установи у спливаючому вікні «Перегляд за науковими установами» можна обрати її підрозділ (відділ, лабораторію). У підрозділі «Наукові установи» потрібно обрати «Відділ відкритих освітньо-наукових інформаційних систем». У фрагменті показано кількість внесених ресурсів за роками у обраному відділі з дати його існування.

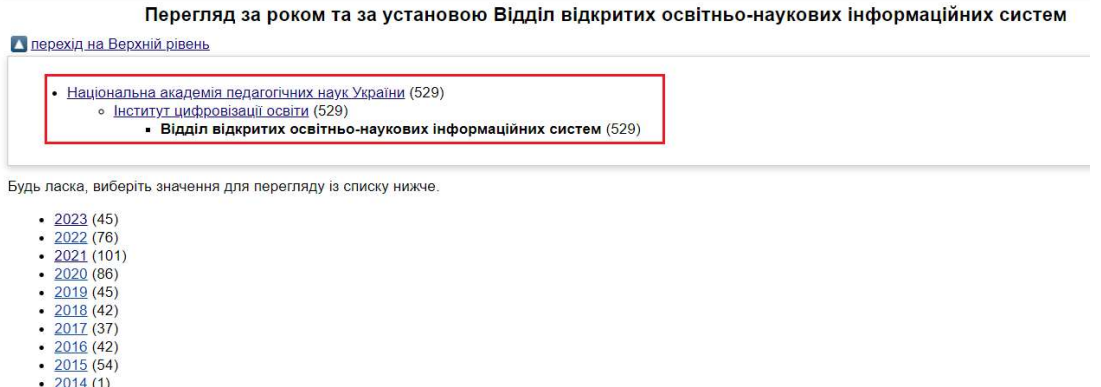

Потім на головній сторінці натиснути на «Статистика електронної бібліотеки», у спливаючому вікні «Оберіть звіт за» обрати «Підрозділом установи» та із сформованого списку підрозділів установ англійською мовою, вибрати «Department of Open Education and Scientific Information Systems», за яким буде сформовано статистичний звіт за всі роки. Або ввести літери підрозділу і перша назва, у сформованому списку підрозділів установ, буде потрібним підрозділом. Потім натиснути на його назву.

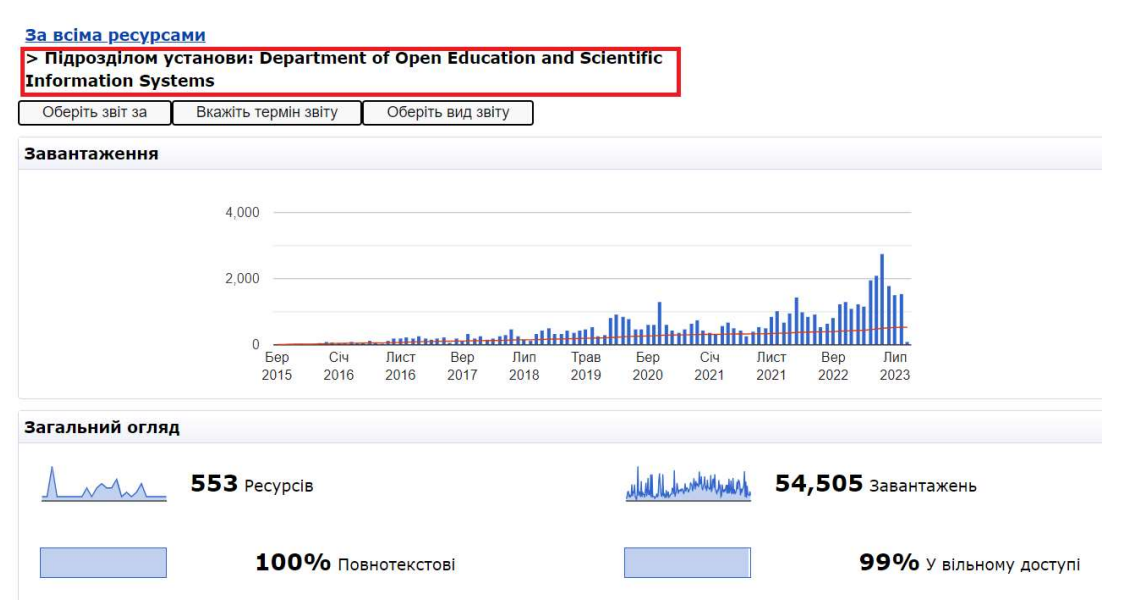

За відділом відкритих освітньо-наукових інформаційних систем (далі – ВОНІС) в ЕБ НАПН України за всіма роками оприлюднено у ВД 553 публікації, що розповсюджено, тобто завантажено 54,505 разів.

Ще одним різновидом збірних звітів є статистичний звіт: «Мапа завантажень. Список джерел. Використані браузери». Цей вид звіту використовують, коли потрібні статистичні дані: за завантаженнями ресурсів ЕБ, що представлені на географічній карті світу за регіонами; щодо джерел, за якими користувачі переходять до ЕБ; про використані користувачами браузери. Потрібно відкрити вкладку «Оберіть вид звіту» та обрати «Мапа/Джерела/Браузери»

На сторінці сформується набір наступних статистичних звітів за відділом:

1) «Мапа кількості завантажень по країнах/регіонах». Зеленим кольором позначена країна, в якій було найбільше завантажень ресурсів з бібліотеки за відділом – це Україна, інші країни позначені другими кольорами, тому що з них було менше завантажень. Наприклад, якщо навести курсором миші на Сполучені Штати (US), то на рисунку відобразиться 4651 завантаження ресурсів відділу з електронної бібліотеки. Країни, що виділені найсвітлішім кольором, взагалі не завантажували ресурси з бібліотеки. На рисунку показано, що загалом було завантажено 29248 ресурсів.

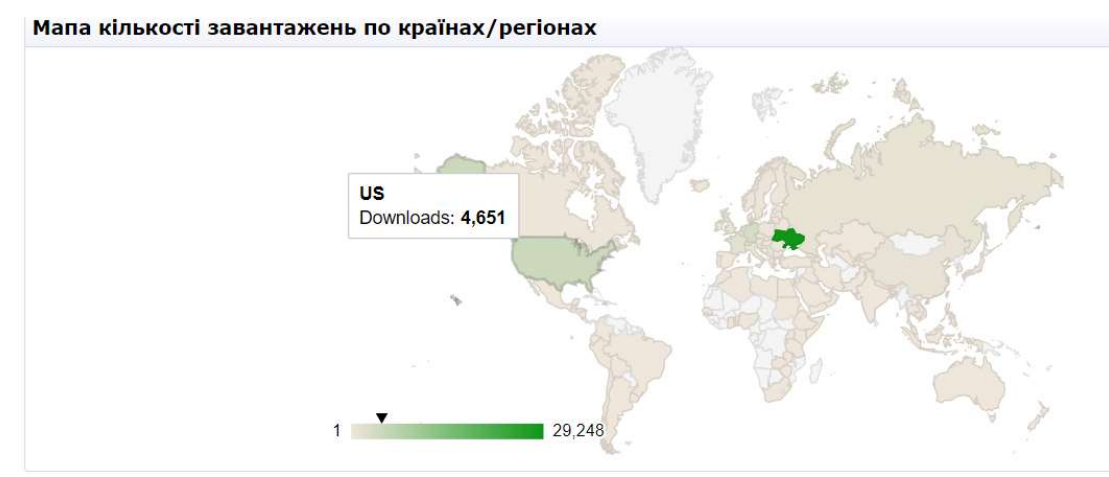

2) У таблиці «Список джерел переходів до бібліотеки» відображено список мереж, через які користувачі переходили на сторінки відділу, і кількість переходів користувачів з кожної мережі браузера. Наприклад, найбільша кількість переходів з Google – 17, 238.

3) У таблиці «Використані браузери» формується рейтинг всіх браузерів, через які завантажувались ресурси відділу. Через Google Сhrome завантажувалась найбільша кількість ресурсів (67,164 разів).

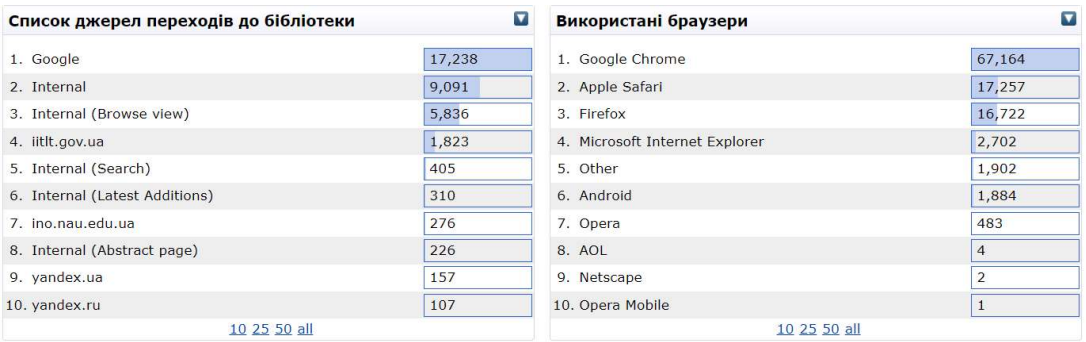

Автоматично у таблицях «Список джерел переходів до бібліотеки» та «Використані браузери» показано 10 назв зі списків, але статистика ЕБ може сформувати звіти, що складаються і з 25, 50 і більше назв зі списків, якщо натиснути на відповідні посилання внизу таблиці.

> Завдання 3: Сформувати статистичний звіт за ресурсом у заданий період (практичне заняття – 1 год.)

Для того, щоб сформувати статистичний звіт за ресурсом, потрібно знати його номер. Для цього необхідно відкрити домашню сторінку бібліографічного опису ресурсу.

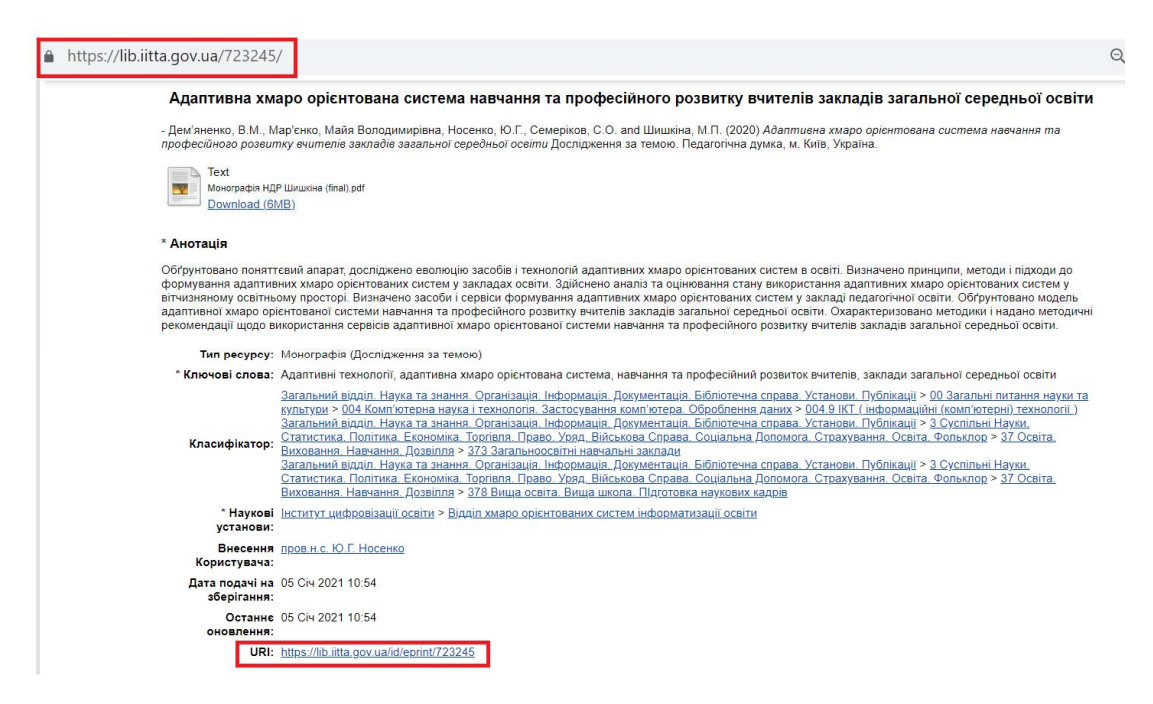

В адресній строчці між двома слешами або на сторінці у полі «URL», після останнього слеша, написані цифри «723245» – це номер цього ресурсу. Потрібно скористатись цим номером для формування статистичного звіту за: Номером ресурсу. Для цього необхідно скопіювати номер «723245» у поле форми фільтру «Оберіть звіт за: Номером ресурсу». Сформується перший для цього прикладу, статистичний звіт за: Номером ресурсу «723245».

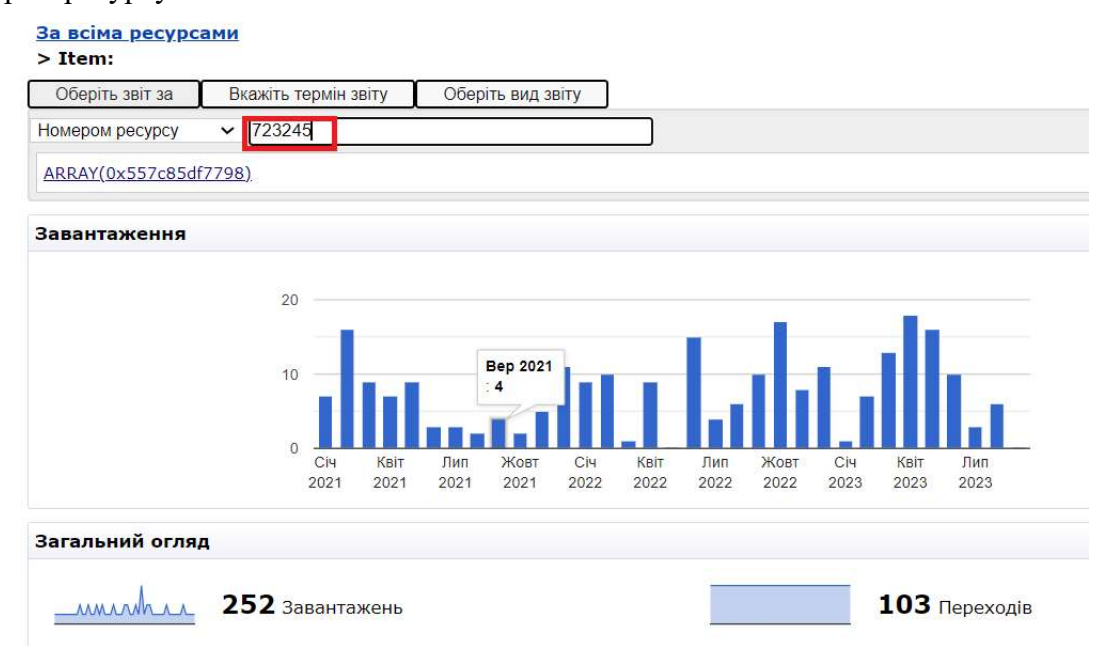

Наприклад, потрібно сформувати статистичний звіт обраного ресурсу з 1 серпня 2021 року по 1 серпня 2023 року. Для цього потрібно відкрити форму фільтру «Вкажіть термін звіту» та скористатись відповідними полями «Оберіть дати». У поле «Дата початку» ввести з клавіатури або вибрати з календаря 1 серпня 2021 р. Відповідно у поле «Дата закінчення» також ввести з клавіатури або вибрати з календаря 1 серпня 2023 р. Після введення дат потрібно натиснути кнопку «View».

В результаті сформується статистичний звіт за ресурсом «Використання сервісів електронної бібліотеки установи» з 1 серпня 2021 року по 1 серпня 2023 року.

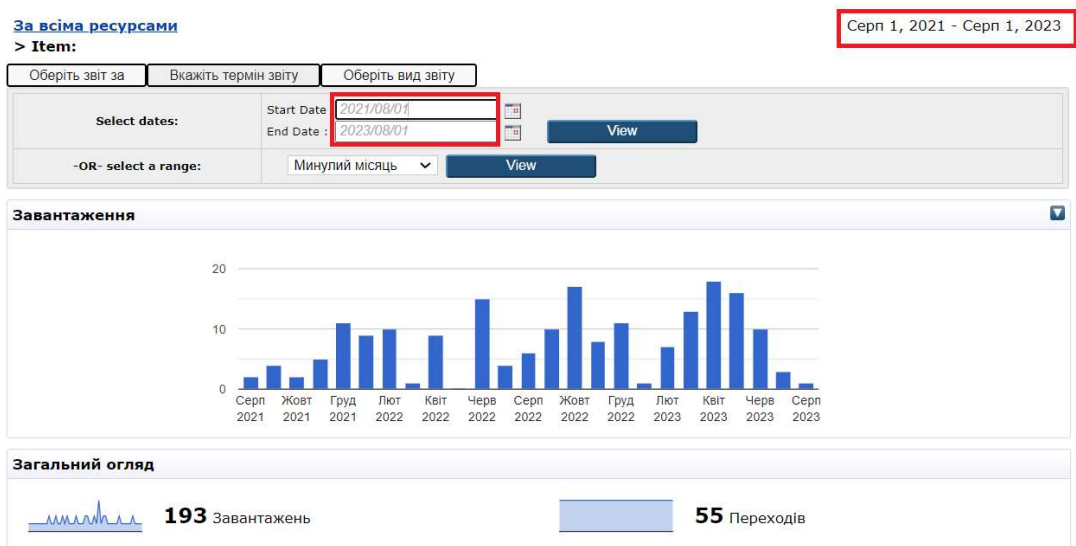

Завдання 4: Зробити статистичний звіт за темою

наукового дослідження у порівнянні за роками (практичне заняття – 1 год.)

На головній сторінці ЕБ НАПН України розташовані сервіси, що доступні незареєстрованому користувачу: «Останні внесення», «Пошук у сховищі», «Перегляд сховища», «Про це сховище», «Правила сховища», «Статистика електронної бібліотеки». Необхідно перейти за посиланням Статистика ЕБ.

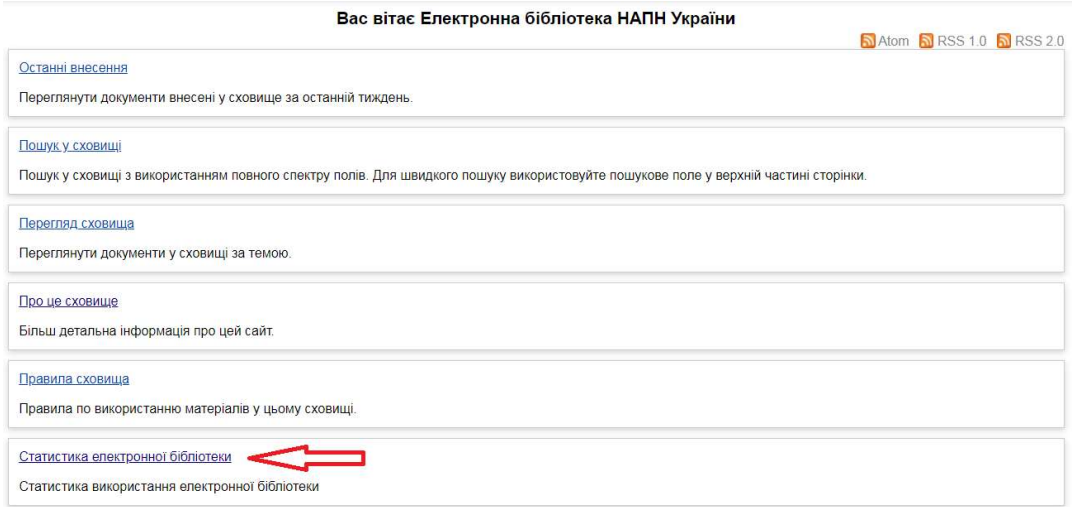

На сторінці «Статистичні звіти електронної бібліотеки» відображаються статистичні дані «За всіма ресурсами», що формуються автоматично, і постійно оновлюються системою.

Вбудований статистичний модуль ЕБ IRStats2 формує збірні, основні та загальні види статистичних звітів. Статистичні звіти ЕБ можна сформувати за «Підрозділом установи», «Типом ресурсу», «Автором», «Класифікатором», «Науковою темою», «Номером ресурсу», датою, періодом, минулим місяцем, за минулі 6 місяців, минулим роком, за всіма роками. Також окремо можна сформувати мапу кількості завантажень ресурсів по країнах/регіонах, список джерел, використаних браузерів та інших видів статистичних звітів.

У формі фільтру «Оберіть звіт за: Науковою темою» відображаються всі наукові теми англійською мовою, що внесені редактором або адміністратором у ЕБ НАПН України. Кожний ресурс ЕБ належить відповідній науковій темі, що обирається у формі опису ресурсу користувачем при його внесенні. За вимогами інформаційний ресурс повинен відповідати тематиці наукової теми, вказаній науковій установі та бути виданий у період виконання наукового дослідження. Для того, щоб сформувати статистичний звіт за темою наукового дослідження за роками потрібно спочатку вибрати пункт меню «Оберіть звіт за: Науковою темою», потім із спливаючого вікна запропонованих варіантів обрати потрібну наукову тему, за якою буде сформовано статистичний звіт.

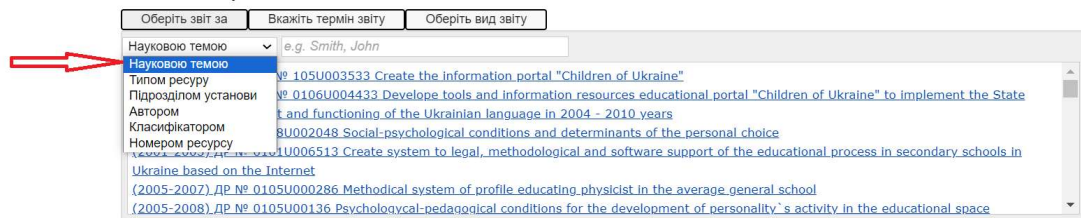

В результаті сформується загальний статистичний звіт за темою наукового дослідження за роками «ITLT (2018-2020) ДР № 0118U003159 The Methodology of the Open Electronic Educational and Science Systems Use for the Scientific and Pedagogical Professionals' Informational and Research Competence Development». Статистичні плагіни ЕБ НАПН України дозволяють здійснити моніторинг кількісних показників наукової продукції за завершеними дослідженнями, електронні копії якої внесені до бібліотеки. За моніторингом встановлюється стан впровадження результатів наукового дослідження, здійснюється контроль за його перебігом, прогнозуються подальші дослідження.

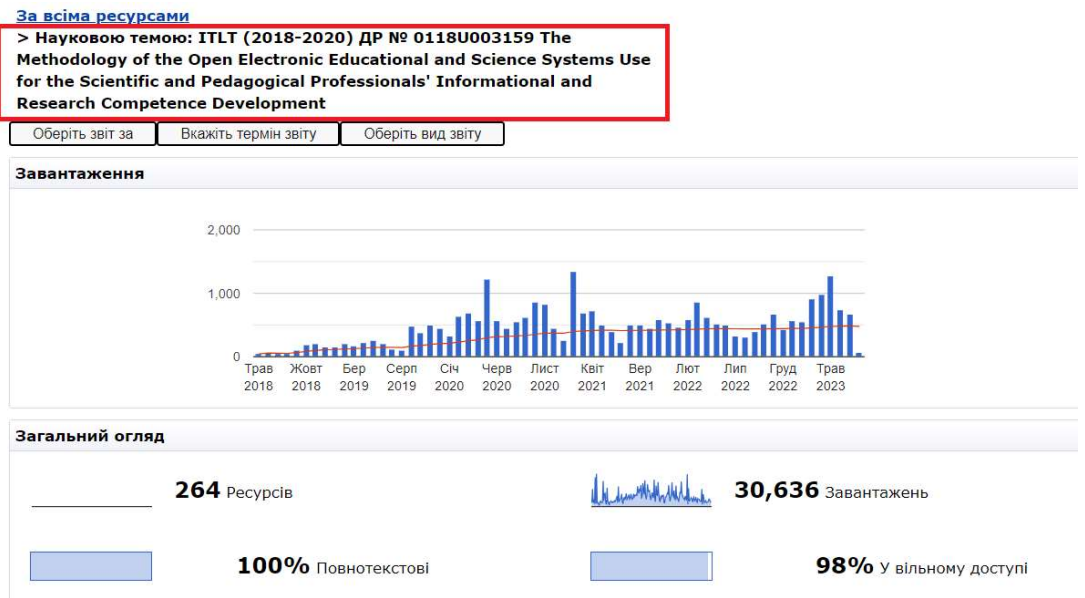

Червоною лінією позначається середня кількість завантажених депозитів, написаних за обраною науковою темою. Також видно кількість ресурсів за даною науковою темою – 264, кількість завантажень – 30,636, кількість у відсотках повнотекстових депозитів – 98% та 100% у ВД, автоматично системою формується рейтинг найпопулярніших депозитів, а під назвою Top Authors – кращі автори обраної наукової теми. Після необхідно додати фільтр за роками, для цього потрібно відкрити пункт меню «Оберіть вид звіту: Порівняння за роками».

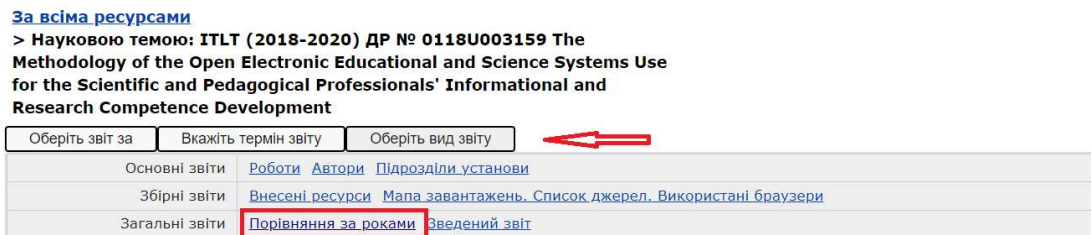

В результаті вибору 2-х варіантів статистичних звітів сформується загальний статистичний звіт «За темою наукового дослідження за роками». Отримаємо діаграму, на якій видно кількість завантажень депозитів щомісяця, починаючи з 2018 р. по 2023 р., обраної наукової теми.

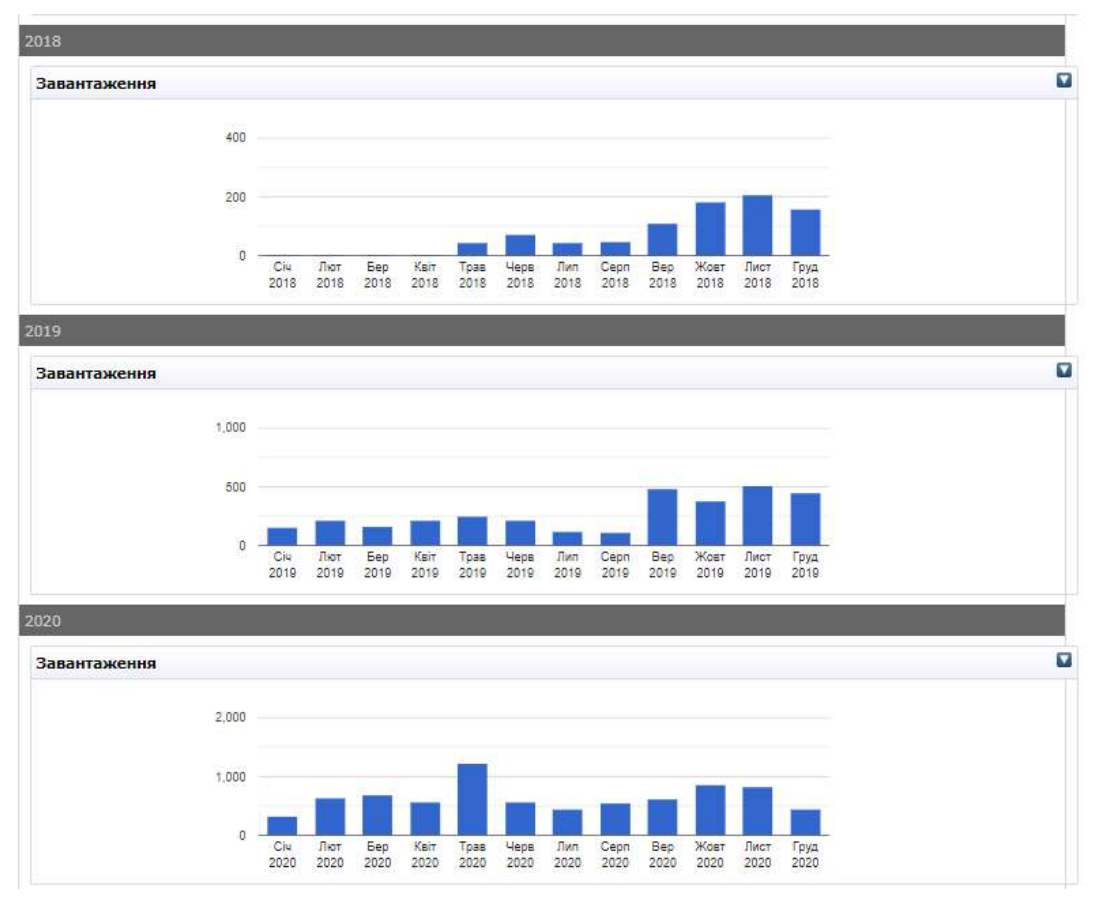

Отже, статистичний модуль ЕБ НАПН України IRStats2 формує збірні, основні та загальні види статистичних звітів. Окремі сформовані статистичні звіти можна експортувати для інформаційно-аналітичного аналізу.

## Список використаних джерел

1. Edward A. F. The Digital Libraries Initiative – Update and Discussion. Bulletin of the America Society of Information Science. 1999. Vol. 26 № 1.

2. Іванова С. М., Новицька Т. Л. Методика використання наукових електронних бібліотек для розвитку інформаційно-дослідницької компетентності наукових і науково-педагогічних працівників. Наукові записки. Серія: Педагогічні науки. Кропивницький: Центральноукраїнський держ. пед. ун-т імені Володимира Винниченка. 2023, 2019. Вип.185. С. 72-78. URL: https://lib.iitta.gov.ua/717989.

3. Іванова С. М. Тенденції використання електронних бібліотек в наукових і навчальних закладах (зарубіжний і вітчизняний досвід). Інформаційні технології і засоби навчання. 2011. №3 (23). URL: https://journal.iitta.gov.ua/index.php/itlt/article/view/500.

4. Іванова С. М. Використання системи ЕРrints як засобу інформаційнокомунікаційної підтримки наукової діяльності в галузі педагогічних наук: дисертація на здобуття наукового ступеня кандидата педагогічних наук 13.00.10 – інформаційно-комунікаційні технології в освіті. К., 2014. 317 с.

5. Directory of Open Access Repositories (DOAR). URL: http://www.opendoar.org/index.html.

6. Електронні бібліотечні інформаційні системи наукових і навчальних закладів: монографія / Спірін О.М., Іванова С.М. та ін.; за наук. ред. проф. В. Ю. Бикова, О. М. Спіріна. К. : Педагогічна думка, 2012. 176 с. URL: https://lib.iitta.gov.ua/1400/.

7. Scott Phillips. A New Face for Dspace / Scott Phillips, Cody Green, Alexey Maslov, Adam Mikeal, John Leggett Manakin. D-Lib Magazine. 2007. Vol. 13. № 11/12. URL: http://www.dlib.org/dlib/november07/phillips/11phillips.html.

8. Науково-організаційні засади проектування мережі електронних бібліотек установ НАПН України: монографія / О. М. Спірін та ін.; за наук. ред. проф. В. Ю. Бикова, О. М. Спіріна. К.: Атіка, 2014. 172 с.

9. Пінчук О. П., Іванова С. М. Вирішення проблем відкритого доступу та збереження авторського права в інституційній електронній бібліотеці. In: Integration of Education, Science and Business in Modern Environment: Summer Debates: Proceedings of the 5th International Scientific and Practical Internet Conference, August 3-4, 2023 FOP Marenichenko V.V., с. Dnipro, Ukraine, Р. 384- 387. URL: https://lib.iitta.gov.ua/736374/.

10. Новицька Т. Л. Сучасна електронна наукова бібліотека: нові реалії. Сучасні цифрові технології та інноваційні методики навчання: досвід, тенденції, перспективи: матеріали ІX Міжнар. наук.-практ. Інтернет-конф., м. Тернопіль, 28 квіт. 2022 р. Тернопіль: Тернопільський національний педагогічний ун-т імені Володимира Гнатюка, 2022. С. 130-133. URL: https://lib.iitta.gov.ua/730410.

11. Новицька Т. Л. Використання статистичного модуля IRStats 2 електронної бібліотеки Національної академії педагогічних наук України: методичні рекомендації / за ред. к. пед. н. С. М. Іванової. К.: ІІТЗН НАПН України. 2016. 40 с. URL: http://lib.iitta.gov.ua/705245/.

## МОДУЛЬ 2.

# СЕРВІС GOOGLE ANALYTICS ЯК ІНСТРУМЕНТ МОНІТОРИНГУ ТА ПІДВИЩЕННЯ ЕФЕКТИВНОСТІ ВИКОРИСТАННЯ ОСВІТНІХ ВЕБРЕСУРСІВ

Одним з пріоритетів розвитку галузі педагогічних наук України є підвищення ефективності наукових досліджень і використання їх результатів. У сучасних умовах наукові установи та заклади вищої освіти ЗВО мають власні електронні ресурси, такі як: сайт установи, інституційний репозитарій, курси дистанційного навчання, ЕБ, сайти наукових чи періодичних видань та ін. Ці вебресурси використовуються не тільки для виконання представницьких функцій, але й допомагають професійній комунікації, надають цілісне представлення щодо роботи установи та її працівників. Одночасно це є потужним маркетинговим інструментом, що дозволяє здійснювати комплексне просування серед основних цільових аудиторій, стимулювати попит на наукову продукцію, здійснювати її реалізацію та ін. Використання цього каналу комунікації як основного стає все більш поширеною практикою, тому що має низку вагомих переваг: можливість роботи в онлайн-режимі цілодобово, оперативність зміни змісту сторінок, покращення контенту вебресурсів, наявність зворотного зв'язку, прозорість середовища та ін. [1].

Виходячи з цих відомостей, у власників вебресурсів виникають актуальні питання: яка статистика найбільш важлива для правильної контентстратегії, як зробити, щоб сайт використовувався ефективно та був популярний у користувачів та ін. Останні роки фахівці SEO (Search Engine Optimization) багато зусиль приділяють збору статистичних даних вебресурсів, їх обробці та аналізу, тому що ці показники, якщо не можна виміряти, тоді й неможливо осмислено поліпшити. Відповіді на ці питання дає вебаналітика – пряме відображення поведінки відвідувачів на вебресурсі.

Відстежуючи та аналізуючи різні показники вебаналітики – кількість відвідувань та відвідувачів, тривалість відвідування, можна отримати ключові показники ефективності (KPI), тобто універсальну аналітичну модель, щоб зрозуміти актуальні та основні тенденції у запитах відвідувачів. KPI використовують, щоб отримати поглиблені відомості щодо поведінки відвідувачів на сайті. [2]. Ці відомості допомагають коригувати контент вебресурсів та виявляти області для покращення, вдосконалення, знаходження нових інструментів онлайн-просування сайту, його наповнення, інтерфейсу, тестування нових функціональних можливостей.

#### 2.1. Вебаналітика. Етапи розвитку та можливості використання сервісу Google Analytics щодо аналізу вебресурсів.

Вебаналітика – це технологія та метод збирання, вимірювання, аналізу та звітності вебсайтів та даних про використання вебпрограм з метою поліпшення та оптимізації вебресурсів [3]. Специфіка вебаналітики сайту полягає в тому, що, як правило, відповіді на питання не відображаються безпосередньо у звітах системи статистики. Необхідно аналізувати дані – робити порівняння показників за різними періодами з визначенням динаміки; сегментації, оцінки груп сеансів; фільтру і сортування. Саме в застосуванні методик аналізу полягає сутність аналітики. Фахівець з вебаналітики повинен починати зі щомісячного вивчення звітів, ставити запитання, досліджуючи дані, і знаходити відповіді, використовуючи різні аналітичні методики. Він вміє коректно й детально відстежувати та аналізувати відомості, працювати з системами вебаналітики й візуалізації, може з'ясувати, скільки й звідки користувачів відвідало вебресурс та які сторінки вони переглянули. Ці відомості допомагають оцінити ефективність сайту, тенденції трафіку, популярність контенту та зручність інтерфейсу вебресурсу.

Зародження світової вебаналітики почалося в 1990 р. разом з появою HTTP-протоколу – протоколу передачі гіпертексту, коли з'явилася можливість фіксувати взаємодії користувачів та сервера і записувати в хронологічному порядку файли про події, тобто логфайли. У 1995 р. доктор Стівен Тернер презентував Analog, перше безкоштовне програмне забезпечення для аналізу файлів журналів. З цього починається історія вебаналітики. У 2004 р. була створена американська Асоціація вебаналітики (WAA) – Асоціація цифрової аналітики та з'явився новий метод збору даних про відвідування сторінок – javascript теги. У 2005 р. компанія Google створила сервіс вебаналітики – Google Analytics (далі – GA) [4]., Це дало змогу аналізувати поведінку користувачів на сайтах: з'явилися лічильники, карта кліків, відслідковувались переходи, прокручування (гортання) У 2012 р. була запущена система GA для мобільних додатків, що збирає аналітику через SDK для Android та iOS [5].

Індустрія вебаналітики бурхливо розвивається з безліччю інструментів, платформ, та нових підприємств, постачальники аналітики постійно вводять новації в цій сфері.

#### Завдання вебаналітики:

- визначити ступінь відповідності сайту поставленим цілям та допомогти в їх досягненні;
- оцінити кількість і якість трафіку;
- відзначити найбільш ефективні й рентабельні джерела трафіку;
- виявити проблемні місця в структурі сайту та його контенті;
- знайти можливість для збільшення конверсії вебресурсу. Можливості вебаналітики:
- $\checkmark$  оцінка комфортності навігації розділів сайту;
- аналіз аудиторії електронного ресурсу;
- підрахунок кількості сторінок що переглянули відвідувачі сайту;
- відстеження часу, що користувач знаходився на вебресурсі;
- виокремлення ключових слів, за якими відвідувач потрапив на сайт та ін.

### Підходи вебаналітики:

- $\sqrt{\pi}$  Локальний збір даних та аналіз поведінки відвідувачів проводиться на поточному вебресурсі [6]. Такий підхід використовується для ефективного збору багатьох показників прямої взаємодії користувачів із сайтом, включаючи кількість відвідувань і час перебування на електронному ресурсі, шлях до кліків та ін.
- $\checkmark$  Зовнішній аналітика потенційної аудиторії й можливостей вебресурсу за його межами Даний підхід містить відомості з інших джерел, наприклад: опитування, звіт про ринок, порівняння конкурентів, публічні відомості та ін.

На рис. 2.1 подано етапи процесу вебаналітики, методи вебаналітики зображено на рис. 2.2.

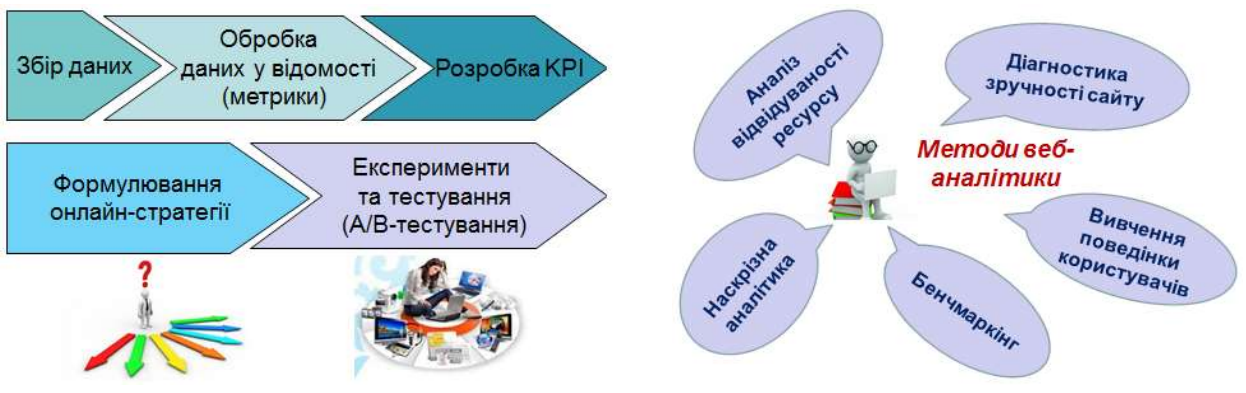

Рис.2.1. Етапи процесу вебаналітики Рис.2.2. Методи вебаналітики

Метою вебаналітики є збір й аналіз вебтрафіку та моделей використання. Найбільш поширеним способом вивчення цих відомостей є використання розмірної моделі. Згідно з нею основні типи параметрів включають час, вміст, розташування, відомості про користувача (наприклад, операційну систему, тип браузера, розмір екрана тощо). Дані з додатків зазвичай вбудовуються в HTTP-запити. Відомості надсилаються на сервер для опрацювання за допомогою вебмаяків або вебслужб. Цей метод використовують відомі світові компанії Google Analytics і Open Web Analytics [7].

#### Основні показники вебаналітики:

- Перегляди сторінок вебресурсу. Даний показник визначає, яку кількість сторінок переглянув користувач за одне відвідування.
- Час перебування користувача на сайті (сеанс). Це час здійснення відвідувачем якихось дій на вебресурсі, переходів на різні сторінки.
- Відмови. Кількість відмов показує, скільки користувачів визнали сторінку сайту нецікавою, незручною, яка не містить бажаної інформації й тому відмовилися від подальшого перегляду сторінок, залишивши вебресурс.
- Конверсія. Даний показник визначає співвідношення загальної кількості відвідувань сайту користувачем до кількості візитів, коли відвідувач здійснив певну дію.

 $\checkmark$  Досягнення цілей. Цей звіт надає відомості про те, які конверсії (цілі) були досягнуті, як працювала воронка (sales/purchase funnel) на електронному ресурсі [8].

Вебаналітика допомагає виявити слабкі та сильні сторони вебресурсу, зробити його більш зручним для користувачів, а власнику сайта прийняти стратегічно важливі рішення.

Для отримання статистичних даних щодо відвідування вебсайтів, що підтримуються та наповнюються певними організаціями, існує багато різноманітних *інформаційно-аналітичних систем*: Spring Metrics, Woopra, Piwik, LiveInternet, Google Analytics, FireStats, OpenStat, Buzzsumo, Clicky, HotLog, 24Log, Hotjar, Mint, HitMeter, Popsters, Коллтрекінг, GoStats, Easy Counter, Chartbeat та ін. [9]. За допомогою цих сервісів можна якісно оцінити ефективність та актуальність використання ресурсів Інтернет і визначити доцільність їх подальшої підтримки.

Розглянемо одну з найбільш відомих та популярних систем цифрової вебаналітики – GA, яка являє собою інструмент вебаналітики наступного покоління від компанії Google, що надає можливість відстежувати, яким чином відвідувачі заходять на вебресурс, якими сторінками вони цікавляться і як стають користувачами сайту. Служба GA пропонує новий рівень доступності вебаналітики корпоративного рівня для власників вебсайтів, що з її допомогою можуть більш ефективно використовувати можливості Інтернету. Відмінність сервісу GA від лічильників та статистики, які сьогодні широко використовують, полягає в тому, що GA надає системну порівняльну аналітику, а не тільки констатує статистичні дані. Найбільш використовуються безкоштовні статистичні пакети: Webalizer, Analog, AWStats, які налаштовано на 60% вебресурсів. Google Analytics – інструмент, за допомогою якого безкоштовно формуються звіти про роботу вебресурсу. Ці звіти подаються у вигляді графіків, відсоткових співвідношень і узагальнених цифр [10; 11].

GA – це один з найбільш ефективних інструментів, завдяки якому можна спостерігати за аудиторією користувачів сайту та її вподобаннями. Виокремимо вісім основних показників GA, які необхідно постійно відслідковувати для розуміння, що саме на вебресурсі необхідно оптимізувати щодо покращення його роботи та залучення більшої кількості користувачів [12; 13; 14; 15].

1. Відвідувачі. Цей показник дає змогу дізнатися про загальну кількість користувачів вебресурсу, завдяки чому можна виявити ефективність маркетингової стратегії.

2. Середня тривалість перебування на сайті. Даний звіт допомагає дізнатися, скільки часу відвідувач знаходиться на вебресурсі. Якщо контент зробити більш цікавим та корисним, тоді можна збільшити тривалість перебування користувачів на сайті.

3. Показник відмов. Цей звіт показує відсоток відвідувачів вебресурсу, що натискають лише на одну сторінку та залишають її, не переглянувши інші сторінки. Даний показник не надає відомості щодо
причин, чому це відбувається. Чинники, які мають вплив на показник відмов – повільне завантаження сторінок, незручна навігація, негативне перше враження тощо.

4. Конверсії. Коефіцієнт конверсії показує ступінь і частоту досягнення цілей на вебресурсі. Для підвищення рівня конверсії сайт потрібно налаштувати таким чином, щоб відвідувачі як можливо довше часу перебували на ньому, переглядали більше його сторінок тощо.

Дізнавшись відомості про в вебресурсу і яка тематична спрямованість в них викликає зацікавлення, а також кількість часу перебування користувачів на сайті, можна починати роботи з підвищення рівня конверсії, тобто налаштувати вебресурс таким чином, щоб користувачі більше часу затримувались на сайті.

5. Джерело трафіку. Цей звіт допомагає простежити трафік, яким чином користувачі знаходять вебресурс (наприклад, через посилання в соціальних мережах чи на іншому сайті, через пошукові системи або ж відвідувачі вводять URL-адресу певного електронного ресурсу в адресному рядку браузера). Тому необхідно виділити найбільш і найменш популярні джерела, щоб вжити відповідні заходи для збільшення трафіку.

6. Топ-сторінки. Завдяки даному показнику можна відстежити, які сторінки сайту мають найбільший трафік. Звіт щодо контенту допомагає виявити найбільш відвідувані сторінки та розділи на вебресурсі, що дає змогу оцінити ефективність контенту та визначити інтереси користувачів.

7. Місцеперебування відвідувачів. Даний показник дає змогу дізнатися місцеперебування користувачів за континентами, країнами, містами тощо. Ці відомості можуть допомогти, наприклад, щоб зрозуміти, чи потрібно робити вебресурс багатомовним.

8. Пристрої, з яких заходять відвідувачі. Сьогодні у більшості аудиторії став популярним перехід на використання смартфонів, планшетів та інших мобільних пристроїв. Завдяки цьому звіту можна проаналізувати кількість користувачів, які заходять на вебресурс з десктопу, планшету чи мобільного пристрою. А відомості про бренд телефону або планшету допомагають зрозуміти, як оптимізувати цей ресурс під різні девайси, що мають різні розміри екрана та характеристики браузера, щоб сайт оптимально був налаштований на всіх основних мобільних пристроях.

Поширення різноманітних мобільних пристроїв і планшетів призвело до більшої потреби у відстеженні користувачів вебпростору за різними пристроями. Тому *Universal Analytics* ( $GA$  3) з 2014 р. був стандартом, коли вийшов із бета-версії, популярним і затребуваним у користувачів до завершення своєї роботи у 2023 р. і переходу на іншу платформу.

2.2. Технологія застосування лічильника Google Analytics 4 для моніторингу, оцінювання й підвищення ефективності використання освітніх вебресурсів.

З 1 липня 2023 р. кампанія Google оголосила про припинення підтримки продукту Google Analytics" і закликала користувачів перейти на наступну версію – Google Analytics 4 (GA 4). Наразі Google Analytics 4 є актуальною версією безкоштовної вебаналітики від Google. Вона поєднує трекінг відвідувань сайтів і додатків, та переносить певну специфіку трекінгу додатків на аналітику сайтів.

Найновіша версія GA, яка увійшла в дію наприкінці 2020 р., GA 4 (рис. 2.3) – це новий погляд на ресурси «Додаток і веб», що об'єднує всі дані в один потік. GA 4 також набагато більше покладається на машинне навчання – один з методів функціонування штучного інтелекту та має на меті допомогти аналітикам робити більш точні прогнози за допомогою прогнозної аналітики.

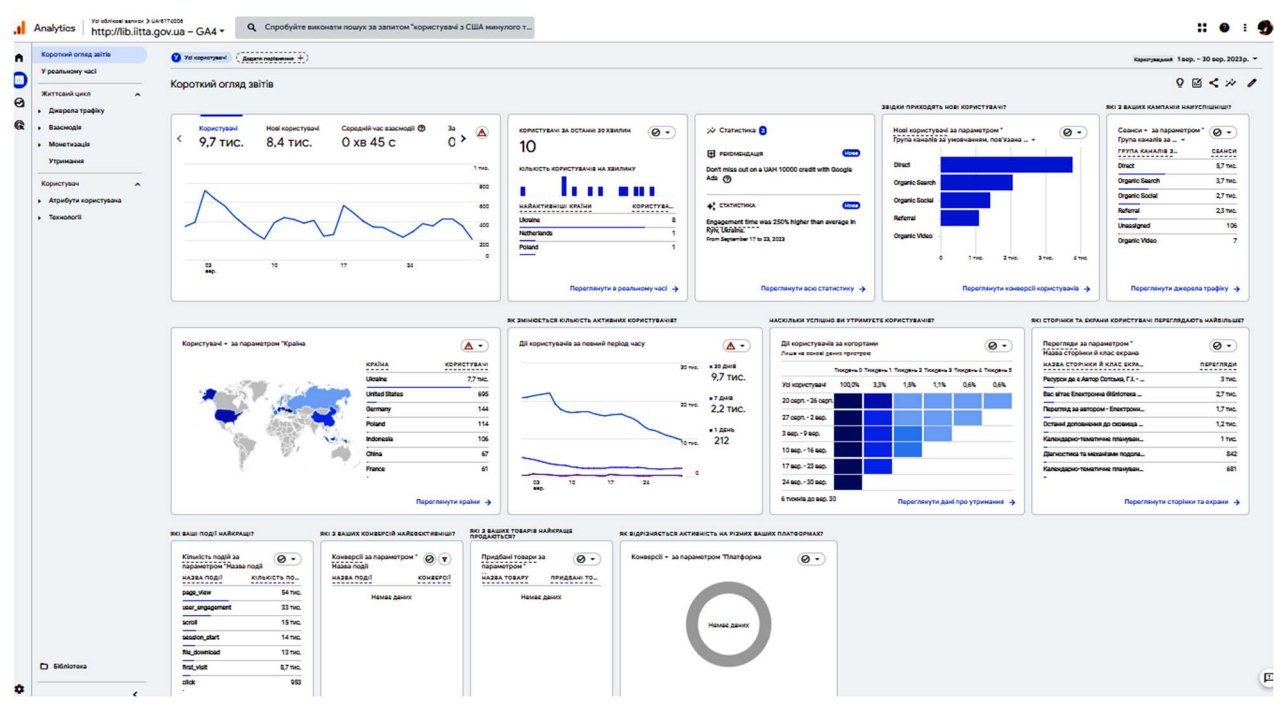

Рис.2.3. Короткий огляд звітів вебресурсу «Електронна бібліотека НАПН України» в Google Analytics 4

Ця ітерація GA ще нова і не отримала широкого поширення, але її розробники рекомендують якомога швидше налаштувати GA 4, оскільки даний сервіс не передає ретроспективні дані з Universal Analytics у GA 4.

Таким чином, сервіс GA за весь час існування *оновлювався чотири* **рази**: 2005 р. – Urchin; 2008 р. – Google Analytics; 2013 р. – Universal Analytics (GA 3); 2020 p. – Google Analytics 4 (GA 4) (рис. 2.4). Universal Analytics (бібліотека analytics.js) – до 01 липня 2023 р. був найбільш популярний типом лічильника.

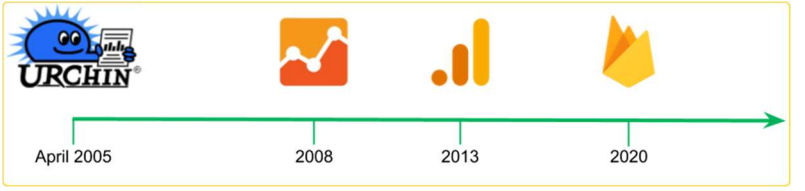

Рис. 2.4. Етапи оновлення та розвитку системи GA

У GA 4 з'явилося кілька важливих *парадигм*, що прийшли на зміну традиційним методам роботи з даними: модель даних, що базується на подіях; крос-платформне відстеження (мобільні програми + вебсайти); машинне навчання та прогнозовані метрики; робота із сирими даними.

Переваги використання цифрової аналітичної системи GA. Найбільш привабливим є те, що ця платформа є безкоштовною, що робить її доступною для всіх власників вебресурсів, що, у свою чергу, збільшує спільноту користувачів усіх рівнів для обміну інформацією та вказівками. Ще одна перевага: система GA корисна для аналітиків будь-якого рівня кваліфікації. За її допомогою можна отримати базовий рівень аналізу ефективності використання сайту, але є також можливість для розширеного аналізу. Власник вебресурсу не лише отримує інформацію про те, які маркетингові канали спрямовують трафік на його сайт, але також може бачити, з яких сайтів відвідувачі заходять у різний час доби, на яку цільову сторінку вони перейшли та скільки часу потрібно їм для завантаження сторінки. Наявність платформи, яка може збирати й аналізувати відомості щодо вебресурсу, надзвичайно корисна для стратегічного планування. Використовуючи статистичні дані в GA, за допомогою стратегії можна вносити зміни у налаштування вебресурсу, щоб підвищити його ефективність.

Отже, GA 4 – це новий тип ресурсу для роботи з передовими технологіями відстеження ефективності сайту та додатку:

- збір даних із сайту та додатку для більш глибокого аналізу шляху купівлі;
- $\checkmark$  дані з урахуванням подій, а не сеансів;
- налаштування конфіденційності, зокрема відстеження без файлів cookie та моделювання поведінки та конверсій;
- функції прогнозування отримання рекомендацій без використання складних моделей;
- пряма інтеграція з медіаплатформами для стимуляції дій користувачів на сайті та у додатку.

Під час створення ресурсу в GA 4 для сайту та мобільної програми у звітах представлені окремі дії користувачів на цих платформах як події.

# Використання сервісів системи Google Analytics в галузі педагогічних наук (практичне заняття – 4 год.)

Завдання 1: Вибрати (підкреслити) правильні відповіді на запитання (практичне заняття – 2 год.)

### 1. Що таке показник в Google Analytics?

- 1. сегмент даних, виділений зі звіту для порівняння
- 2. значення в наборі даних, часто пов'язані з параметрами
- 3. параметр, що допомагає аналізувати ефективність сайту
- 4. дати в діапазоні дат

2. Які з цих даних не можна збирати як стандартні за допомогою коду відстеження Google Analytics?

- 1. улюблений сайт користувача
- 2. мовні параметри браузера
- 3. пристрій та операційна система

4. відвідування сторінок

### 3. Що в Google Analytics розуміють під показником відмов?

- 1. кількість повернень користувачів на сайт за вказаний період часу
- 2. відсоток відвідувань, які завершилися відходом із сайту

3. відсоток відвідувань, які завершилися відходом користувача з сайту без будьяких взаємодій

4. відсоток сеансів, що завершилися тим, що користувач залишив головну сторінку сайту

4. Якщо створити ресурс у Google Analytics 4 для сайту та мобільної програми, то яким чином у звітах будуть представлені окремі дії користувачів на цих платформах?

- 1. як сеанси
- 2. як події
- 3. як звернення
- 4. як перегляди

5. Користувачі можуть знайти певний сайт у результатах пошуку, соціальних мережах та ін. Який розділ на сторінці "Звіти" у Google Analytics 4 містить відомості про те, звідки відвідувачі переходять на цей сайт?

- 1. взаємодія
- 2. джерело трафіку
- 3. демографія
- 4. монетизація

Завдання 2: Розглянути рисунки. Обрати (підкреслити) правильні відповіді на запитання (практичне заняття – 2 год.)

1. Ви створюєте звіт, який показує, скільки користувачів прийшло з різних типів пристроїв, таких як комп'ютери та телефони, за останні 28 днів. Що таке "Тип пристрою" у цьому звіті?

- 1. Подія
- 2. Користувач
- 3. Параметр
- 4. Показник

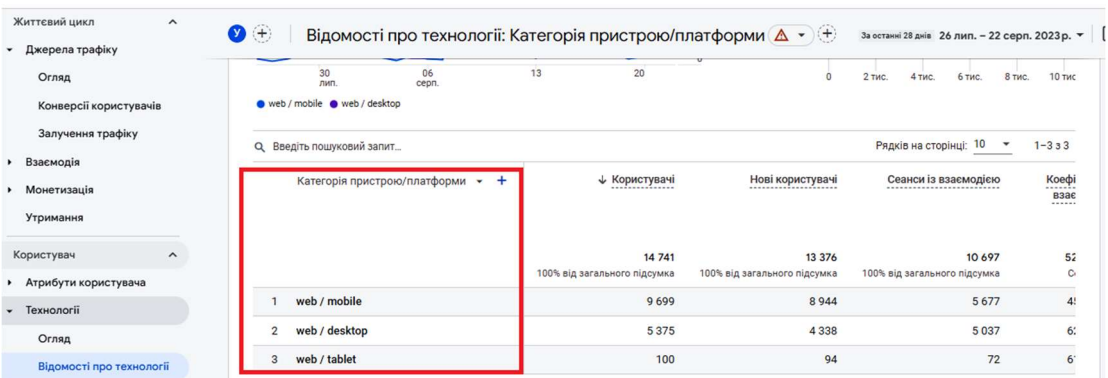

2. Ви шукаєте просунуті методи, що виходять за рамки стандартних звітів, які допоможуть вам отримати більш глибоке уявлення про залучення ваших користувачів. Який розділ потрібно відкрити у своєму ресурсі Google Analytics 4?

- 1. Звіти
- 2. Реклама
- 3. Дослідження
- 4. Конфігурація

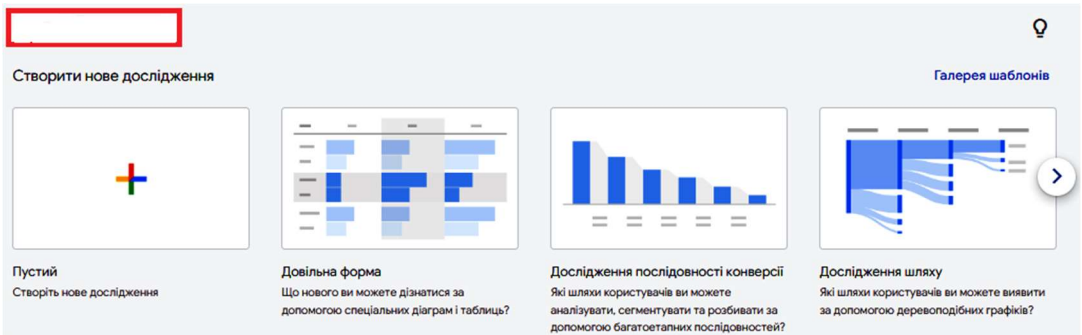

3. Ви знаходитесь у розділі "Дослідження" свого ресурсу Google Analytics 4 і хочете налаштувати параметри та показники у форматі таблиці. Яку методику дослідження слід використати?

- 1. Когортне дослідження
- 2. Накладення сегментів
- 3. Дослідження вирви
- 4. Вільна форма

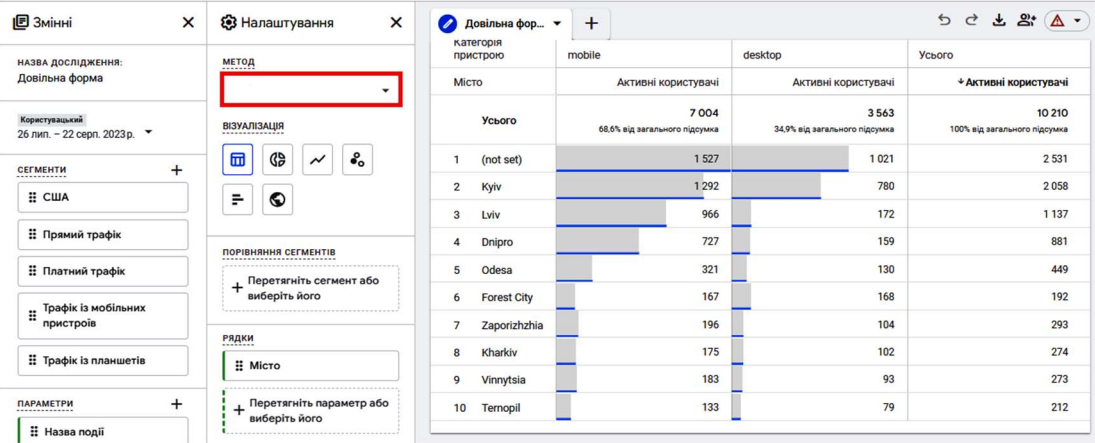

### 4. Які дані показує звіт у реальному часі?

- 1. Події, що сталися протягом останніх 30 хвилин
- 2. Події, що сталися протягом останніх 8 годин
- 3. Події, що сталися протягом останніх 12 годин
- 4. Події, які сталися протягом останніх 60 хвилин

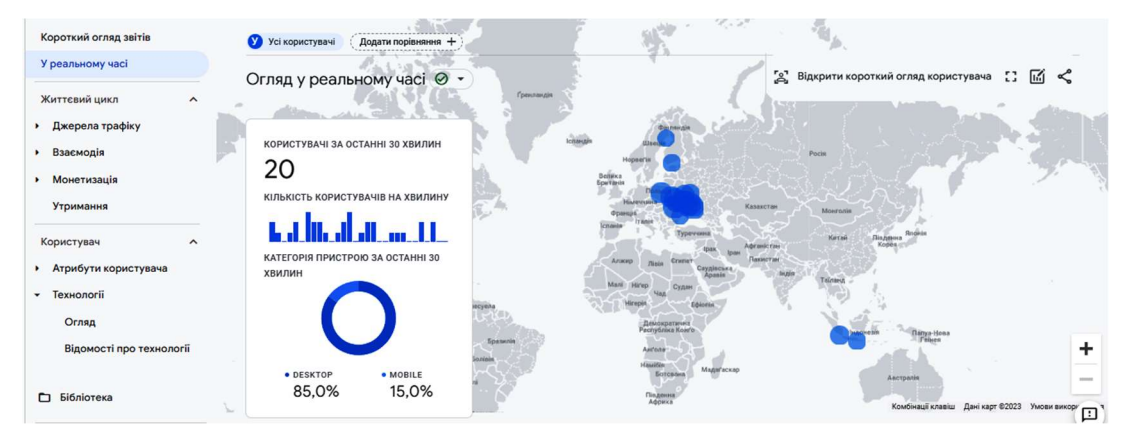

### 5. Ви створюєте звіт, який показує, скільки користувачів прийшло з різних типів пристроїв, таких як комп'ютери та телефони, за останні 28 днів. Що в цьому звіті з наведеного нижче є "показником" у Google Analytics 4?

- 1. Типи пристроїв, комп'ютери та телефони
- 2. Звідки прийшли користувачі, перш ніж потрапили на ваш сайт
- 3. Скільки користувачів прийшло з телефонів

### 4. Налаштування діапазону дат протягом останніх 28 днів

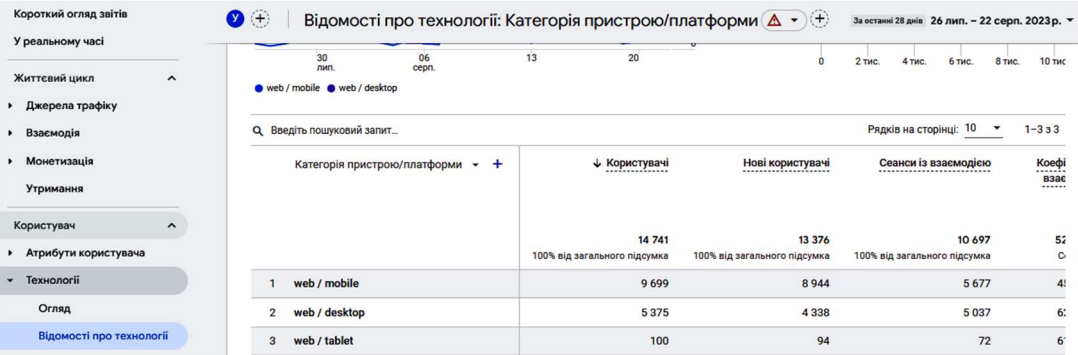

### Список використаних джерел

1. Методологія інформатизації наукової та управлінської діяльності установ НАПН України на основі веб-технологій: монографія / Н. Т. Задорожна та ін. Київ: Атіка, 2014. 160 с. URL: https://lib.iitta.gov.ua/6750.

2. Відкриті електронні науково-освітні системи у науково-дослідній діяльності: методичний посібник / [Іванова С. М. та ін.] / за наук. ред. проф. О. М. Спіріна. К.: Педагогічна думка, 2020. 181 с. URL: https://lib.iitta.gov.ua/722957.

3. Burby J., Brown A., the WAA Standards Committee. Web Analytics Definitions – Version 4.0. Web Analytics Association. 2007, August 16. 34 р. URL: https://blog.namics.com/files/import/i-2731fa96a2de23f5b57b1471f450b9d0-

WAA-Standards-Analytics-Definitions-Volume-I-20070816.pdf.

4. Google Analytics. URL: https://analytics.google.com.

5. Ланет CLICK. URL: https://lanet.click/services/web-analytics.

6. Kaushik A. Web Analytics 2.0: The Art of Online Accountability and Science of Customer / Centricity (1st ed.). Indianapolis, IN: John Wiley & Sons, 2009. 447 р. URL: https://epdf.pub/web-analytics-20-the-art-of-online-accountability-andscience-of-customer-centri.html.

7. Використання електронних систем відкритого доступу для інформаційноаналітичної підтримки педагогічних досліджень. / О. М. Спірін та ін. Інформаційні технології і засоби навчання. 2016. № 5 (55). С. 136-174. URL: http://journal.iitta.gov.ua/index.php/itlt/article/view/1501/10/.

8. Кільченко А. В. Google Analytics як засіб для здійснення аналітики вебресурсів наукової установи. Звітна наук. конф. ІІТЗН НАПН України: матеріали наук.-практ. конф., присвяч. 20-річчю ІІТЗН НАПН України (м. Київ, 20 лют. 2019 р.). Київ: ІІТЗН НАПН України, 2019. С. 109-117. URL: http://lib.iitta.gov.ua/711730/1/Збірник%20тез%20звітна%202018-output.pdf.

9. Кільченко А. В. Використання системи Google Analytics для формування іміджу наукових установ та ЗВО. Автоматизація та комп'ютерноінтегровані технології у виробництві та освіті: стан, досягнення, перспективи розвитку: матеріали Всеукр. наук.-практ. Інтернет-конф. (АКІТ-2018) (Черкаси, 12-18 берез. 2018 р.). Черкаси: ЧНУ ім. Б. Хмельницького,

2018. С. 182-184. URL: https://conference.ikto.net/pub/akit\_2018\_12- 18march.pdf.

10. Іванова С. М., Кільченко А. В. Моніторинг використання веб-ресурсу «Електронна бібліотека НАПН України» за допомогою Google Analytics за 2012-2015 рр. Інформаційні технології в освіті, науці і техніці (ІТОНТ-2016): тези доп. ІІІ міжнар. наук.-практ. конф. (м. Черкаси, 12-14 трав. 2016 р.). Черкаси: ЧДТУ, 2016. С. 99-100. URL: http://itont-2016.cdtu.edu.ua/images/itont-2016/tezy\_itont-2016.pdf.

11. Шиненко М. А., Іванова С. М., Кільченко А. В., Лабжинський Ю. А. Використання сервісу Google Analytics для моніторингу сайту наукової установи. Звітна наук. конф. ІІТЗН НАПН України: матеріали наук.-практ. конф., присвяч. 20-річчю ІІТЗН НАПН України. (м. Київ, 20 лют. 2019 р.). Київ: ІІТЗН НАПН України, 2019. С. 91-109. URL: http://lib.iitta.gov.ua/711730/1/Збірник%20тез%20звітна%202018-output.pdf.

12. Кільченко А. В. Ретроспективний аналіз використання системи Google Analytics для моніторінгу вебресурсів наукової установи. Звітна наук. конф. ІІТЗН НАПН України, присвячена 20-річчю ІІТЗН НАПН: матеріали наук. практ. конф., м. Київ, 07 лют. 2020 р. К: ІІТЗН НАПН України, 2020. С. 54-62. URL: https://lib.iitta.gov.ua/720537.

13. Спірін О. М., Іванова С. М., Кільченко А. В., Новицька Т. Л. Використання наукометричних баз даних і систем вебаналітики для моніторингу електронних наукових фахових видань. Інформаційні технології в освіті. Херсон, 2020. №4 (45). С.18-30. URL: http://ite.kspu.edu/index.php/ite/issue/archive.

14. Кільченко А. В., Лабжинський Ю. А., Шиненко М. А. Зміст спецкурсу «Використання сервісів системи Google Analytics в галузі педагогічних наук» для наукових і науково-педагогічних працівників. Звітна наук. конф. IITЗH НАПН України, присвячена 20-річчю ІІТЗН НАПН: матеріали наук.-практ. конф., м. Київ, 07 лют. 2020 р. К.: ІІТЗН НАПН України, 2020. С. 62-68. URL: https://lib.iitta.gov.ua/720537/.

15. Іванова С. М., Кільченко А. В. Досвід застосування сервісу Google Analytics за 2012-2021 роки для оцінювання ефективності використання вебресурсів науково-педагогічних установ. Інформаційні технології в освіті, науці й техніці" (ІТОНТ-2022): матеріали VI Міжнар. наук.-практ. конф., м. Черкаси, 23-25 черв. 2022 р. Черкаси: ЧДТУ, 2022. С. 92-93. URL: https://lib.iitta.gov.ua/731017.

## МОДУЛЬ 3

# ВИКОРИСТАННЯ WEB OF SCIENCE ДЛЯ ОЦІНЮВАННЯ РЕЗУЛЬТАТИВНОСТІ ПЕДАГОГІЧНИХ ДОСЛІДЖЕНЬ

Врахування показників НБД Web of Science (далі – WoS) під час рейтингування ЗВО та під час визначення відповідності науково-педагогічних працівників ліцензійним умовам обумовлюють увагу керівництва закладів освіти/наукових установ до підвищення поінформованості науковопедагогічних працівників з даної тематики. Цьому сприяє регулярне проведення вебінарів представниками компанії Clarivate [1] та подальше розміщення їх матеріалів в YouTube. Вебінари можуть бути корисними як для початківців і стосуватися основ роботи з НБД WoS [2], так і для просунутих користувачів і присвячуватися розширеним можливостям або ж надбудовам до НБД WoS – аналітичній системі InCites [3] або ж аналізу грантової підтримки та ефективності співпраці за даними WoS та InCites [4] та ін. Окремі ЗВО (Чорноморський національний університет імені Петра Могили [5], ДУ «Інститут травматології та ортопедії» НАМН України [6], Тернопільський національний педагогічний університет ім. В. Гнатюка [7], Бердянський державний педагогічний університет [8]) для підвищення поінформованості науково-педагогічних працівників розміщують матеріали про особливості роботи з НБД WoS на сайтах закладів. У дослідженні Кушерського А. М. [9] проаналізовано пошук журналів у НБД WoS. Проте у вказаних джерелах розглянуто аспекти роботи з НБД WoS узагальнено, без акцентування уваги на оцінюванні результативності НПД.

Форми використання НБД WoS розглянемо з двох позицій – як для оцінювання результативності окремого науковця, так і для установи загалом.

## 3.1. Оцінювання результативності педагогічних досліджень окремого науковця.

Серед показників, які найчастіше фігурують у якості параметру оцінювання результативності науковця є h-індекс у НБД WoS, який рівний кількості статей у НБД WoS, що таку ж кількість разів процитовані статтями з цієї НБД. Значення h-індексу відображене на стартовій сторінці профілю науковця у НБД WoS в розділі «Metrics» (рис. 3.1) [10].

Інші показники, які відображаються у розділі «Metrics» – загальна кількість публікацій у НБД WoS, загальна кількість цитувань, кількість статей, у яких були цитування (рис. 3.1). Указані показники – h-індекс, загальна кількість публікацій та загальна кількість цитувань – це є дані, що найчастіше фігурують у різноманітних звітах та поданнях. Але для того, щоб максимально ефективно оцінити діяльність науковця слід розглянути і інші можливості, що надає використання НБД WoS.

Для аналізу динаміки наукометричних показників за роками можна скористатися інструментом «Open dashboard» (рис. 3.1), після натиснення якого відкривається панель, на якій на додачу до наукометричних показників є діаграма, що ілюструє кількість статей, та графік, який відображає кількість цитувань за роками (рис. 3.2).

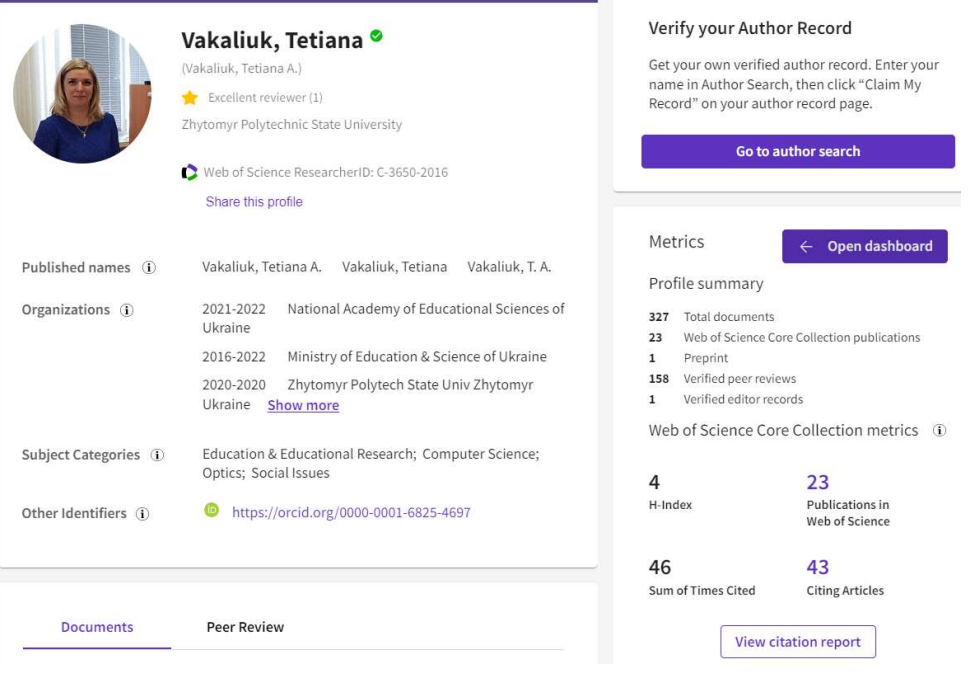

Рис. 3.1. Сторінка профілю науковця у НБД Web of Science **Metrics Dashboard** 

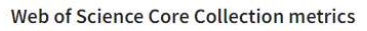

Citation counts are from Web of Science Core Collection

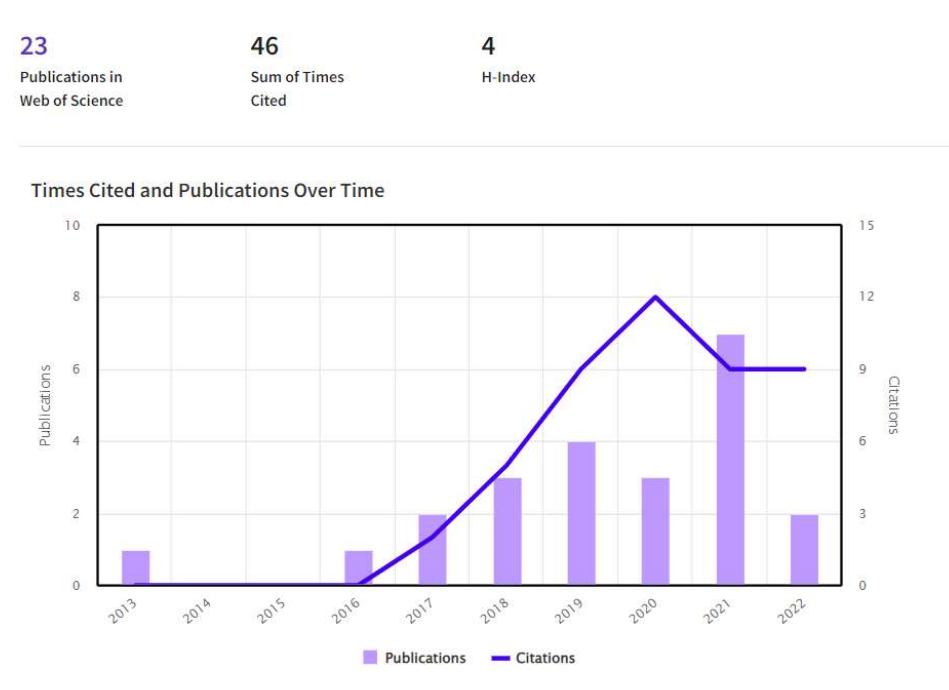

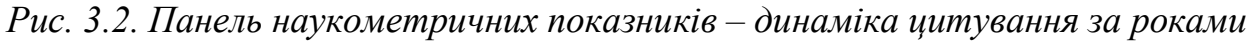

На цій же панелі є можливість і визначити географію цитування – як взагалі (рис. 3.3), так і, використовуючи інструмент збільшення, фокусуючись на певній країні (рис. 3.4).

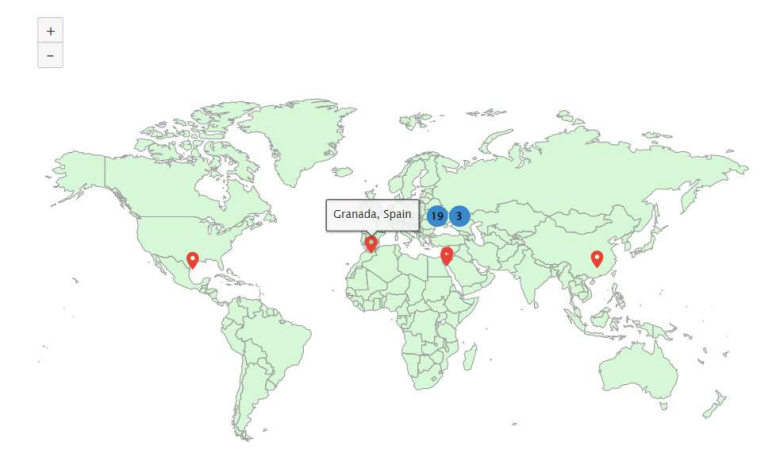

Рис. 3.3. Панель наукометричних показників – географія цитування (загальні дані)

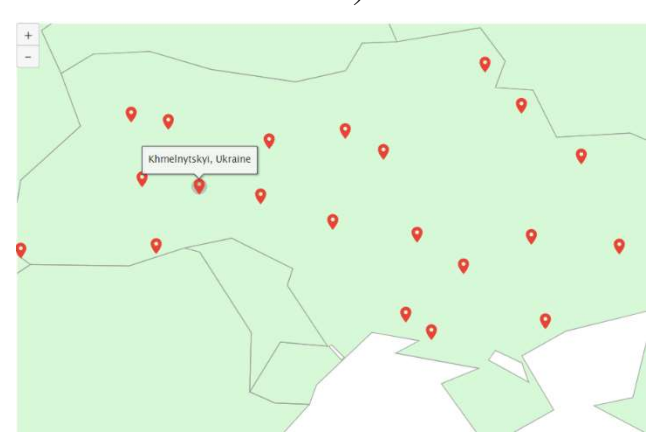

Рис. 3.4. Панель наукометричних показників – географія цитування (фокусування на певній країні)

Надзвичайно корисною є також можливість отримання даних про діяльність науковця як рецензента наукових публікацій – у цілому за наукову діяльність, за останній рік, так і в динаміці за місяці активності (рис. 3.5).

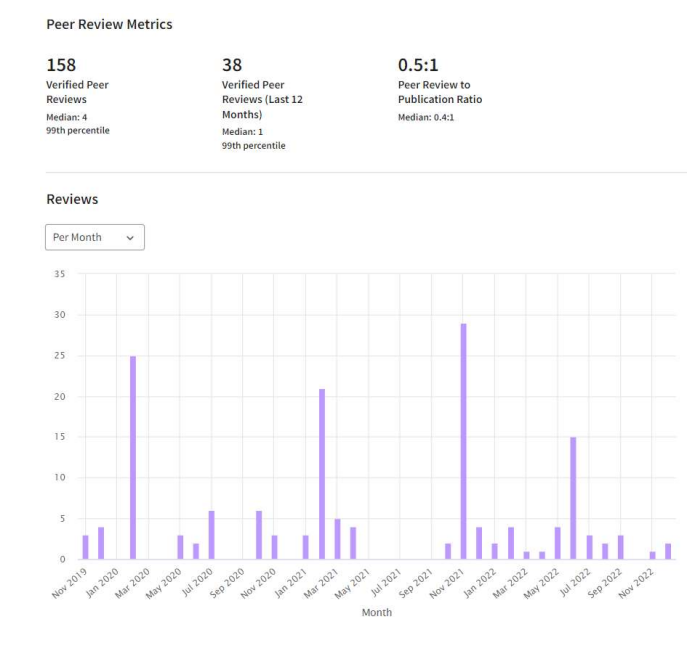

Рис. 3.5. Панель наукометричних показників – дані щодо рецензування публікацій

Ще більше відомостей про цитування публікацій можна отримати, обравши інструмент – «View citation report». До вже розглянутих наукометричних показників додано показники без самоцитування, а для діаграми, на якій зображено динаміку публікацій і цитувань за роками, додано можливість вибору часового проміжку (рис. 3.6). Окрім цього, звіт можна завантажити у форматі \*.txt \*.xls, що є надзвичайно корисною опцією для керівників відділів чи закладів.<br>
<sub>Citation Report</sub>

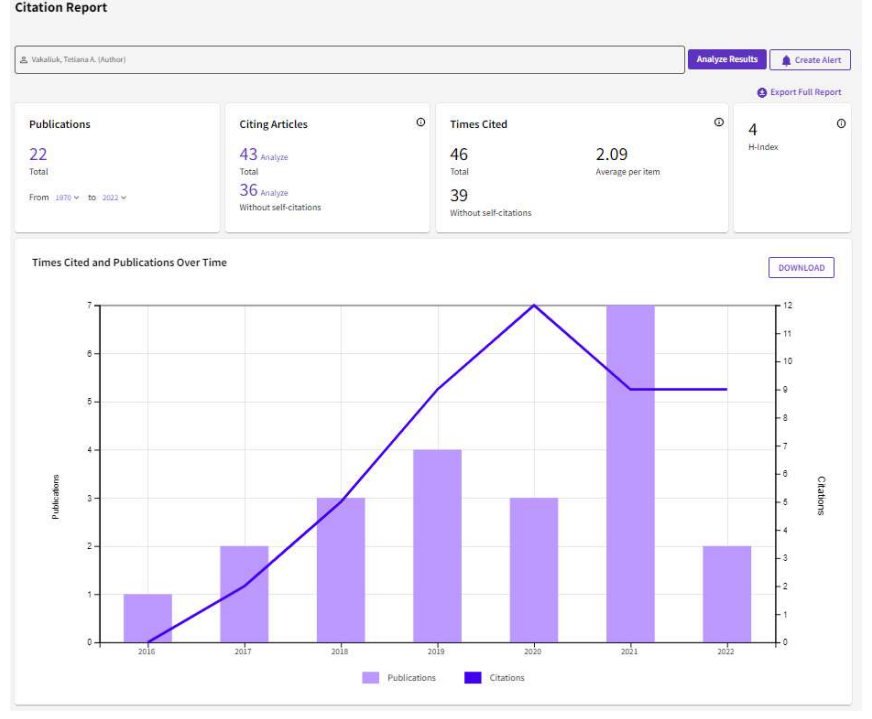

Рис. 3.6. Панель звіту про цитування – загальні відомості

Також на цій сторінці є можливість перегляду статистики цитувань для окремих публікацій за роками, середньорічного показника цитування та загального. У разі необхідності можна видалити певну публікацію із наведеної таблиці, сортувати публікації за різними критеріями (за роком видання, за кількістю цитувань за даними автора, за назвою конференції, за назвою публікації та ін.).

На сторінці профілю науковця у НБД WoS в розділі «Metrics» розміщені й інші наукометричні відомості, зокрема – «Author Position».

Дані з підрозділу «Author Position» також є корисними для аналізу ефективності діяльності науковця, адже показують (у відсотках), під яким номером автор знаходиться у авторському колективі власних публікацій.

На сторінці профілю науковця у НБД WoS також можна переглянути загальні відомості про автора – у тому числі хронологію приналежності до певних закладів освіти/наукових установ, тематику зацікавленості, та доступ до вкладок «Documents» і «Peer Rewiew».

Зауважимо, що серед публікацій можна відображати не лише ті, які індексуються у НБД WoS. Для цього достатньо обрати відповідну опцію.

Дані про редакційну та рецензійну діяльності науковця відображені на вкладці «Peer Rewiew»: це і конференції (науковець – рецензент, член програмного комітету), видання, де науковець є наразі, або ж був редактором чи членом редакційного колективу. Ці показники також враховуються під час визначення відповідності Ліцензійним умовам провадження освітньої діяльності [11].

3.2. Оцінювання результативності педагогічних досліджень закладу освіти/наукової установи.

Для оцінювання результативності певного закладу освіти/наукової установи у НБД WoS слід знов насамперед переглянути наукометричні показники – h-індекс, загальну кількість публікацій, загальну кількість цитувань та кількість авторів закладу освіти/наукової установи, що мають публікації у цій НБД. Адже саме ці дані здебільшого потрібні для різноманітних звітувань та рейтингів. Для отримання перших трьох показників потрібно обрати інструмент «Citation Report» на сторінці загальних даних (рис. 3.7) [12, 13, 14, 15].

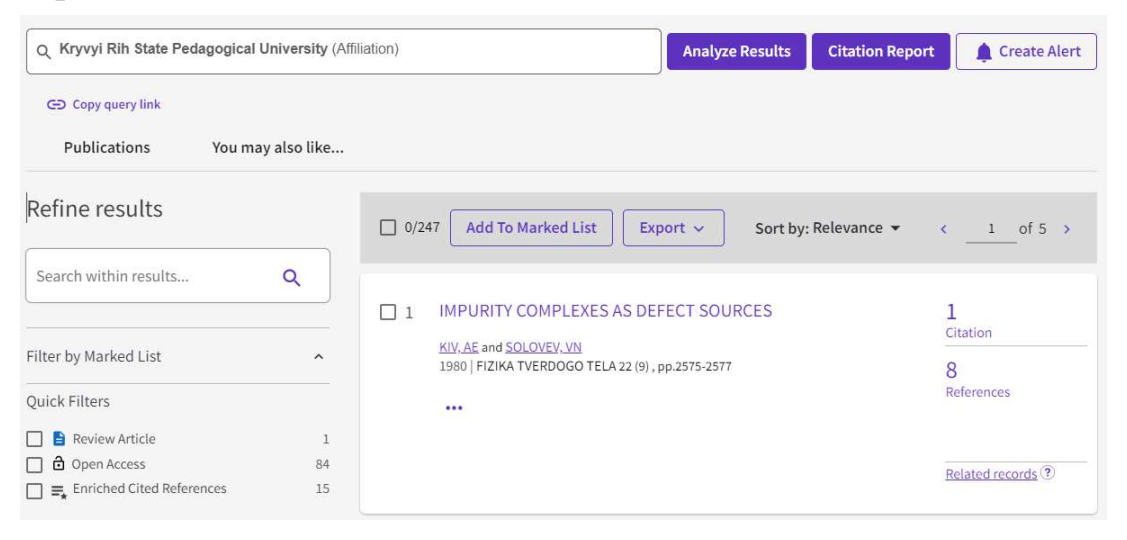

Рис. 3.7. Загальні дані про заклад освіти/наукової установи у НБД Web of Science

Звіт про цитування (рис. 3.8) надає можливість переглянути загальну кількість публікацій (у тому числі і за певний період), кількість публікацій, у яких було цитування (у тому числі і без самоцитування), загальну кількість цитувань (у тому числі без самоцитування), h-індекс.

| Q Kryvyi Rih State Pedagogical University (Affiliation) |                                       |         |                               | <b>Analyze Results</b> |         | <b>Create Alert</b><br>۸    |         |
|---------------------------------------------------------|---------------------------------------|---------|-------------------------------|------------------------|---------|-----------------------------|---------|
|                                                         |                                       |         |                               |                        |         | <b>B</b> Export Full Report |         |
| <b>Publications</b>                                     | <b>Citing Articles</b>                | $\odot$ | <b>Times Cited</b>            |                        | $\odot$ | 14                          | $\odot$ |
| 247                                                     | 440 Analyze                           |         | 672                           | 2.72                   |         | H-Index                     |         |
| Total                                                   | Total                                 |         | Total                         | Average per item       |         |                             |         |
| From $1970 \vee 10$ 2022 $\vee$                         | 363 Analyze<br>Without self-citations |         | 528<br>Without self-citations |                        |         |                             |         |

Рис. 3.8. Інструмент «Citation Report» для закладу освіти/наукової установи

Ці дані також можна завантажити, для того, щоб мати змогу зробити певні узагальнення або ж обробку даних. На цій же сторінці можна детально переглянути і динаміку цитувань за роками (рис. 3.9).

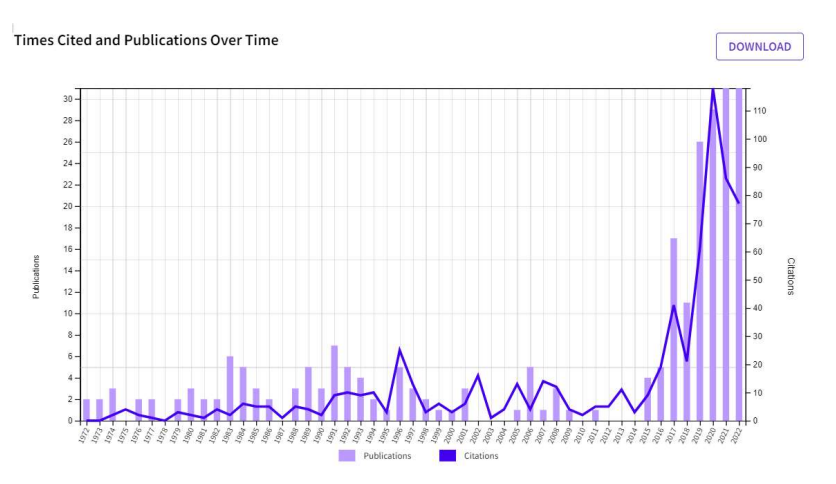

Рис. 3.9. Динаміка цитувань за роками для закладу освіти/наукової установи

Щоб переглянути статистичні дані щодо кількості публікацій у НБД WoS за авторами, достатньо на сторінці загальних даних перейти до відповідного розділу «Autors» (рис.3 10). За необхідності певних авторів можна виключити з отриманого списку або ж отримати результати пошуку публікацій за обраними авторами, для цього слід скористатись відповідними інструментами – «Exclude» або ж «Refine» (рис. 3.10). Це є корисною опцією, якщо потрібно отримати дані працівників, наприклад, певного відділу.

| Search for Authors                |        |                                      |                         | $\alpha$                                |              |
|-----------------------------------|--------|--------------------------------------|-------------------------|-----------------------------------------|--------------|
| Select all                        |        |                                      |                         |                                         |              |
| Glushko, E. Ya<br>п               | 23     | Dyadyna, GA<br>п                     | $\overline{2}$          | Kolgatina, Larisa S.<br>п               | $\mathbf{1}$ |
| Shramko, Yaroslav<br>п            | 18     | Davydov, V.R.                        | $\overline{2}$          | Rashevska, Natalya<br>п                 | $\,1$        |
| Kiv, Arnold<br>п                  | 14     | Dudkina, K. A.<br>П                  | $\overline{2}$          | Markova, OM<br>п                        | $\mathbf{1}$ |
| Soloviev, VN<br>П                 | 12     | Inshakov, Artur<br>п                 | $\overline{2}$          | п<br>Vovk, Nadiya                       | $\,1$        |
| Balabai, R. M.<br>П               | 11     | Kabar, A. M.<br>$\blacktriangledown$ | $\overline{2}$          | Kharadzjan, Natalia<br>п                | $\mathbf{1}$ |
| Ruslana, Balabai<br>П             | 8      | Solomenko, Anastasiia<br>LΙ          | 2                       | Kravchenko, Olha<br>п                   | 1            |
| Mishenina, Tetiana<br>п           | 7      | Knyazheva, Irina<br>п                | 2                       | Sudak, Volodymyr<br>$\overline{\smile}$ | $\mathbf{1}$ |
| Pokutnyi, Sergey I.<br>П          | 7      | Lavrentieva, Olena<br>LТ             | 2                       | п<br>Zhumbei, Marianna                  | 1            |
| п<br>Efremov, NA                  | $\tau$ | Mintii, Iryna<br>п                   | $\overline{\mathbf{2}}$ | Lisova, Svitlana<br>п                   | $\mathbf{1}$ |
| Solovev, V.<br>П                  | 6      | Arkhypov, Ihor O.                    | 2                       | Shamne, Anzhelika<br>П                  | 1            |
| Semerikov, Serhiy O.<br>п         | 6      | Voznyak, Andrei<br>п                 | $\overline{\mathbf{2}}$ | п<br>Radzijevska, Irvna                 | 1            |
| Savosko, Vasyl M.<br>п            | 6      | Malchenko, Svitlana L.<br>п          | $\overline{2}$          | Kaluhin, Ruslan<br>п                    | 1            |
| Ovcharenko, Natalia<br>п          | 5      | Striuk, Andrii<br>П                  | 2                       | Svitlana, Kushniruk<br>п                | $\mathbf{1}$ |
| Stepanyuk, A. N.<br>п             | 5      | Chuvasov, Mykhailo<br>п              | $\overline{2}$          | Boiaryn, Liliia<br>п                    | $\mathbf{1}$ |
| Savchenko, Larysa Oleksiivna<br>п | 5      | Maksymov, O.<br>п                    | 2                       | П<br>Snitsa, Tetiana                    | 1            |

Рис. 3.10. Дані щодо кількості публікацій за авторами

Для візуалізації різноманітних даних, що є корисним під час підготовки звітних документів, варто скористатися інструментом «Analyze Results» на сторінці загальних даних закладу освіти/наукової установи. У цьому випадку є можливість обрати тип діаграми – Bar Chart, TreeMap Chart або ж Hide Visualizations, далі – кількість елементів і показник (автори, тематика, кількість публікацій чи ін.).

Використання НБД WoS за даними формами сприятиме не лише загальній обізнаності наукових на науково-педагогічних працівників закладів освіти/наукових установ щодо даної НБД, але й підвищенню їх рівня цифрової компетентності внаслідок використання НБД WoS.

## Використання Web of Science для оцінювання результативності педагогічних досліджень (практичне заняття – 4 год.)

Завдання 1: Створити профіль/увійти до профілю користувача WoS. У разі необхідності звернутись до адміністраторів свого закладу

для його підтвердження. Обрати для пошуку вкладку «Researchers»:

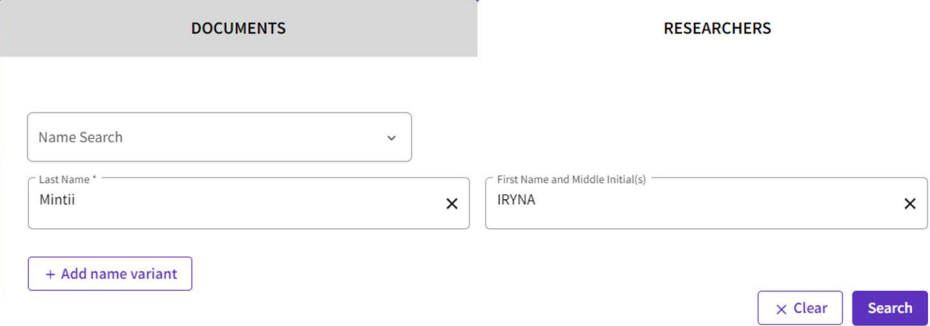

Переглянути доступні опції для пошуку автора, зокрема, «Name search», «Author Identifiers», «Organizationd» та при обраній опції «Name search» заповнити поля «Last name» і «First name» даними «Mintii» і «Iryna». Переглянути усі метричні показники шуканого автора, скориставшись інструментом «Open dashboard»:

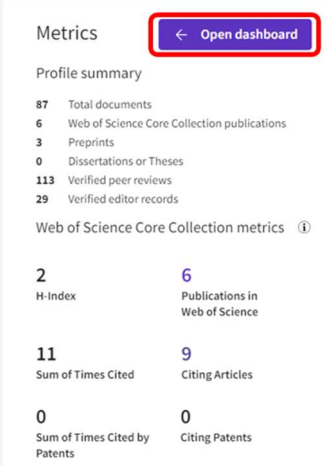

Завдання 2: Повернутись до інструменту «Search» та цього разу обрати вкладку «Documents». Переглянути доступні опції пошуку, обравши опцію «Topic» увести у поле для пошуку ключові слова «scientometric databases», на сторінці результатів пошуку обрати матеріали за останні 5 років, що розміщені у ВД і виключити з результатів пошуку окремі матеріали:

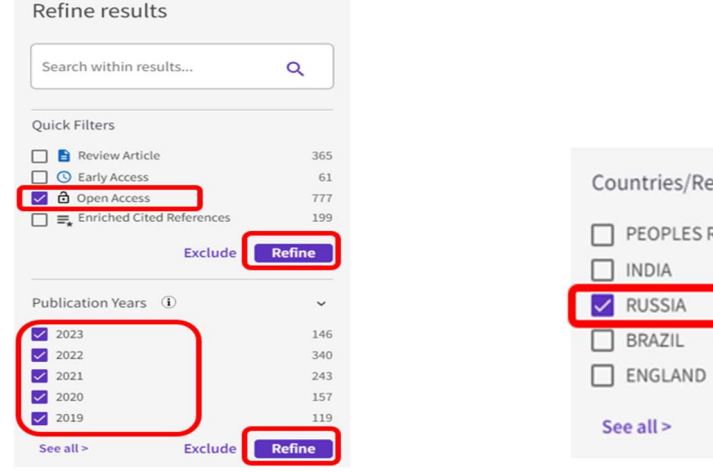

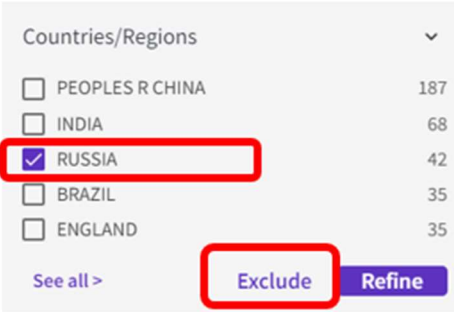

Перейти на вкладку аналізу результатів та переглянути унаочнення аналізу результатів пошуку за різними критеріями:

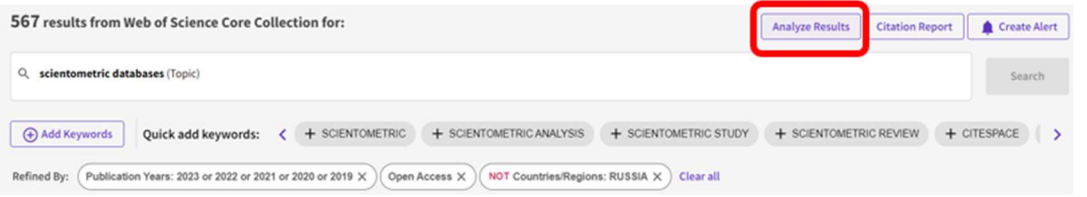

Повернутись на сторінку результатів пошуку, виокремити усі документи і експортувати у форматі BibTeX:

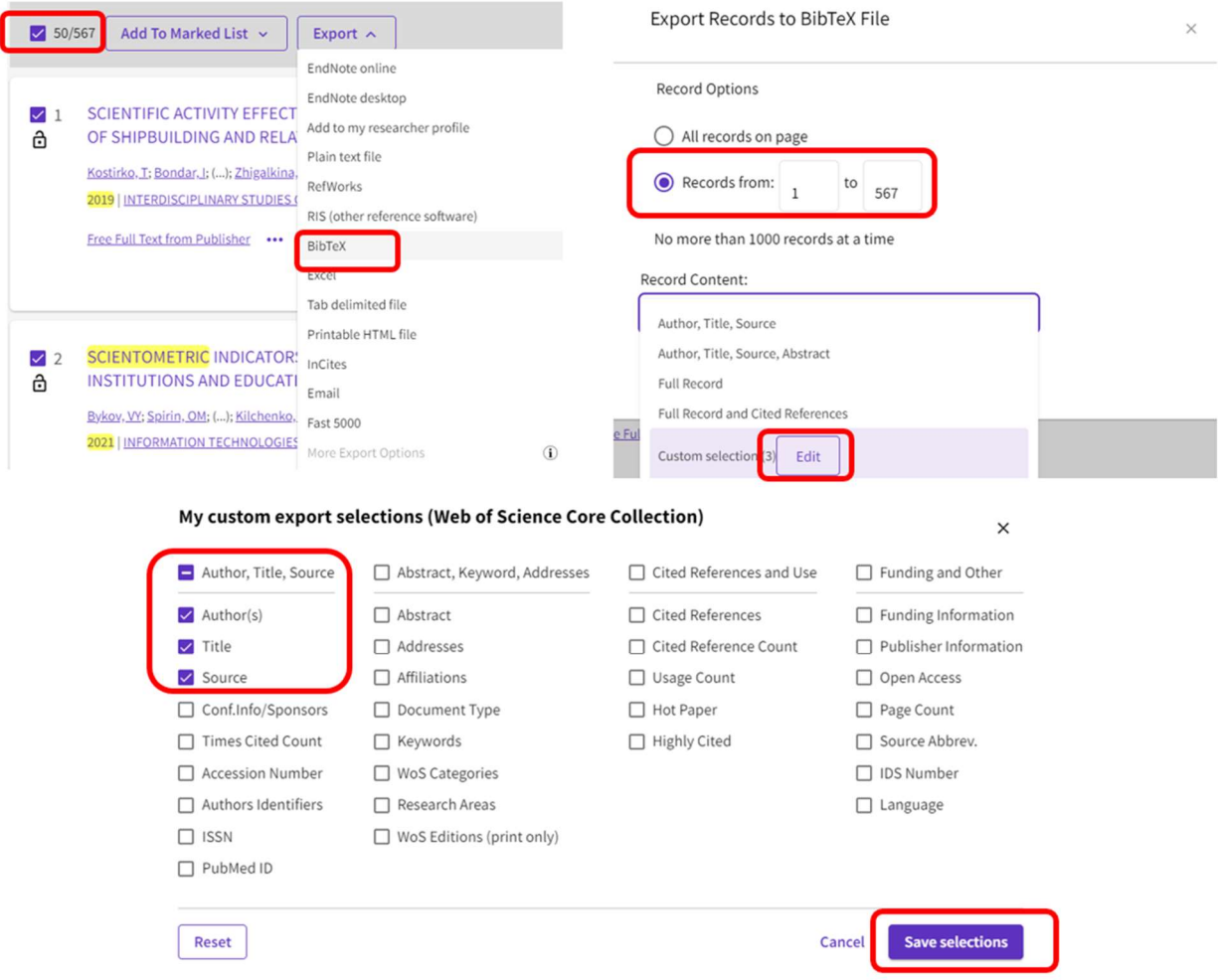

Звітувати про виконане завдання скріншотом, що містить розподіл документів за категоріями та завантаженим файлом BibTeX.

### Список використаних джерел

1. Ukraine – Europe – Regional Pages – LibGuides at Clarivate Analytics. URL: https://clarivate.libguides.com/europe/ukraine.

2. Доступ до Web of Science. Створення та налаштування кабінету користувача. URL: https://www.youtube.com/watch?v=IlJhk4pqsgw.

3. Web of Science та InCites оновлення 2022. URL: https://www.youtube.com/watch?v=ld1tfFN5640.

4. Аналіз грантової підтримки та ефективності співпраці за даними Web of

Science та InCites. URL: https://www.youtube.com/watch?v=D8yu9hlF5VE.

5. Робота у базі Web of Science. Чорноморський національний університет імені Петра Могили. URL: https://chmnu.edu.ua/robota-u-bazi-web-of-science/.

6. Реєстрація та робота з сервісом WEB OF SCIENCE. URL: https://ito.gov.ua/novini-ta-podii/rejestratsiya-ta-robota-z-servisom-web-ofscience.html.

7. Можливості платформи Web of Science для науковця. URL: http://tnpu.edu.ua/naukova-robota/Naukometriya/Wos\_All\_12\_10\_17.pdf.

8. Web of Science. БДПУ. URL: https://bdpu.org.ua/naukovarobota/sciensmetrics/web-of-science/.

9. Кушерський А. М. Пошук журналів у Web of Science. К: Київський нац. ун-т імені Тараса Шевченка, 2021. 28 с.

10. Мінтій І .С., Вакалюк Т. А., Іванова С. М., Кільченко А. В. Окремі компоненти технології використання наукометричної бази даних Web of Science для оцінювання результативності педагогічних досліджень. Наукові записки. Серія: Педагогічні науки. Кропивницький: Центральноукраїнський держ. пед. ун-т імені Володимира Винниченка, 2023. Вип. 208. С. 177-187. URL: https://lib.iitta.gov.ua/737221. DOI: 10.36550/2415-7988-2023-1-208-177- 187.

11. Постанова Кабінету Міністрів України від 24 березня 2021 р. № 365 «Про внесення змін до постанови Кабінету Міністрів України від 30 грудня 2015 р. № 1187». URL: https://zakon.rada.gov.ua/laws/show/365-2021- %D0%BF#n9.

12. Іванова С. М., Вакалюк Т. А., Мінтій І. С., Кільченко А. В. Інформаційно-цифрові технології як засоби оцінювання результативності науково-педагогічних досліджень. Вісник Національної академії педагогічних наук України. 2022. Т. 4. № 1. С. 1-12. URL: https://lib.iitta.gov.ua/730935/. https://doi.org/10.37472/v.naes.2022.4114.

13. Спірін О. М., Вакалюк Т. А., Мінтій І. С., Іванова С. М., Шимон О. М. Технологія використання наукометричної бази даних Scopus для оцінювання результативності педагогічних досліджень. Вісник післядипломної освіти: зб. наук. пр. Серія: Педагогічні науки. 2022 URL: https://lib.iitta.gov.ua/733083/.

14. Спірін О.М., Вакалюк Т.А., Іванова С.М. Використання інформаційноцифрових технологій для оцінювання результативності педагогічних досліджень: узагальнення світового досвіду. Звітна науково-практична конференція Інституту цифровізації освіти НАПН України: зб. матеріалів, 10 лютого 2022 р., м. Київ / упоряд.: О. П. Пінчук, Н. В. Яськова. Київ: ІЦО НАПН України, 2022. С. 59-60. URL: https://lib.iitta.gov.ua/733361.

15. Спірін О. М., Вакалюк Т. А., Олексюк В. П., Іванова С. М., Мінтій І. С., Кільченко А. В. Модель використання інформаційно-цифрових технологій для оцінювання результативності педагогічних досліджень. Відкрите освітнє е-середовище сучасного університету: електронне наук. фахов. видання, 2023. Вип. 14. С. 50-62. DOI: https://doi.org/10.28925/2414-0325.2023.145. URL: https://openedu.kubg.edu.ua/journal/index.php/openedu.

# МОДУЛЬ 4

# ВИКОРИСТАННЯ МІЖНАРОДНОЇ НАУКОМЕТРИЧНОЇ БАЗИ SCOPUS ДЛЯ ОЦІНЮВАННЯ РЕЗУЛЬТАТИВНОСТІ ПЕДАГОГІЧНИХ ДОСЛІДЖЕНЬ

Невід'ємною складовою будь-якого наукового дослідження є аналіз стану вирішення проблеми у вітчизняних та зарубіжних джерелах. Так, у вимогах до оформлення дисертації визначено, що «у вступі подається загальна характеристика дисертації, а саме: обґрунтування вибору теми дослідження (висвітлюється зв'язок теми дисертації із сучасними дослідженнями у відповідній галузі знань шляхом критичного аналізу з визначенням сутності наукової проблеми або завдання)» [1]. Для отримання надійних даних слід використовувати в якості джерельної бази офіційні бібліотеки, репозитарії, НБД та ін.

Серед найпопулярніших та найавторитетніших НБД на сьогодні є Scopus, цьому є кілька причин. По-перше, це ретельна робота редакційної команди, яка працює над добором видань, що індексуються у ній. А, по друге, робота технічної команди щодо можливостей, які надаються користувачеві даного сервісу.

Слід зазначити, що в Україні державне фінансування надання доступу до НБД Scopus науковим установам розпочалося у 2017 р., коли було профінансовано доступ 60 науковим установам та ЗВО, у 2018 р. це число перевищило 100, і вже з червня 2019 р. будь-яка державна наукова установа чи державний ЗВО мали таку можливість, попередньо оформивши заявку до Державної науково-технічної бібліотеки України [2].

Щороку інтерфейс та функціонал веб-представництва НБД Scopus розширюються, що актуалізує роботи, метою яких є ретельний аналіз можливостей, що надає НБД Scopus.

Найбільш повно відповіді на популярні питання та проблеми, що виникають у користувачів НБД Scopus, можна знайти на офіційному сайті у розділі «Центр підтримки» [3], де розміщено як відео- (тільки англійською мовою), так і текстові тьюторіали за такими підрозділами:

– пошук документів (здійснення базового пошуку, збереження результатів пошуку, налаштування сповіщень, розширення/оновлення пошуку, аналіз результатів пошуку, завантаження і експорт результатів пошуку);

– робота з відомостями про автора (пошук автора і перегляд його профілю, оцінка впливу автора, відслідковування автора, внесення змін у профілі автора, використання даних свого профілю автора на інших платформах, пошук авторів за тематикою);

– робота з показниками (створення оглядів цитувань, пошук показників документу в Scopus, перегляд джерел, огляд показників журналу, перегляд показників CiteScore, порівняння джерел);

– пошук і робота з організаціями (як працюють профілі асоціації в Scopus, пошук афіліації за назвою, пошук афіліації за темою, пошук досліджень, що здійснюються в закладі).

Але для використання цих підрозділів науково-педагогічними працівниками ЗВО України потрібно їх локалізувати і розглянути можливості НБД Scopus комплексно [4, 5, 6, 7, 8, 9, 10, 11, 12].

Варто зазначити, що оцінювання результативності педагогічних досліджень може бути як за окремим науковцем, так і за установою загалом. Тому виокремимо такі форми використання НБД Scopus для оцінювання результативності педагогічних досліджень:

## 4.1. Оцінювання результативності педагогічних досліджень науковця.

Дана форма використання містить:

1) Визначення h-індекса науковця. Один із найважливіших параметрів при оцінюванні результативності науковця це наявність h-індекса у НБД Scopus. При цьому, чим він вищий, тим вважається, що науковець більш впливовий у науковій сфері.

На рис. 4.1 представлено профіль науковця в НБД Scopus, у розділі «Metrics overview» («Огляд показників»), у тому числі можна побачити hіндекс науковця.

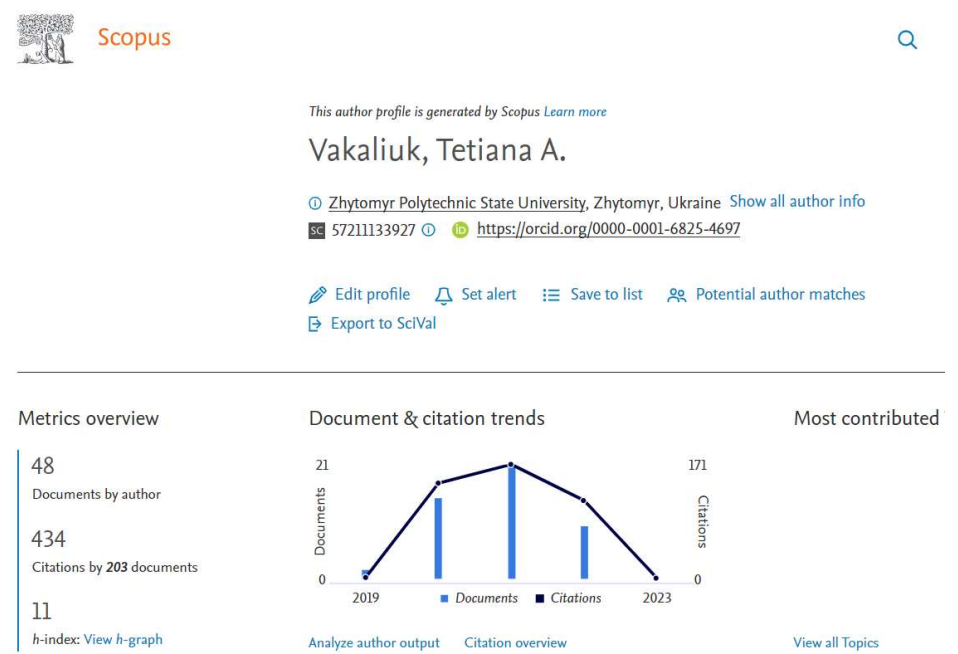

Рис. 4.1. Огляд профілю науковця в НБД Scopus

2) Визначення кількості цитувань науковця. Наступним важливим показником визначення ефективності педагогічних досліджень є визначення кількості цитувань за НБД Scopus. На рис. 4.1 у тому ж розділі «Metrics overview» можна побачити загальну кількість цитувань даного автора за усі роки.

При формуванні звітів з науки, документів для участі у конкурсах різного рівня цей показник є обов'язковим, і вміння керуватись НБД допоможе у його визначенні.

3) Визначення кількості публікацій науковця. Загальна кількість публікацій конкретного науковця міститься у тому ж розділі, що і попередні два (рис. 4.1).

Цей показник у деяких установах є навіть важливішим, оскільки за ним встановлюється розмір доплат чи заохочень (що прописано у колективних договорах установ).

4) Визначення активності науковця за роками. Для перегляду та визначення публікаційної активності науковця за роками, можна скористатись наступним розділом «Document & citation trends» («Документи та тенденції цитування») (рис. 4.1), де у вигляді стовбчастої діаграми зображено кількість публікацій автора за роками, що внесені до НБД Scopus.

5) Визначення популярності публікацій науковця за роками (у розрізі кількості цитувань). Для перегляду цитованості публікацій науковця за роками доступний той самий розділ (рис. 4.1), де у вигляді графіку зображено кількість цитувань усіх публікацій автора за роками, що внесені до НБД Scopus.

Ці два параметри ілюструється за допомогою даних діаграми та графіка (рис. 4.1) і також є визначальними, оскільки за ними можна наочно визначити динаміку і публікаційної активності, і цитованості (впливовості) праць, виявити, чи ця динаміка є позитивною чи негативною,

6) Визначення цитованості окремих публікацій науковця. Для визначення цитованості конкретних публікацій автора, обираємо перегляд усіх праць автора (рис. 4.2), де окрім вихідних даних публікації (тип публікації, назва статті, де опубліковано, випуск, роки та ін.), ще відображається кількість цитувань кожної публікації.

7) Визначення тематики досліджень науковия. Для визначення тематики досліджень можна переглянути розділ «Most contributed Topics» («Теми з найбільшим вкладом»), де за роками відображаються найбільш активні теми автора (рис. 4.3) або в розділі «Topics» («Теми») (рис. 4.4), де n – це кількість тем даного автора.

| 48 Documents                             | Cited by 203 Documents                                                           | <b>New</b><br><b>6 Preprints</b> | 103 Co-Authors             |  |
|------------------------------------------|----------------------------------------------------------------------------------|----------------------------------|----------------------------|--|
| Export all Save all to list              |                                                                                  |                                  | Sort by Cited by (highest) |  |
| Conference Paper • Open access           |                                                                                  |                                  |                            |  |
| Our sustainable coronavirus future       |                                                                                  |                                  | 45                         |  |
| E3S Web of Conferences, 2020, 166, 00001 | Semerikov, S., Chukharev, S., Sakhno, S., Bondarenko, O., Danylchuk, H.          |                                  | Citations                  |  |
|                                          | Show abstract $\vee$ View at Publisher $\overline{\wedge}$ Related documents     |                                  |                            |  |
| Conference Paper                         |                                                                                  |                                  |                            |  |
|                                          | Using game simulator Software Inc in the Software Engineering                    |                                  | 31                         |  |
| education                                |                                                                                  |                                  | Citations                  |  |
|                                          | Vakaliuk, T.A., Kontsedailo, V.V., Antoniuk, D.S., Mintii, I.S., Pikilnyak, A.V. |                                  |                            |  |
|                                          | CEUR Workshop Proceedings, 2020, 2547, pp. 66-80                                 |                                  |                            |  |
| Show abstract $\vee$ Related documents   |                                                                                  |                                  |                            |  |

Рис. 4.2. Огляд публікацій науковця в НБД Scopus

#### Vakaliuk, Tetiana A.

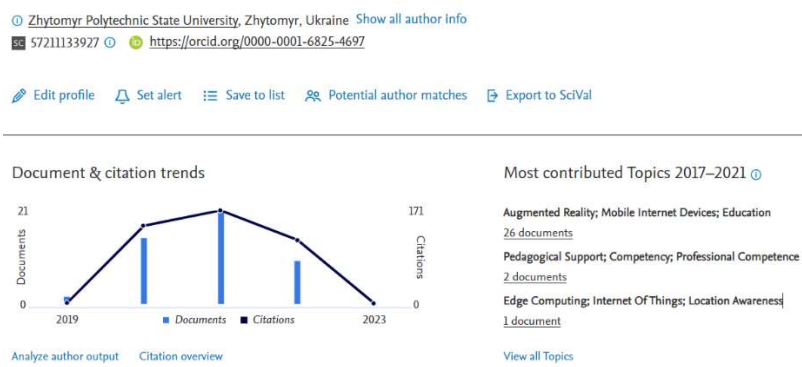

Рис. 4.3. Огляд профілю науковця в НБД Scopus

8) Завантаження необхідних цитувань науковця. Обравши розділ «n Documents» («n Документів»), де n – загальна кількість публікацій науковця в даній НБД, маємо можливість експортувати публікації автора або зберегти у список (рис. 4.4). При цьому є можливість (рис. 4.5) обирати параметри публікацій, що саме потрібно експортувати, а також тип експорту. Це є дуже зручним, адже останнім часом все більше конференцій використовують мову розмітки Latex, де використовується зовсім інший тип цитувань – BibTex.

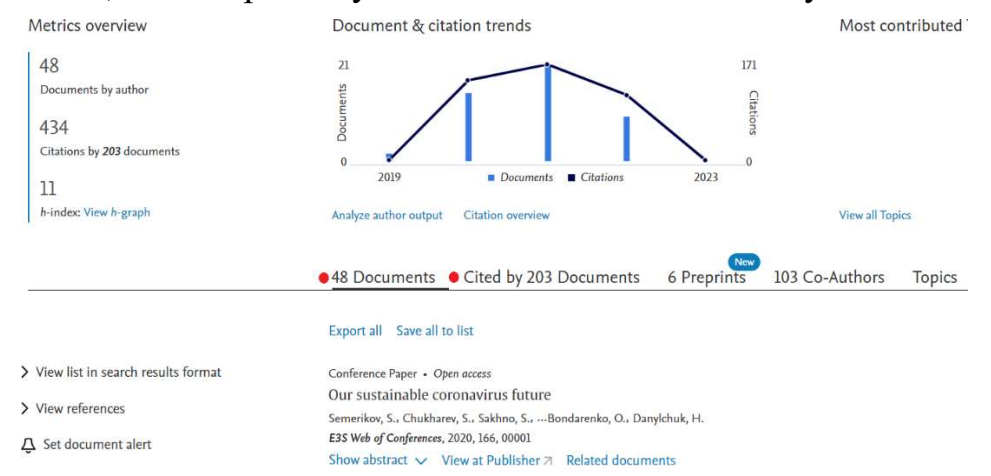

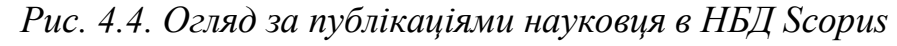

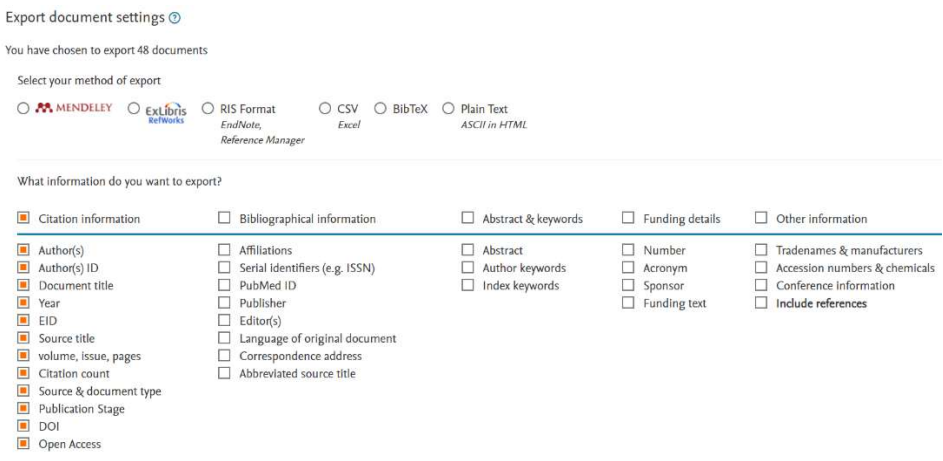

Рис. 4.5. Експортування даних про публікації в НБД Scopus

9) Огляд авторів, які цитують певного науковця. Обравши розділ

«Cited by n Documents» («Цитувано в n документах») (де n – кількість документів, у яких процитовано даного науковця), можна переглянути усі вихідні дані публікацій, де є посилання на публікації автора, а також повну інформацію про публікації та переглянути відповідних науковців (рис. 4.6).

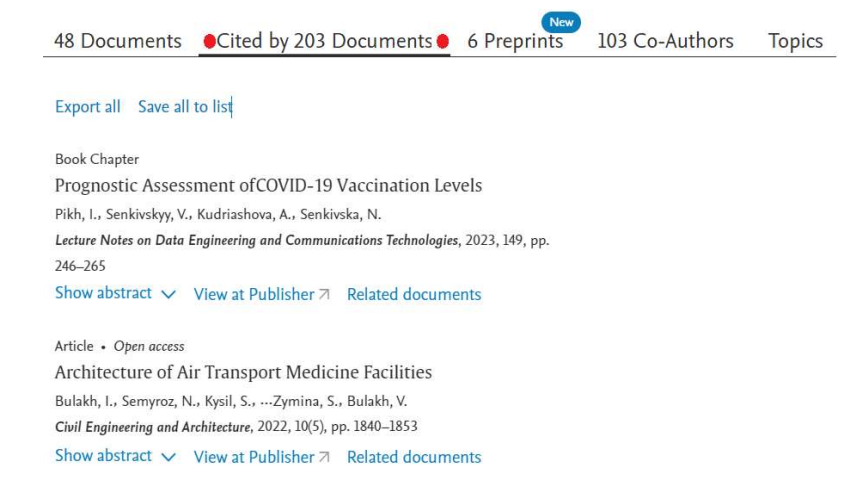

Рис. 4.6. Перегляд даних про публікації в НБД Scopus, де цитовано публікації науковця

10) Визначення місце (рангу) науковця в установі. Одним із показників оцінювання ефективності науково-педагогічних досліджень є місце (ранг) науковця в межах певної установи (основного місця роботи) (рис. 4.6). Для цього потрібно обрати назву установи та обрати «Autors» («Автори»). Внаслідок чого відкриється вікно з даними авторів цієї установи з градацією за кількістю публікацій кожного автора у НБД Scopus.

11) Огляд загальної інформації про науковця. І, звісно, є можливість переглянути усю інформацію про автора, обравши біля установи автора «Show all author info» («Показати всю інформацію про автора») (рис. 4.7). В результаті відобразиться весь список наукових установ, де працював чи працює конкретний дослідник з відповідними роками зустрічей публікацій з цим місцем роботи.

| 275 affiliated authors                                                                             |           |                |                                                                                                |                             |                                              |                                          |                           | About Scopus Author Identifier >         |
|----------------------------------------------------------------------------------------------------|-----------|----------------|------------------------------------------------------------------------------------------------|-----------------------------|----------------------------------------------|------------------------------------------|---------------------------|------------------------------------------|
| $\leq$ Back<br>Author affiliation matches for: "Zhytomyr Polytechnic State University" ID 60104151 |           |                |                                                                                                |                             |                                              |                                          |                           |                                          |
| Refine results<br>Exclude<br>Limit to                                                              |           |                |                                                                                                |                             |                                              | Sort on:                                 | Document count (high-low) | $\checkmark$                             |
| Affiliation                                                                                        | $\wedge$  | $T$ All $\vee$ | <b>Export CSV</b><br>Author                                                                    | Show documents<br>Documents | View citation overview<br>$h$ -index $\odot$ | Request to merge authors<br>Affiliation  | City                      | Save to author list<br>Country/Territory |
| Zhytomyr<br>Polytechnic State<br>University                                                        | $(266)$ > | $\mathbf{1}$   | Vakaliuk, Tetiana A.<br>Vakaliuk, Tetiana                                                      | 48                          | 11                                           | Zhytomyr Polytechnic State<br>University | Zhytomyr                  | Ukraine                                  |
| Zhytomyr State<br>Technological<br>University                                                      | $(9)$ >   |                | Vakaliuk, T. A.<br>Vakaliuk, Tetiana A.                                                        |                             |                                              |                                          |                           |                                          |
| National Technical<br>University of<br>Ukraine "Igor<br>Sikorsky Kyiv<br>Polytechnic<br>Institute" | $(8)$ >   | $\sqsupset$ 2  | View last title $\vee$<br>Moskvin, Pavel P.<br>Moskvin, P.<br>Moskvin, P. P.<br>Moskvin, Pavel | 43                          | 6                                            | Zhytomyr Polytechnic State<br>University | Zhytomyr                  | Ukraine                                  |
| National Academy<br>of Sciences in                                                                 | $(4)$ >   |                | View last title $\vee$                                                                         |                             |                                              |                                          |                           |                                          |

Рис. 4.7. Рейтинг науковців установи за кількістю публікацій у НБД Scopus

This author profile is generated by Scopus Learn more

### Vakaliuk, Tetiana A.

Vakaliuk, Tetiana A.; Vakaliuk, Tetiana; Vakaliuk, T. A.; Vakaliuk, Tetiana A. <sup>1</sup> 2hytomyr Polytechnic State University, Zhytomyr, Ukraine

#### Affiliation history @

2019 - 2022 Zhytomyr Polytechnic State University, Zhytomyr, Ukraine

- 2020 2022 Institute for Digitalisation of Education of the NAES of Ukraine, Kiev, Ukraine
- 2021 2022 Kryvyi Rih State Pedagogical University, Kryvyi Rih, Ukraine
- 2021 2022 National Academy of Educational Sciences of Ukraine, Kiev, Ukraine
- 2020 Kryvyi Rih National University, Kryvyi Rih, Ukraine

#### **Subject Areas**

Computer Science • Physics and Astronomy • Environmental Science • Earth and Planetary Sciences • Energy • Social Sciences • Materials Science • Mathematics • Engineering

#### Show less author info

SC 57211133927 ① C https://orcid.org/0000-0001-6825-4697

imes Edit profile △ Set alert : E Save to list AR Potential author matches  $\rightarrow$  Export to SciVal

Рис. 4.8. Повна інформація про автора в НБД Scopus

### 4.2. Оцінювання результативності педагогічних досліджень установи.

Для оцінювання результативності певної установи можна здійснити:

1) Огляд загальної інформації про установу. Для цього потрібно натиснути на місце роботи одного з авторів даної установи і переглянути інформацію про установу (рис. 4.9), де наведено усі способи запису назви цієї установи, місце розташування, кількість документів та кількість авторів установи відповідно.

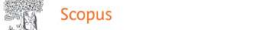

O Search

Affiliation details - Zhytomyr Polytechnic State...

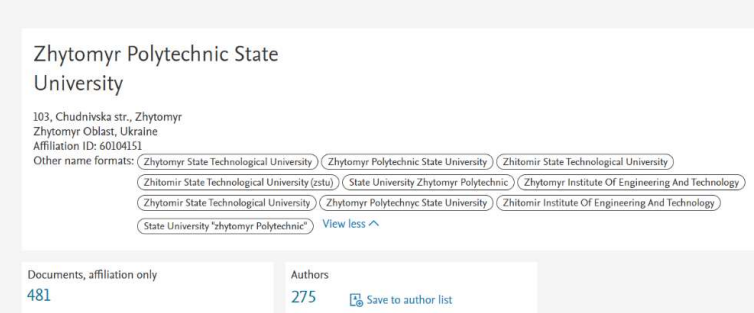

Рис. 4.9. Загальна інформація про установу в НБД Scopus

2) Огляд кількості публікацій авторів установи. Обравши розділ «Documents, affiliation only» («Документи тільки установи»), можна побачити загальну кількість публікацій працівників установи (в даному випадку – 481), а обравши це число – переглянути власне усі публікації з їх вихідними даними.

3) Огляд кількості авторів установи. У тому самому розділі, але обравши «Authors» («Автори») (рис. 4.9), можна переглянути загальну кількість авторів установи (у даному випадку 275), а обравши відповідне число

– переглянути дані усіх авторів (рис. 4.10).

|                | Author                                                                               | Documents | $h$ -index $\odot$ | Affiliation                           | City     |
|----------------|--------------------------------------------------------------------------------------|-----------|--------------------|---------------------------------------|----------|
|                | Vakaliuk, Tetiana A.<br>Vakaliuk, Tetiana<br>Vakaliuk, T. A.<br>Vakaliuk, Tetiana A. | 48        | $_{11}$            | Zhytomyr Polytechnic State University | Zhytomyr |
|                | View last title $\vee$                                                               |           |                    |                                       |          |
| $\overline{2}$ | Moskvin, Pavel P.<br>Moskvin, P.<br>Moskvin, P. P.<br>Moskvin, Pavel                 | 43        | 6                  | Zhytomyr Polytechnic State University | Zhytomyr |
|                | View last title $\vee$                                                               |           |                    |                                       |          |
| 3              | Manoylov, V. F.<br>Manoilov, V. P.<br>Manoylov, V. P.<br>Manoylov, Vyacheslav        | 40        | $\overline{2}$     | Zhytomyr Polytechnic State University | Zhytomyr |
|                | View last title $\vee$                                                               |           |                    |                                       |          |
| 4              | Bazhenov, V. G.                                                                      | 25        | 1                  | Zhytomyr Polytechnic State University | Zhytomyr |

Рис. 4.10. Рейтинг науковців установи за кількістю публікацій у НБД Scopus

4) Рейтинг авторів установи за даними НБД Scopus. Там же можна побачити і список авторів саме за рейтингом (за кількістю праць) (рис. 4.11). Проте є можливість переглядами і за іншими параметрами (кількістю документів, h-індексом, автором тощо).

|            |                                                                                      |                |                        |                                            | Sort on:     | Document count (high-low)                                              | $\sim$  |
|------------|--------------------------------------------------------------------------------------|----------------|------------------------|--------------------------------------------|--------------|------------------------------------------------------------------------|---------|
| $All \vee$ | Export CSV                                                                           | Show documents | View citation overview | Request to merge authors                   | Save to auth | Document count (high-low)<br>Document count (low-high)                 |         |
|            | Author                                                                               | Documents      | $h$ -index $\bigcirc$  | Affiliation                                |              | h-index (high-low)<br>h-index (low-high)                               |         |
| 1          | Vakalluk, Tetiana A.<br>Vakaliuk, Tetiana<br>Vakaliuk, T. A.<br>Vakaliuk, Tetiana A. | 48             |                        | Zhytomyr Polytechnic State Universi<br>п   |              | Author (A-Z)<br>Author (Z-A)<br>Affiliation (A-Z)<br>Affiliation (Z-A) |         |
|            | View last title $\vee$                                                               |                |                        |                                            |              |                                                                        |         |
| $\Box$ 2   | Moskvin, Pavel P.<br>Moskvin, P.<br>Moskvin, P. P.<br>Moskvin, Pavel                 | 43             |                        | Zhytomyr Polytechnic State University<br>6 |              | Zhytomyr                                                               | Ukraine |

Рис. 4.11. Параметри перегляду списку авторів установи у НБД Scopus

5) Огляд публікацій за тематикою від установи. Перейшовши до розділу «Documents by subject area» («Документи за галуззю знань»), можна побачити перелік галузей знань з кількістю публікацій за кожною, а також відсоткове співвідношення у вигляді діаграми за цими галузями (рис. 4.12).

|                                      |     | Document count (high-low)<br>Sort by:      | ×,             | Zhytomyr Polytechnic State University                                                                                                    |
|--------------------------------------|-----|--------------------------------------------|----------------|----------------------------------------------------------------------------------------------------|
| <b>Engineering</b>                   | 181 | Materials Science                          | 34             | 15.2%<br>19.3 96                                                                                                    |
| Computer Science                     | 159 | Chemistry                                  | 31             | 4.4%                                                                                                    |
| Physics and Astronomy                | 72  | Agricultural and Biological Sciences       | 22             | 5.8%                                                                                                    |
| Environmental Science                | 64  | Decision Sciences                          | 16             | 17.0 %<br>5.9%                                                                                                    |
| Energy                               | 57  | Chemical Engineering                       | 13             | 6.0%                                                                                                    |
| Business, Management and Accounting  | 56  | Arts and Humanities                        | $\overline{u}$ | 6.0%<br>7.7 %                                                                                                    |
| Social Sciences                      | 56  | Blochemistry, Genetics and Molecular Blol  |                | 6.1%<br>6.8%                                                                                                    |
| Mathematics                          | 55  | Medicine                                   | 6              | Engineering                                                                                                    |
| Economics, Econometrics and Finance. | 54  | Pharmacology, Toxicology and Pharmaceutics |                | Computer Science<br>Physics and Astronomy                                                                                                    |
| Earth and Planetary Sciences         | 41  | Health Professions                         |                | Environmental Science<br>Energy<br>Business, Management and Accounting<br>Social Sciences<br>Mathematics<br>Economics, Econometrics and Finance<br>E Earth and Planetary Sciences<br>Other |

Рис. 4.12. Перелік галузей знань публікацій авторів установи у НБД Scopus з відповідною кількістю публікацій

6) Огляд закладів, з якими співпрацює установа. Також в даному розділі, обравши пункт «Організація співробітництва» (рис. 4.13), є можливість переглянути установи, з якими відбувається співпраця у вигляді спільних публікацій.

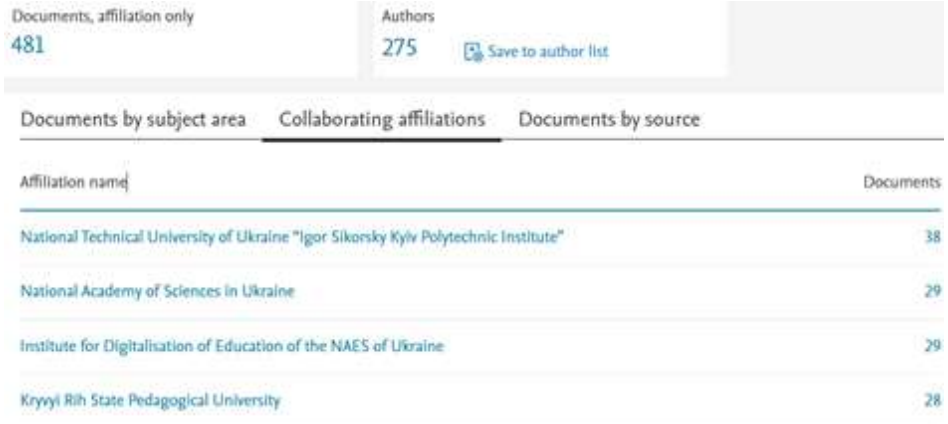

Рис. 4.13. Перегляд співпраць установи за публікаціями у НБД Scopus

Використання НБД Scopus як різновиду ІЦТ допомагає в оцінюванні результативності педагогічних досліджень, а застосування комплексної методики використання забезпечить і формування цифрової компетентності відповідних працівників [13, 14, 15, 16].

## Використання міжнародної наукометричної бази Scopus для оцінювання результативності педагогічних досліджень (практичне заняття – 4 год.)

Завдання 1: Створити профіль/увійти до профілю користувача Scopus. У разі необхідності звернутись до адміністраторів свого закладу для його підтвердження. Обрати інструмент «Search»:

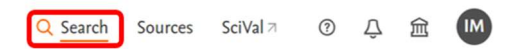

Обрати вкладку «Authors» (рис. 4.15), переглянути доступні опції для пошуку автора, зокрема, «Author name», «ORCID», «Keyword» та при обраній опції «Author name» заповнити поля «Enter last name» і «Enter first name» даними «Mintii» і «Iryna»:

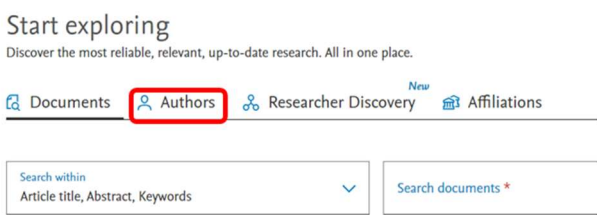

Обрати зі списку результатів потрібного автора і переглянути його метричні показники:

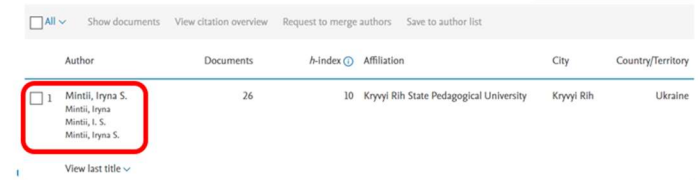

Звітувати про виконане завдання зображенням, що містить метричні показники шуканого автора.

### Завдання 2: У розділі документів автора Mintii Iryna переглянути доступні опції сортування:

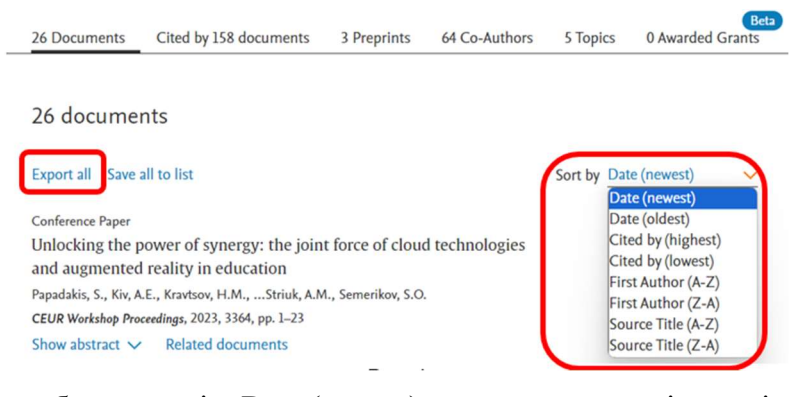

та за обраної опції «Date (newest)» експортувати усі матеріали у форматі BibTeX, обравши опції збереження згідно з рис.:

Export document settings  $\circledcirc$ 

You have chosen to export undefined documents

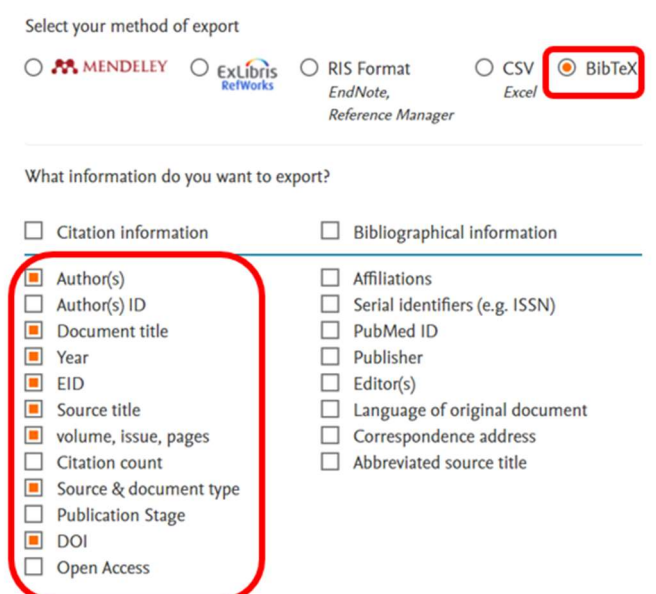

Переглянути завантажений файл та звітувати ним про виконання завдання.

Повернутись до інструменту «Search»:

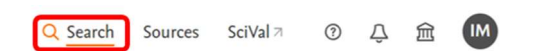

та цього разу обрати вкладку «Documents». Переглянути доступні опції пошуку:

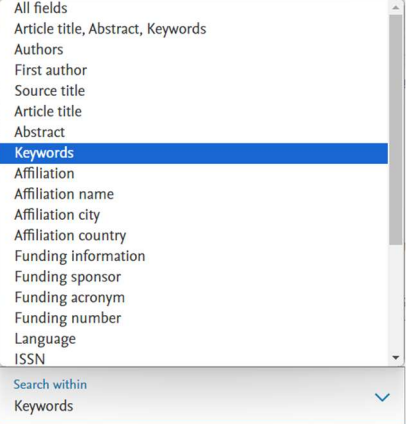

обравши опцію «Keywords» увести у поле «Search documents» ключові слова «scientometric databases»,

на сторінці результатів пошуку обрати матеріали за останні 5 років, що розміщені у ВД і виключити з результатів пошуку окремі матеріали:

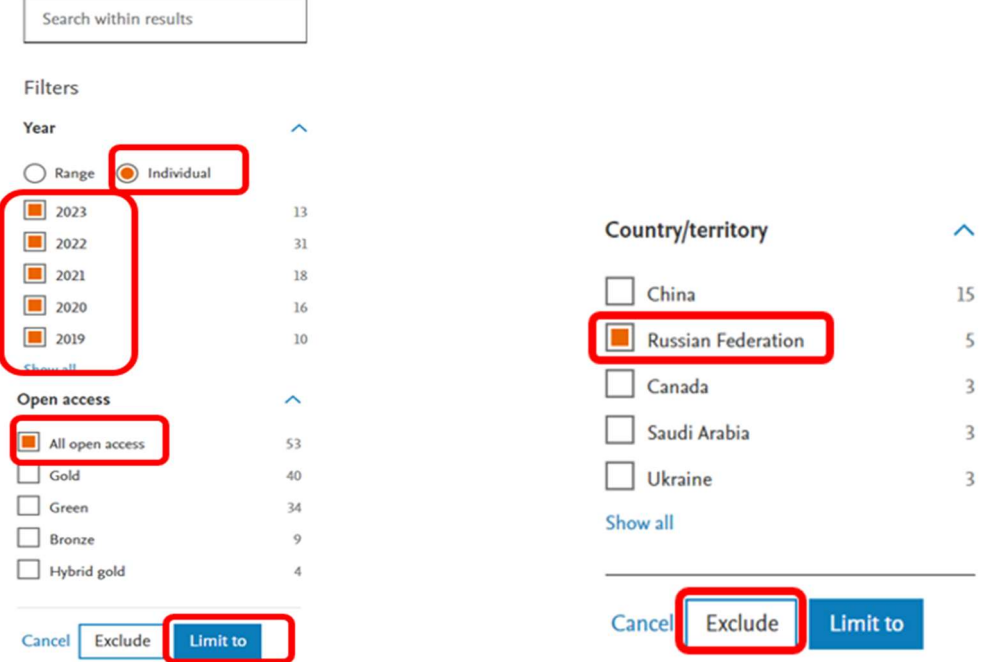

Перейти на вкладку аналізу результатів та переглянути унаочнення аналізу результатів пошуку за різними критеріями:

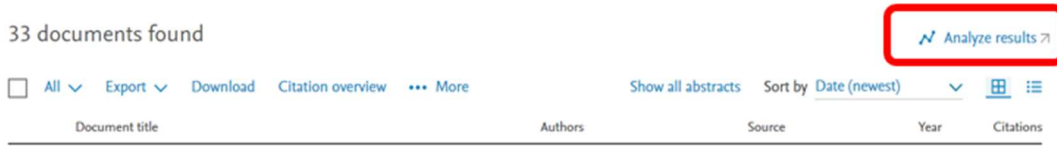

Звітувати про виконане завдання зображенням, що містить розподіл документів за країнами та збереженим списком документів у форматі BibTeX.

### Список використаних джерел

1. Наказ 12.01.2017 № 40 «Про затвердження Вимог до оформлення дисертації». URL : https://zakon.rada.gov.ua/laws/show/z0155-17#Text

2. Доступ до Scopus та Web of Science. URL: https://nim.media/articles/dostup-do-web-of-science-ta-scopus-vidkrito

3. QS World University Rankings 2023: Top Global Universities. URL: https://www.topuniversities.com/university-rankings/world-universityrankings/2023.

4. Scopus: Access and use Support Center. URL: https://service.elsevier.com/app/answers/detail/a\_id/14799/c/10546/supporthub/sco pus/.

5. Пошук інформації у Scopus. URL: https://www.brighttalk.com/webcast/10439/400205.

6. Реєстрація та робота в БД Scopus. URL: https://ito.gov.ua/novini-ta-

podii/rejestratsiya-ta-robota-v-bd-scopus.html.

7. Рейтинг університетів за показниками Scopus 2023 року. URL: https://osvita.ua/vnz/rating/88976/.

8. Рейтинг університетів України "Топ-200 Україна 2023". URL: euroosvita.net/index.php/?category=1&id=7923.

9. Робота в базі Scopus. Чорноморський національний університет імені Петра Могили. URL: https://chmnu.edu.ua/robota-v-bazi-scopus/.

10. PC Technology Center. URL: https://www.youtube.com/c/PCTechnologyCenter.

11. Бібліометричні *інструменти* Scopus. URL: https://www.brighttalk.com/webcast/10439/400214.

12. Semerikov, S. O., Spirin, O. M., Vakaliuk, T. A., Mintii, I. S., Ivanova, S. M., Shymon, O. M. Assessing the effectiveness of research and academic staff's scientific activity: definition of criteria and indicators. Educational Dimension. 2023. URL: https://doi.org/10.31812/ed.605.

13. Биков В. Ю., Спірін О. М., Іванова С. М., Вакалюк Т. А., Мінтій І. С., Кільченко А. В. Наукометричні показники оцінювання результативності педагогічних досліджень наукових установ і закладів освіти. Інформаційні технології і засоби навчання. Вип. 86 (6). 2021. С. 289-312. URL: https://doi.org/10.33407/itlt.v86i6.4656.

14. Вакалюк Т. А., Іванова С. М., Кільченко А. В. Вітчизняний досвід використання інформаційно-цифрових технологій для оцінювання результативності науково-педагогічних досліджень. Наукові записки. Серія: Педагогічні науки. Кропивницький: РВВ ЦДПУ ім. В. Винниченка, 2021. Вип. 198. С. 19-24. URL: https://lib.iitta.gov.ua/726335/.

15. Вакалюк Т. А., Спірін О. М., Мінтій І. С., Іванова С. М., Новицька Т. Л. Наукометричні показники оцінювання результативності педагогічних досліджень науковців та науково-педагогічних працівників. Сучасні інформаційні технології та інноваційні методики навчання у підготовці фахівців: методологія, теорія, досвід, проблеми: зб. наук. пр. Вінниця : ТОВ «Друк плюс», 2021. Вип. 60. С. 167-184

16. Іванова С. М., Кільченко А. В., Мінтій І. С., Вакалюк Т. А. Огляд інформаційно-цифрових систем для оцінювання результативності наукової роботи підрозділів наукових установ і університетів. Збірник наукових праць Уманського державного педагогічного університету. Вип. 3. 2021, С. 39-53. URL: https://doi.org/10.31499/2307-4906.3.2021.241561.

# МОДУЛЬ 5

# ЕЛЕКТРОННІ НАУКОВІ СОЦІАЛЬНІ МЕРЕЖІ. ЗАСТОСУВАННЯ ЕСМ RESEARCHGATE ТА ACADEMIA.EDU ДЛЯ ОЦІНЮВАННЯ РЕЗУЛЬТАТИВНОСТІ НАУКОВО-ПЕДАГОГІЧНИХ ДОСЛІДЖЕНЬ

У сучасних умовах, оцінювання результативності науково-педагогічних досліджень є важливою умовою для розвитку освітньої галузі України. Так, пошук, аналіз та використання наукових здобутків повинні сприяти покращенню процесу підготовки науково-педагогічних працівників [1]. Тому саме ефективний пошук механізму для створення відповідних умов щодо швидкого обміну інформацією та відомостями, їх синтезу та аналізу, моніторингу та оцінювання продуктів діяльності наукового співробітника покращить процес підтримки проведення наукових досліджень. Застосування різноманітних електронних професійних мереж для оцінювання результативності НПД сприяє більш ефективному збору діапазону даних, які можуть бути отримані під час впровадження наукових та НПД, а також їх опрацювання [2].

### 5.1. Використання електронних соціальних мереж для оцінювання результативності науково-педагогічних досліджень.

Сьогодення покладає на наукових та науково-педагогічних працівників видання добірних матеріалів, тому що індекс цитування публікацій та статей демонструє компетентність науково-педагогічних працівників, рівень освітнього процесу та науково-педагогічної роботи в цілому. Одним із способів визначення результативності НПД виступають електронні професійні мережі.

 $E$ лектронна соціальна мережа (далі – ЕСМ) – це інтерактивний webсайт з великою кількістю користувачів, контент якого вони створюють та наповнюють. Значна частина науковців [3, 4, 5, 6, 7, 8], які досліджують використання ЕСМ для освіти та науки, наголошують на популярності ЕСМ серед користувачів будь якого віку та безкоштовних можливостях, таких як прослуховування музичних композицій, перегляд відеофрагментів та фотографій, програвання в онлайн ігри тощо.

Важливе значення для оцінювання результативності НПД має вибір платформи. Для роботи в ЕСМ важливим є вибір соціальної мережі. Для науково-педагогічного товариства досить вагомим є визначення кількості цитування власних матеріалів та продуктів, а також сформоване визначення зацікавленості та потреби світової громадськості у продуктах НПД, які репрезентовані в електронному вигляді на просторах Інтернет. Для оцінювання цитування, коментування та перегляду різноманітних НПД доцільно застосовувати спеціалізовані електронні ресурси, в тому числі електронні професійні мережі.

Також варто наголосити, що ЕСМ можна використовувати в середині установи, що дає змогу підвищити залученість і задоволеність співробітників. Крім того, у міру того, як команди стають більш різноманітними за географічним розташуванням або їхні учасники працюють вдома, приватні соціальні мережі можуть сприяти співпраці та обміну інформацією.

Зазначимо, що саме використання ЕСМ сприяє розповсюдженню, оприлюдненню та аналізу цитування продукції НПД. Науково-педагогічні працівники можуть за допомогою електронних професійних мереж здійснювати кількісне і якісне оцінювання наукових результатів не тільки різноманітних дослідників та науковців, але й науково-педагогічних колективів чи організацій [9]. Адже, в ЕСМ, особливо в ResearchGate, можна здійснювати пошук за науковцем, ЗВО або науковою установою, а також прослідковувати 3 метрики ефективності для кожного наукового та науковопедагогічного працівника, зокрема: Research Interest Score, цитування публікацій (Citations), індекс Гірша (h-index) (якщо є процитовані публікації).

## 5.2. Створення персональної сторінки в електронних соціальних мережах та їх популяризація.

Щоб вміти безпечно застосовувати ЕСМ у науково-педагогічній діяльності, наукові та науково-педагогічні працівники повинні володіти відповідною інформаційно-дослідницькою компетентністю, яка полягає в здатності здійснювати з використанням ІКТ пошук, збирання, опрацювання, аналіз та представлення наукових даних відповідно до методології наукового дослідження, комунікацію, співробітництво та навчання інших, вміння використовувати сервіси електронних науково-освітніх систем для інформаційно-аналітичної підтримки НПД, моніторингу та оцінювання наукових результатів, продукування нових суспільно-значущих знань з метою впровадження їх у практику освіти та науки [10].

**ResearchGate** (http://www.researchgate.net) – безкоштовна ЕСМ для співпраці між науковими працівниками різноманітних дисциплін. Цей пошуковий механізм розроблявся спеціально для аналізу анотацій статей цілком (а не тільки ключових слів), що повинно підвищити точність результатів. Саме в даній ЕСМ науково-педагогічні працівники мають можливість читати та завантажувати статті безкоштовно [11].

На рис. 5.1 представлено зовнішній вигляд сторінки електронної професійної мережі ResearchGate.

Варто наголосити, що в ЕСМ ResearchGate [12] користувачі можуть створювати персональний профіль не тільки науковця, але й установи, проекту та ін.; здійснювати пошук за вченим, науковою установою, дослідницькими проектами, темами, дослідницькими групами тощо; підписуватись на колег та здійснювати комунікацію; створювати відкриті або приватні науковопедагогічні групи та спільноти; обмінюватись файлами, публікаціями тощо; здійснювати пошук вакансій; аналізувати статистичні відомості за активністю публікацій дослідника, кількістю публікацій, їх цитувань, переглядів та ін.

Також ЕСМ ResearchGate має властивість здійснення розрахунку інтегрального показника – індексу RG Score та TotalResearchInterest, який дозволяє оцінити наукову значущість, авторитетність дослідника. Варто зазначити, що між ORCID та ResearcherID є можливість синхронізувати дані профілю та переліки публікацій.

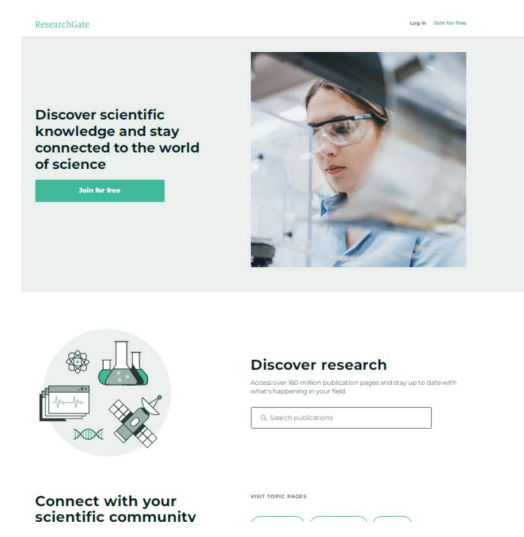

Рис.5.1. Сторінка електронної професійної мережі ResearchGate

Academia.edu (https://www.academia.edu/) – ЕСМ для безкоштовного та ВД до наукових досліджень. Тут користувачі можуть здійснювати розміщення статей, відстежувати їх цитування за дослідженнями та розробками своїх колег, а також мають можливість підписатись на новини наукових журналів. Ця ЕСМ здійснює розповсюдження досліджень науково-педагогічних працівників та науковців, яким за допомогою спеціальних аналітичних засобів дозволяє відстежувати в реальному часі кількість людей, що читають різноманітні публікації [11].

На рис. 5.2 представлено зовнішній вигляд електронної професійної мережі Academia.edu (https://www.academia.edu/).

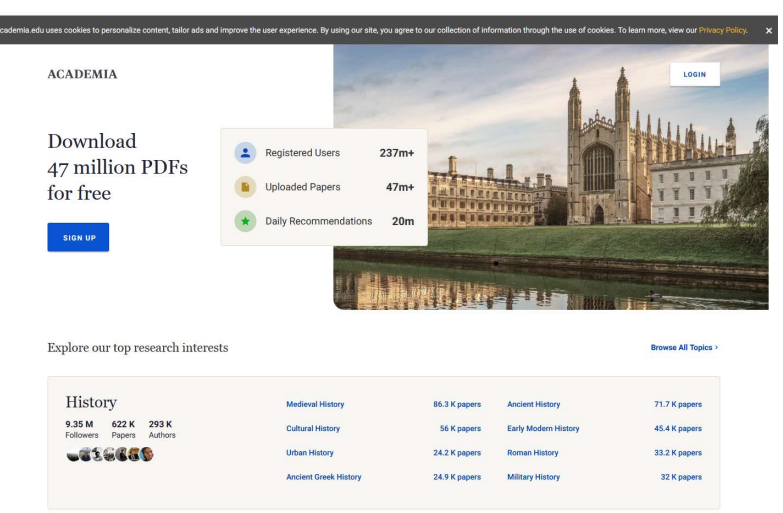

Рис. 5.2. Сторінка електронної професійної мережі Academia.edu

В ЕСМ Academia.edu користувачі можуть здійснювати розміщення статей, відстежувати їх цитування за дослідженнями та розробками своїх колег, а також мають можливість підписатись на новини наукових журналів.

У головному вікні у вищезазначених електронних мережах подаються результати пошуку, а також розміщено посилання для авторизації. Пошук публікацій можна здійснювати різними мовами.

В електронних професійних мережах користувачі під час пошуку публікацій можуть отримати таку інформацію: відомості про автора, дату та місце видання матеріалу, основний текст публікації, анотацію, DOI та в яких інших публікаціях було процитовано даного автора і його матеріал.

Варто наголосити, що в електронних професійних мережах користувачу буде запропоновано переглянути інші схожі матеріали різних авторів, які згенеровані автоматично, а також – кількість переглядів публікації, що автор розмістив, кількість користувачів, які зберегли дану публікацію собі в замітки.

Опції копіювання результатів пошуку, збереження матеріалів або завантаження цитувань доступні під кожною публікацією. Список публікацій можна відсортувати за значенням будь-якого стовпця, натиснувши на відповідний заголовок.

Електронні професійні мережі ResearchGate та Academia.edu є безкоштовним програмним забезпеченням.

Застосування ЕСМ Researchgate та Academia.edu для оцінювання результативності НПД є перспективним: для проведення певних частин наукових досліджень; поширення підсумків наукових досліджень; повідомлень про наукові масові заходи; для сприяння наукового зв'язку; для розвитку інформаційно-дослідницької компетентності аспірантів, наукових і науково-педагогічних працівників.

Отже, електронні професійні мережі надають можливість швидко здійснити пошук авторів, наукових публікацій та журналів, а також кожний науковець має змогу самостійно оцінити себе, отримавши кількість цитувань, тобто статистику за кожною публікацією.

# Застосування ЕСМ RESEARCHGATE ТА ACADEMIA.EDU для оцінювання результативності науково-педагогічних досліджень (практичне заняття – 4 год.)

Завдання 1. Створити профіль/увійти до профілю ReseachGate. Заповнити профіль відповідними даними: місце роботи, підрозділ та інформація про себе. Обрати тип дослідження до якого Ви належите, обрати заклад в якому Ви працюєте. Обрати наукові інтереси, галузь науки, власні навички, завантажити фото та обрати науковців, за публікаціями яких Ви бажаєте слідкувати.

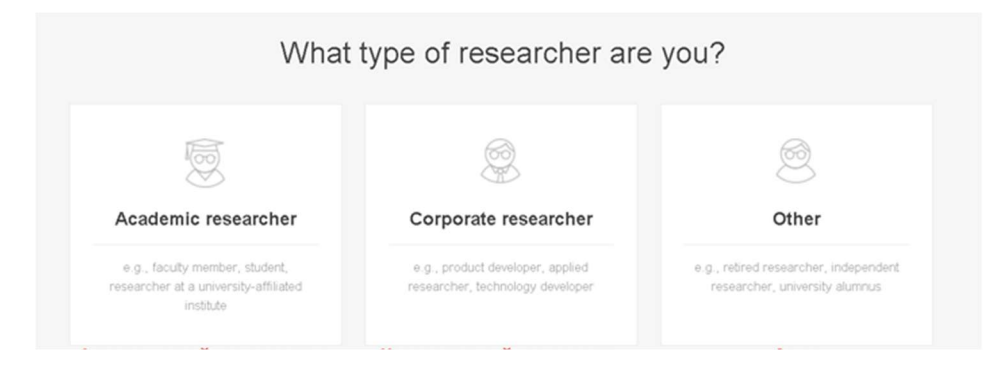

Завдання 2: До створеного профілю у ЕСМ ResearchGate завантажити власну статтю та розмістити її у загальному доступі для читання.

Завдання 3: Обрати будь якого науковця та здійснити аналіз його профілю та цитування в ЕСМ ResearchGate.

Завдання 4: Створити профіль/увійти до профілю Academia.edu. Заповнити профіль відповідними даними: місце роботи, підрозділ та інформація про себе. Також додати фото про себе та додаткові відомості.

Завдання 5: До створеного профілю у ЕСМ Academia.edu завантажити власну статтю та розмістити її у загальному доступі для читання.

Завдання 6: Обрати будь якого науковця, здійснити аналіз його профілю та скласти банк наукових праць дослідника,

визначити популярність завантаження та перегляду матеріалів дослідника.

# Список використаних джерел

1. Яцишин А. В., Іванова С. М., Кільченко А. В. Напрями використання цифрових науково-освітніх систем для розвитку інформаційно- дослідницької компетентності наукових і науково-педагогічних працівників. Інформаційні технології в освіті та науці: зб. наук. праць міжнар. наук.-практ. конф., м. Мелітополь, 13-14 черв. 2019 р. Мелітополь: Мелітопольський держ. пед. університет ім. Богдана Хмельницького, 2019. С. 339-343.

2. Спірін О.М., Іванова С.М., Яцишин А.В., Лупаренко Л.А,, Дудко А.Ф., Кільченко А.В. Модель використання відкритих електронних науковоосвітніх систем для розвитку інформаційно-дослідницької компетентності наукових і науково-педагогічних працівників. Інформаційні технології і засоби навчання. № 3 (77). С. 302-323, 2020. URL: https://journal.iitta.gov.ua/index.php/itlt/article/view/3985. DOI:10.33407/itlt.v77i3.3985

3. Вакалюк Т. А., Іванова С. М., Кільченко А. В. Вітчизняний досвід використання інформаційно-цифрових технологій для оцінювання результативності науково-педагогічних досліджень. Наукові записки. Серія: Педагогічні науки: зб. наук. пр. Центральноукраїнського держ. пед. ун-ту ім. Володимира Винниченка. 2021. № 198. С. 19-24. DOI: 10.36550/2415-7988- 2021-1-198-19-24. URL: https://lib.iitta.gov.ua/726335.

4. Egghe L. Theory and practise of the g-index. Scientometrics. Vol. 69. No 1. P. 131-152. 2006. URL: https://doi.org/10.1007/s11192-006-0144-7.

5. Johnson I. E., Nkanu C. U., Udo A. L. Checkmating the weaknesses associated with information and communication technologies in education for improved effectiveness and efficiency. Journal of education and practice. 12 (8). 2021. P. 80-85. doi: 10.7176/JEP/12-8-11.

6. Пінчук О. П. Історико-аналітичний огляд розвитку соціальних мережних технологій і перспектив їх використання у навчанні. Інформаційні технології і засоби навчання.  $N_2$ 4 (48). С. 14-34, 2015. DOI:10.33407/itlt.v48i4.1267.

7. Яськова Н. В. Вітчизняний і зарубіжний досвід використання електронних соціальних мереж Researchgate та Аcademia.edu для оцінювання результативності науково-педагогічних досліджень. Неперервна освіта нового сторіччя: досягнення та перспективи: зб. мат-в VІІ Міжнар. наук. практ. конф., Запоріжжя, 13-15 трав. 2021 р., Запоріжжя: ЗОІППО. С. 1-4. 2021. URL: https://lib.iitta.gov.ua/725521/.

8. Яцишин А. В., Яськова Н. В. Використання електронних соціальних мереж у роботі з обдарованими учнями. Освіта та розвиток обдарованої особистості.  $N<sub>Q</sub> 8$ . С. 9-16. 2016. URL: http://otr.iod.gov.ua/images/pdf/2016/8/04.pdf.

9. Олексюк Н.В., Лебеденко Л.В. Використання електронних соціальних мереж у соціально-педагогічній роботі зі школярами. Інформаційні технології і засоби навчання. № 4 (48), С.88-102, 2015. DOI:10.33407/itlt.v48i4.1273.

10. Paglia C. Junk Bonds and Corporate Raiders: Academe in the Hour of the Wolf. In Arion: a Journal of Humanities and the Classics. 1991. pp. 139-212. URL: https://www.jstor.org/stable/20163474l.

11. Вакалюк Т. А., Іванова С. М., Мінтій І. С. Методика використання інформаційно-цифрових технологій для оцінювання результативності педагогічних досліджень. Звітна науково-практична конференція Інституту цифровізації освіти НАПН України: зб. матеріалів, Київ, 2022. URL: https://doi.org/10.31812/123456789/6467.

12. Moreno R., Pérez-Gil F. J., Pardo J. J. et al. Science for everyone (ScifE): A proposed framework for science as a service using interactive web technologies.  $Computers \& Geosciences.$  2019.  $\mathbb{N} \times 131.$  pp. 70-79. doi:10.1016/j.cageo.2019.06.001.

# МОДУЛЬ 6

# РЕАЛІЗАЦІЯ АЛЬТМЕТРИЧНОГО ПІДХОДУ ЦИФРОВИМИ ЗАСОБАМИ ДЛЯ ОЦІНЮВАННЯ РЕЗУЛЬТАТИВНОСТІ НАУКОВО-ПЕДАГОГІЧНИХ ДОСЛІДЖЕНЬ

Останніми роками спостерігається зростаючий інтерес до вимірювання результативності наукових досліджень. Керівництво наукових установ, ЗВО, а також чимало незалежних дослідників зацікавлені у використанні об'єктивних метрик для оцінювання ефективності наукової діяльності. Як відомо, існують загальноприйняті метрики для вимірювання впливу наукових досліджень. Вони засновані на кількостях цитувань (H-індекс, G-індекс, імпакт-фактор (JIF)). Хоча традиційні показники широко прийняті в академічних колах, проте існують об'єктивні проблеми, які пов'язані з показниками впливу, що базуються на цитуванні. Наприклад, кількість цитувань не розрізняє позитивний та негативний зміст цитування та може не враховувати самоцитування.

Неспроможність традиційних метрик відобразити усі показники впливу призвів до зростання інтересу до альтернативних метрик та відповідного підходу – альтметрії (альтметрики) [1]. Вимірювання згідно вказаного підходу базуються на використанні в Інтернеті більш різноманітних дослідницьких продуктів, які, окрім публікацій, можуть використовувати різні набори даних, такі як статті в ЗМІ, комп'ютерний код, алгоритми, презентації та інші нетрадиційні дослідницькі продукти. Альтметричні показники фіксують і аналізують дані використання наукових робіт, зокрема їх збереження, перегляди, вподобання, публікації на сторінках, обговорення, додавання до закладок, цитуваннями, твіти, рецензії, думки експертів чи громадськості та ін. [2]. Ця статистика використання накопичується у різних інтернет-джерелах, її надають як громадськість, так і науковці, зокрема у ЕСМ, блогах, вебсайтах видавців, онлайн інструментах управління посиланнями, онлайнових БД, сайтах журналів у ВД тощо. Такі показники не є стандартизованими та, зазвичай, не регулюються з боку наукових установ чи закладів освіти.

Численні дослідження свідчать, що журнали з ВД отримують значно більше цитувань порівняно з журналами із закритим доступом [3, 4]. Наприклад, за їх оцінками, щороку відбувається мільйони невдалих спроб отримати доступ до БД наукових журналів, що вимагає оформлення комерційних підписок [5]. Проте використання альтметричних інструментів може бути обмежено авторськими правами. Бувають випадки, коли видавці вимагають відкликати дослідження, що були додатково опубліковані у ВД.

За останні кілька років розроблено багато альтметричних інструментів. Переважно всі вони використовують хмарні технології для опрацювання даних та надання доступу до них. Альтметричні, як і інші програмні засоби, можна умовно розглядати як веборієнтовані та традиційні програми для персональних комп'ютерів. Проте всі вони агрегують дані з різних джерел і об'єднують їх як статистичну послідовність, що оцінює вплив публікації, а також збирає дані про видавців або постачальників контенту, які публікують відповідний контент. Коротко опишемо деякі цифрові засоби, що дають змогу оцінити результати НПД згідно альтметричного підходу.

Академічна соціальна мережа ResearchGate. У ній автори мають можливість обмінюватися статтями, ставити запитання та відповідати на них та знаходити співавторів. ResearchGate збирає альтметричні дані про вплив досліджень з різних джерел, зокрема соціальні мережі, новини, блоги, політичні документи тощо. Ці показники дають комплексне уявлення про поширення та увагу, яку отримала наукова стаття. Як наслідок альтметричні показники зазвичай відображаються в профілях дослідників (рис. 6.1) і поряд з окремими науковими статтями. Користувачі можуть бачити, скільки разів стаття була згадана, поширена, обговорена і процитована на різних платформах.

| Ukraine                                     | Serhiy O. Semerikov<br>Professor - Professor (Full) at Kryvyi Rih State Pedagogical University |                    | Research Interest Score<br>Citations<br>h-index | 1,104<br>2,047<br>25<br>Citations over time |  |  |
|---------------------------------------------|------------------------------------------------------------------------------------------------|--------------------|-------------------------------------------------|---------------------------------------------|--|--|
| Research (250)<br>Profile<br>Stats overview | <b>Stats</b>                                                                                   |                    | Follow                                          | Message<br>More $\vee$                      |  |  |
| 1,104<br>Research Interest Score            | 24,742<br>Reads (i)                                                                            | 2,047<br>Citations | 536<br>Recommendations                          |                                             |  |  |

Рис. 6.1 Профіль науковця в академічній соціальній мережі ResearchGate

Така інтеграція ResearchGate дозволяє дослідникам зв'язувати свої профілі до облікових записів у ЕСМ та ділитися власними науковими статтями на цих платформах. Платформа відстежує кількість разів, коли стаття була поширена, вподобана, прокоментована або згадана в соціальних мережах. ResearchGate надає дані про кількість переглядів і завантажень кожної наукової статті впродовж часу (рис. 6.2). Це допомагає оцінити динаміку зацікавленості та залучення до конкретного дослідження.

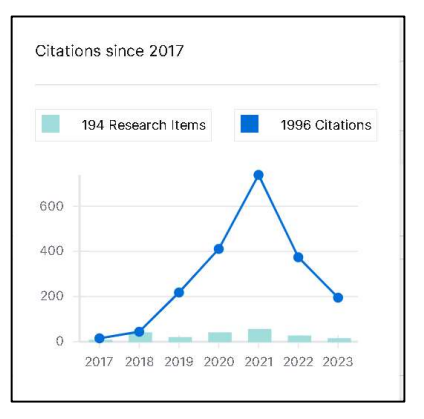

Рис. 6.2. Динаміка цитувань науковця в академічній соціальній мережі ResearchGate

Як і у наукометричних БД користувачі мережі можуть отримувати сповіщення, коли їхні роботи цитують інші науковці, що дозволяє відстежувати традиційний академічний вплив і бачити, як їхні дослідження використовуються і визнаються науковою спільнотою. Оскільки ResearchGate є академічною соціальною мережею, то вона дозволяє дослідникам взаємодіяти з читачами через коментарі та обговорення своїх наукових статей. Ця взаємодія дає якісну інформацію про те, як дослідження сприймається та обговорюється колегами [6]. ResearchGate може інтегруватися з платформою ImpactStory, яка агрегує альтметричні дані з метою надання більш повного уявлення вплив досліджень.

Інструмент пошуку ResearchGate дає можливість отримувати матеріали за назвою статті, журналу, ПІБ дослідника, його місцем роботи, ключовими слоами та ін. (рис. 6.3). На жаль, платформа не дає можливості виконувати розширений пошук, зокрема за допомогою мови запитів.

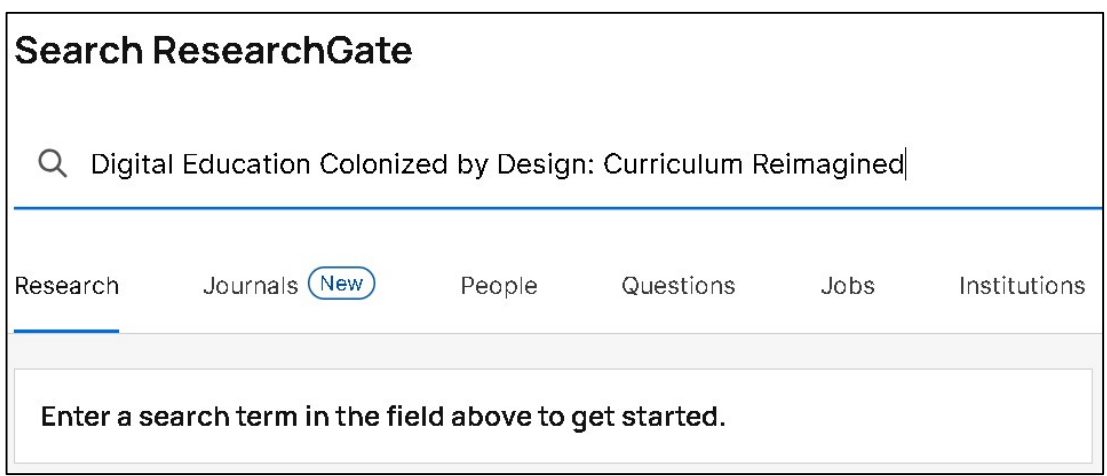

Рис. 6.3. Інструменти пошуку в академічній соціальній мережі ResearchGate

Академічна соціальна мережа Academia.edu. Портал наукових робіт Acadmia.edu дозволяє вченим завантажувати свої дослідження, резюме, ключові слова для наукових інтересів і публікації з метою обміну ними з іншими [7]. Вони відображаються на основній сторінці науковця (рис. 6.4).

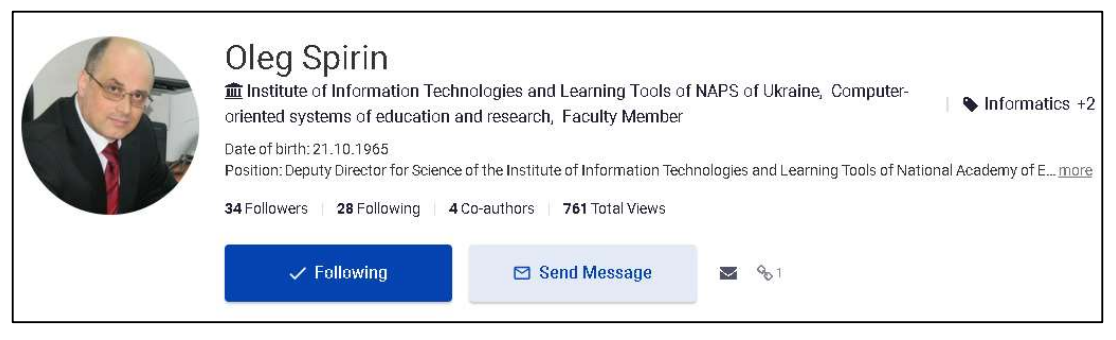

Рис. 6.4 Профіль науковця в академічній соціальній мережі Academia.edu

Покликання під назвою «Аналітика» (рис. 6.5) дозволяє перейти на сторінку, де відображаються альтметричні дані – перегляди завантажених документів, ключові слова і зовнішні посилання на профіль науковця.
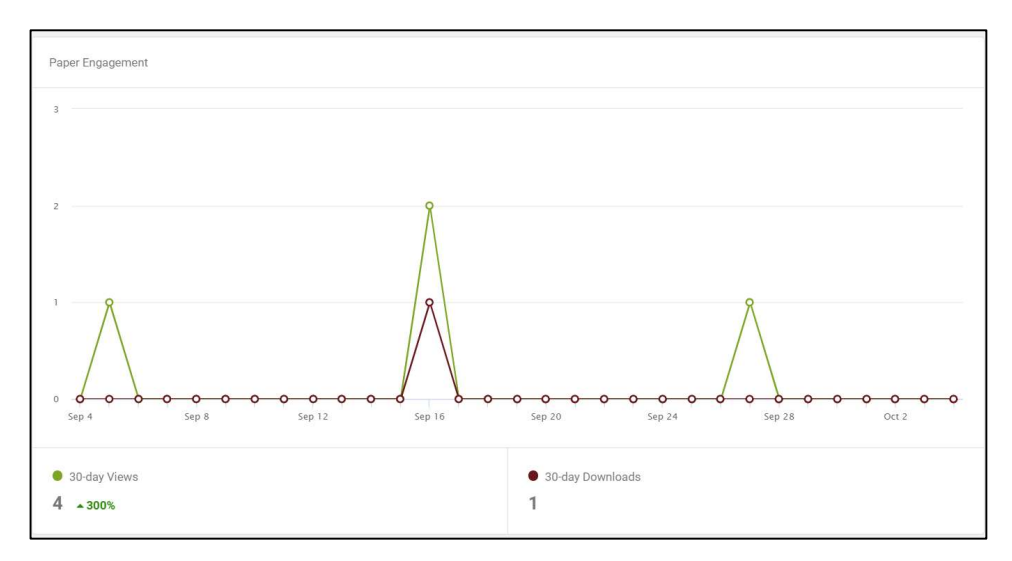

Рис. 6.5. Статистика звертань до профілю науковця в мережі Academia.edu

ЕСМ Academia.edu пропонує візуалізацію за країнами, у якій можна побачити географічне розташування аудиторії, яка відвідувала профілі авторів і читала їхні публікації. Використання мережі Academia.edu має проблемою питання авторських прав, коли науковці передають свої авторські права видавцям. До недоліків мережі варто зарахувати її суттєву орієнтацію на комерційне використання. Зокрема, такі послуги як отримання резюме на свою статтю, інформування про цитування, використання інструментів розширеного пошуку, а також перегляд статистичних даних про вплив дослідження вимагає платної підписки.

Altmetric Explorer  $\epsilon$  одним з найповніших та найбільш функціональних сервісів для оцінювання результативності досліджень згідно з альтметричним підходом. Видавці підписуються на нього, щоб відображати статистичні дані щодо цитувань і публікацій. Чимало зарубіжних установ купують підписки на сервіс з метою демонстрації впливу досліджень своїх науковців. У цьому випадку кожна їхня стаття отримує оцінку, яка вказує на її використання. Важливість статті позначається відтінком кольорів на торі (вінку) навколо оцінки (рис. 6.6). Зібрані альтметричні показники містять дані блогів, новин, дописів із соціальних сервісів та мереж, таких як Weibo, Facebook, Twitter та ін.

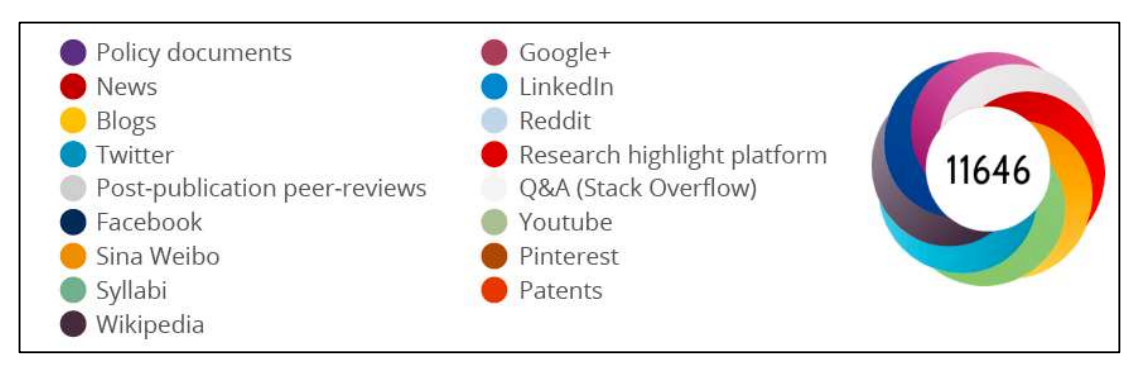

Рис. 6.6. Альтметрична оцінка дослідження у вигляді «тору»

Для кожного випадку згадування дослідження Altmetric Explorer надає кількісні показники, такі як кількість згадок, твітів, поширень, завантажень,

збережень, переглядів і висвітлення в різних джерелах. Ці показники дають кількісну оцінку уваги та охоплення дослідження в Інтернеті. Крім кількісних показників, Altmetric Explorer надає якісну інформацію про контекст і настрої онлайн-дискусій, пов'язаних з дослідженням. Це допомагає зрозуміти, як дослідження сприймається та обговорюється різними аудиторіями.

Альтметричний показник уваги враховує такі фактори:

– Кількість згадувань (цитувань);

– Вид джерела цитування (стаття, блог, патент, новина);

– Автор посилання (з урахуванням галузі).

Altmetric Explorer пропонує візуалізації, графіки та діаграми для подання даних у зручному для користувача форматі. Наприклад, на рис. 6.6 [8] наведено три тори, за кольорами яких можна стверджувати, що перший з них отримав найбільше уваги у ЗМІ, на платформах висвітлення досліджень та сервісах патентування, другий – у блогах та офіційних державних документах, а третій – у соцмережах Twitter та LinkedIn.

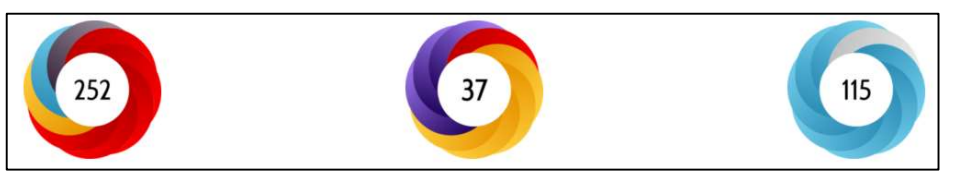

Рис. 6.7. «Тори», які візуалізують альтметричну увагу до матеріалу

Користувачі можуть налаштовувати та створювати звіти, що підсумовують увагу, яку отримало їхнє дослідження в Інтернеті, що полегшує інтерпретацію та обмін даними. Науковці можуть відстежувати увагу та вплив своїх досліджень в Інтернеті з плином часу, щоб спостерігати за тенденціями та закономірностями. Такий аналіз допомагає дослідникам та науковим установам зрозуміти тривалий вплив і довговічність їхньої роботи. За допомогою візуалізації можна визначити онлайн-платформи та канали, де дослідження привертають найбільшу увагу. Дослідники можуть використовувати цю інформацію для стратегічного спрямування своїх зусиль з розповсюдження та взаємодії з конкретними соціальними сервісами.

Суттєвою перевагою сервісу є швидкість, відстеження поширення та тегування наукового матеріалу у соцмережах. Загалом алгоритм Altmetric Explorer використовує показники, отримані із значної кількості джерел. Наведемо приклади вагових коефіцієнтів, що відповідають деяким з вказаних джерел:

– блог – 10:

- патент 12;
- Вікіпедія 10;
- соціальна мережа LinkedIn 2;
- відеохостинг YouTube 2;
- сервіс мікроблогів Twitter  $-1$ ;
- соціальна мережа Facebook 1.

Крім цього у кількісних оцінках враховується якість даних на основі документі NISO Altmetrics Working Group C «Data Quality» [9]. Altmetric Explorer переважно пропонує інституційні підписки для академічних установ, дослідницьких організацій, видавців і подібних організацій. Доступ для окремих науковців до Altmetric Explorer може бути безкоштовним, проте ця ситуація є нетиповою. Одним із способів використання сервісу на персональному комп'ютері є встановлення відповідного розширення для веббраузера. Це дозволяє переглядати дані уваги для певного результату дослідження при відвідуванні вебсайтів видавця або інших підтримуваних платформ. Altmetric Explorer надає API (інтерфейс прикладного програмування), який дозволяє отримати доступ до даних платформи та інтегрувати їх у власні програми або дослідницькі робочі процеси [10]. У цьому випадку потрібен певний технічний досвід для роботи з API.

Існує можливість безкоштовного додавання торів Altmetric на вебсайти інституційних репозитаріїв та окремих дослідників. Для цього слід вставити виклик скрипта embed.js з сайту провайдера СloudFront та у потрібному місці вебсторінки додати елемент <div> із його викликом. Як параметр елемента можна вказати один з таких ідентифікаторів об'єкта: DOI, arXiv ID, Handle, PubMed ID , ISBN , URI або Altmetric ID. Наголосимо, що графічний об'єкт буде сформований за умови збирання та індексування даних компанією Altmetrics LLC.

**Impactstory** – вебсервіс, який вимірює оцінки впливу як на основі науково-публікаційного критерію, так і з використанням альтметричних даних. Кожному вченому надається постійна URL-адреса, а показники ефективності класифікуються на основі користувачів та типу їх взаємодії з матеріалом дослідження. Він відображає дані про користувачів і їх використання у процентилях, які розраховуються відносно інших досліджень, що були проіндексовані у тому ж році у наукометричній базі WoS [11]. Перевагою такого підходу є відображення впливу дослідження у простому форматі, який називається «історія впливу». Для його формування користувачам сервісу слід імпортувати свої статті, а сервіс автоматично виконає збір статистику впливу з таких сервісів як Scopus, Mendaley, GS, Slideshare, ORCID, Pubmed та ін. Однак Impactstory повністю не синхронізується з вищезгаданими системами і не може автоматично оновлювати свій контент.

Дослідники мають змогу створювати комплексні профілі на Impactstory, які демонструють результати їх досліджень і альтметрики, пов'язані з кожним результатом. Ці профілі дають чітке уявлення про охоплення та вплив їхніх досліджень. Авторизація у профілі можлива на основі облікових записів з соцмережі Twitter або сервісу ORCID. На жаль станом на вересень 2023 р. існують проблеми з авторизацією через обидва із вказаних провайдерів. Проте сервіс автоматично генерує мінімальну інформацію про публікації автора за його ORCID, а також формує так звану сторінку досягнень, на якій вказано відсоток публікацій у ВД (рис. 6.7).

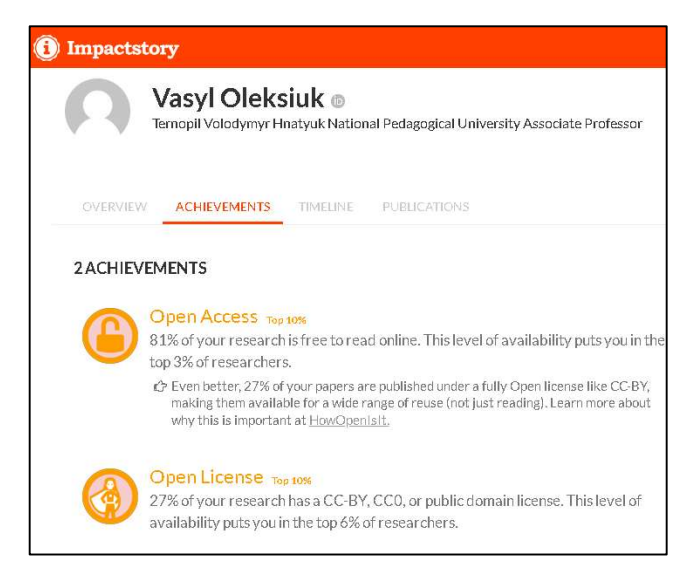

Рис. 6.8. Сторінка досягнень автора у сервісі Impactstory

 $Kudos$  – це сервіс-агрегатор альтметричних даних. Він передбачає оплату від видавців і установ, проте є безкоштовним для дослідників. Сервіс пропонує авторам завантажувати матеріали вручну або імпортувати їх із інших сервісів (наприклад, з ORCID). Для того, щоб налаштувати агрегацію альтметричних даних публікації, її авторам слід завершити процес, що передбачає додавання альтмеричних метаданих. Вказаний процес розподілено в межах етапів пояснення, додавання зображень та інфографіки, поширення введених даних у соцмережах та визначення потенційної аудиторії читачів [12]. Етап «пояснення» передбачає введення лаконічних назви та анотації статті, короткого пояснення важливості й перспектив дослідження (рис. 6.8).

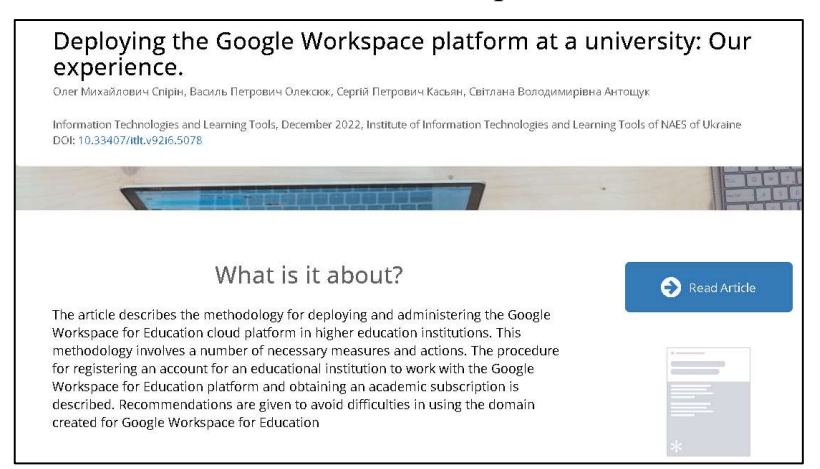

## Рис. 6.9. Сторінка публікації, опублікована на сервісі Kudos.

На етапі поширення метаданих автори мають погодитися з їх оприлюдненням. Розробники сервісу мотивують авторів поширювати та коментувати свої публікації на науково-популярному рівні. Такий підхід забезпечує більш полегшене та швидше розуміння громадськістю змісту дослідження. Перевага альтмеричного сервісу Kudos полягає в тому, що він дає можливість публікації відомостей про дослідження на сайти соціальних мереж, зокрема Facebook, LinkedIn, Twitter, а також електронну пошту, що  $\epsilon$ простим та ефективним способом поширення його результатів (рис. 6.9).

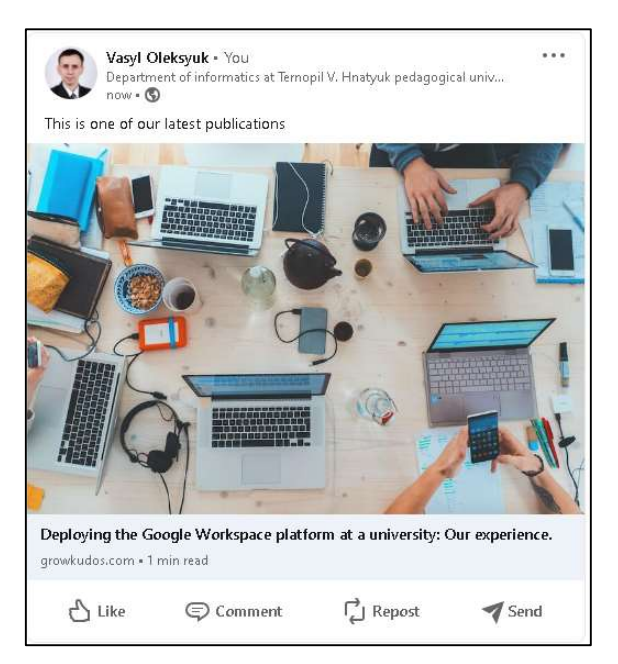

Рис. 6.10. Допис у соцмережі LinkedIn, який був доданий засобами сервісу Kudos

Слід зауважити, що жоден з інших безкоштовних для авторів альтметричних інструментів не є настільки функціональним як останній з розглянутих.

## Реалізація альтметричного підходу цифровими засобами для оцінювання результативності науково-педагогічних досліджень (практичне заняття – 4 год.)

Завдання 1: Створити профіль в академічній соціальній мережі ReseachGate. Вказати місце роботи, підрозділ та ввести інформацію про себе:

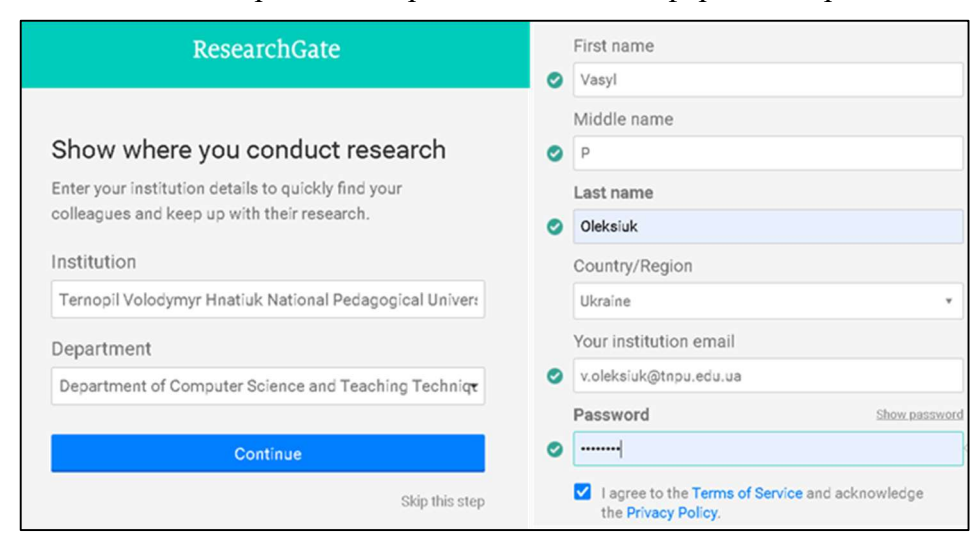

Завдання 2: Вказати додаткову інформацію про себе (перелік наукових інтересів, галузі науки (дисципліни), власні навички). За бажанням додати своє фото та вказати кілька науковців, за публікаціями яких Ви бажаєте слідкувати:

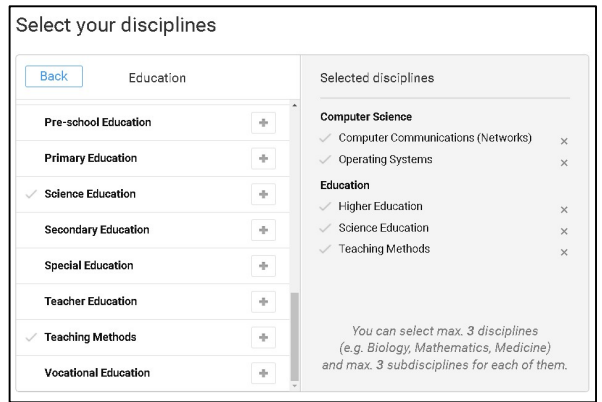

Завдання 3: До власного профілю ResearchGate додати кілька матеріалів публікації таких типів: стаття; тези конференції; презентацію; експериментальні дані:

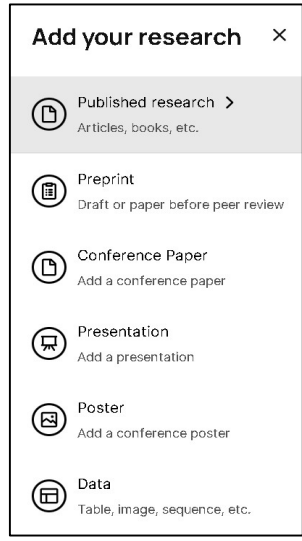

Завдання 4: При додаванні статті вказати: режим доступу – публічний (загальнодоступний); назву; співавторів; дату публікації; DOI (за наявності):

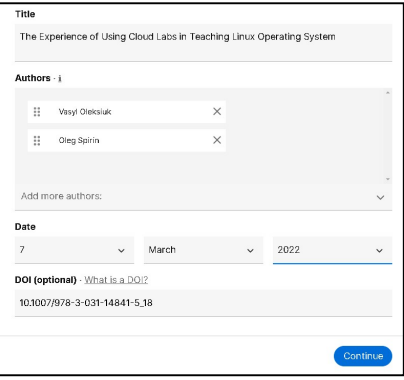

Завдання 5: Додати файл статті, погодитися з умовами оприлюдення статті у академічній соціальній мережі ReseachGate

Завдання 6: Знайти інформацію про науковицю Tetiana Vakaliuk. Визначити відсоток (показник) зацікавленості в її дослідженнях. Інтерпретувати цей показник. Визначити відсоток завантаження (прочитання) повнотекстових матеріалів авторки.

1. Evaluating the effectiveness of pedagogical research: identifying criteria and indicators for academic and research staff / S. O. Semerikov et al. Educational Dimension. 2023. URL: https://doi.org/10.31812/ed.605.

2. Іванова, С.М., Кільченко, А.В. Застосування альтметричних методів для оцінювання результатів наукових досліджень. Збірник матеріалів V Всеукраїнської науково-практичної конференції (з міжнар. участю) "Сучасні інформаційні технології в освіті та науці" (Житомир, 12 лист. 2020 р.) Житомирський держ. ун-т імені Івана Франка, м. Житомир, Україна, С. 42-45.

3. Laakso M., Björk B.-C. Delayed open access: An overlooked high-impact category of openly available scientific literature. Journal of the American Society for Information Science and Technology. 2013. Vol. 64, no. 7. P. 1323-1329. URL: https://doi.org/10.1002/asi.22856.

4. Модель інформаційно-аналітичної підтримки педагогічних досліджень на основі електронних систем відкритого доступу / O. M. Спірін та ін. Інформаційні технології та засоби навчання. 2017. Т. 59, № 3. С. 134. URL: https://doi.org/10.33407/itlt.v59i3.1694.

5. Mounce R. Open access and altmetrics: Distinct but complementary. Bulletin of the American Society for Information Science and Technology. 2013. Vol. 39, no. 4. P. 14-17. URL: https://doi.org/10.1002/bult.2013.1720390406.

6. Олексюк В. П., Габрусєв В. Ю., Балик А. В. Деякі аспекти інтеграції вебсервісів вищого навчального закладу. Наукові записки Тернопільського національного педагогічного університету імені Володимира Гнатюка. Сер. Педагогіка. 2011. № 1. С. 228-234.

7. Orduna-Malea E., Alonso-Arroyo A. Specific performance on specialized search engines. Cybermetric Techniques to Evaluate Organizations Using Web-Based Data. 2018. P. 125-151. URL: https://doi.org/10.1016/b978-0-08-101877-4.00007-7.

8. Yang S. Q., Li L. Altmetrics and Research Support. Emerging Technologies for Librarians. 2016. P. 225-247. URL: https://doi.org/10.1016/b978-1-84334-788- 0.00012-4.

9. The donut and Altmetric Attention Score – Altmetric. URL: https://www.altmetric.com/about-us/our-data/donut-and-altmetric-attention-score/.

10. NISO Altmetrics Working Group C "Data Quality" – Code of Conduct Self-Reporting Table. URL: https://staticaltmetric.s3.amazonaws.com/uploads/2016/06/Altmetric-NISO-Datacompliance-report.pdf.

11. Baykoucheva S. Measuring attention. Managing Scientific Information and Research Data. 2015. P. 127-136. URL: https://doi.org/10.1016/b978-0-08-100195- 0.00014-7.

12. Shema H., Bar-Ilan J., Thelwall M. Do blog citations correlate with a higher number of future citations? Research blogs as a potential source for alternative metrics. Journal of the Association for Information Science and Technology. 2014. Vol. 65, no. 5. P. 1018-1027. URL: https://doi.org/10.1002/asi.23037.

### МОДУЛЬ 7

## ВИКОРИСТАННЯ ВІДКРИТОГО УКРАЇНСЬКОГО ІНДЕКСУ НАУКОВИХ ЦИТУВАНЬ ДЛЯ ОЦІНЮВАННЯ РЕЗУЛЬТАТИВНОСТІ ПЕДАГОГІЧНИХ ДОСЛІДЖЕНЬ

7.1. Відкритий український індекс цитувань OUCI – база даних і пошукова система наукових цитувань.

Відкритий український індекс цитувань Open Ukrainian Citation Index (далі –  $OUCI$ ) – це БД і пошукова система наукових цитувань (https://ouci.dntb.gov.ua/) [1], що надходять від видань, які підтримують Initiative for Open Citations (https://i4oc.org/). Сьогодні до такої ініціативи долучилась більшість провідних наукових видань світу.

OUCI створений за ініціативи Національної академії наук України, Міністерства освіти і науки України та Державного агентства з питань науки, інновацій та інформатизації України. В його розробці та підтримці беруть участь провідні українські наукові установи та організації [2].

Через OUCI надається доступ до відомостей про наукові публікації, що були опубліковані в українських та міжнародних виданнях. Використання БД допомагає українським вченим та науковим установам підвищувати свою міжнародну конкурентоспроможність та просувати українську науку на світовій арені. БД OUCI постійно оновлюється, і на сьогоднішній день містить відомості про понад 150 млн публікацій з усього світу, включаючи понад 500 тис. публікацій в українських (вітчизняних) виданнях (рис. 7.1).

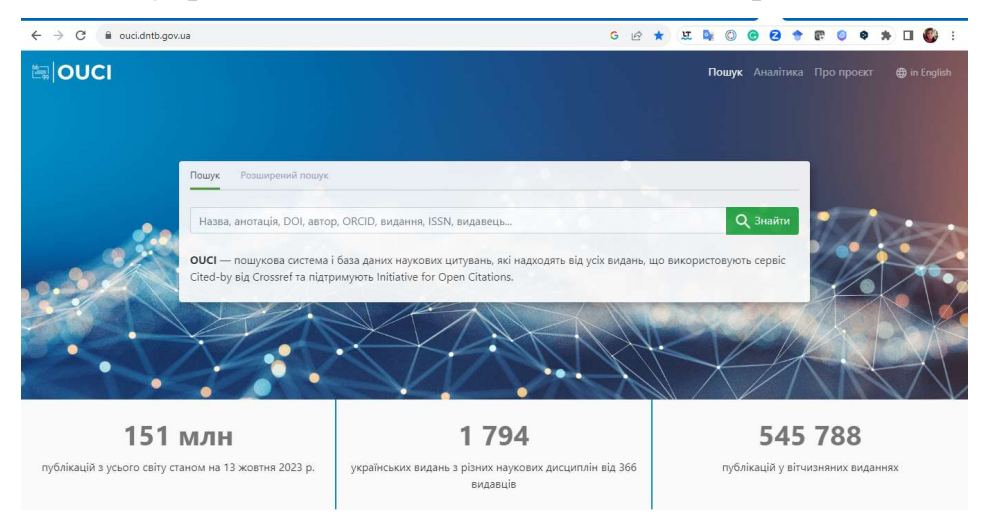

Рис. 7.1. База даних OUCI

### 7.2. Переваги використання Відкритого українського індексу цитувань OUCI.

Використання OUCI має певні переваги [3].

1. Доступ до відомостей про наукові публікації з усього світу, включаючи вітчизняні (українські) видання за розширеним пошуком, що містять різні критерії, такі як: назва, анотація, DOI; рік публікації; журнал; видавець; автор (ім'я автора або ORCID); афіляція (приналежність) автора;

джерело фінансування; категорія ASJC («All Science Journal Classification», що перекладається як «класифікація всіх наукових журналів»); категорія журналу (категорія А або категорія Б); галузь знань; спеціальність; видання індексується в; цитування (DOI публікації) (рис. 7.2).

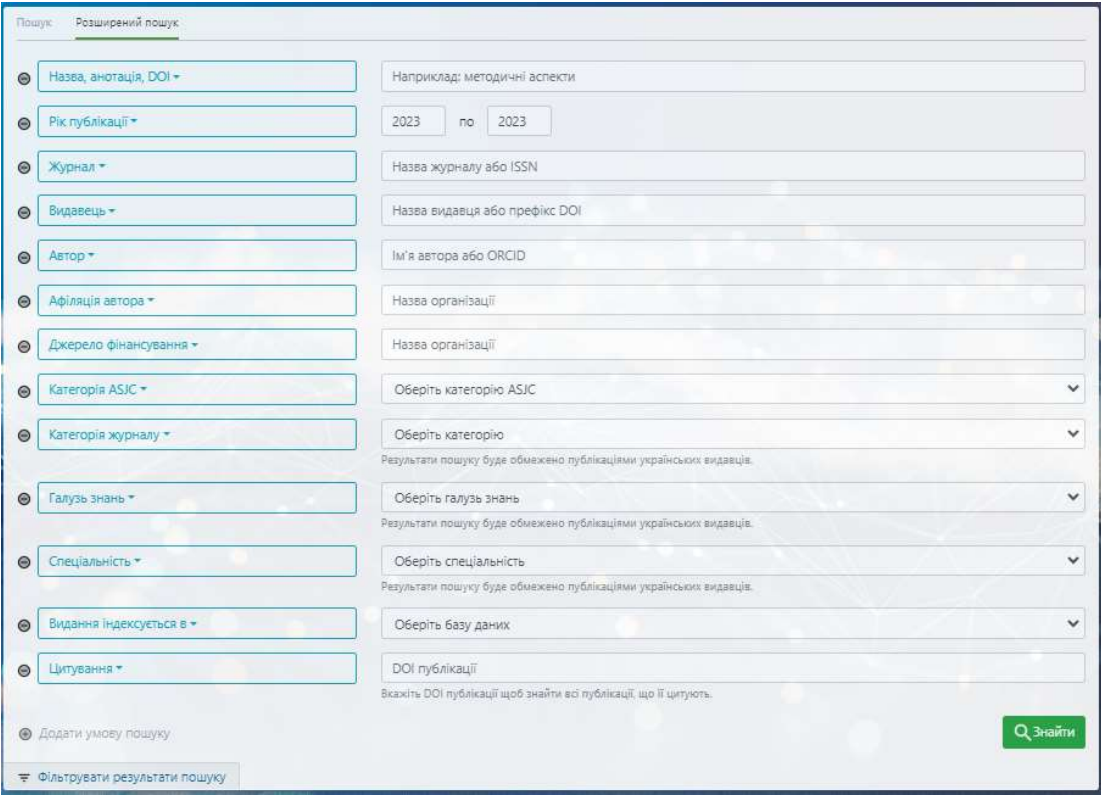

Рис. 7.2. Критерії розширеного пошуку

2. Актуальні відомості про цитованість наукових робіт. Усі дані отримуються виключно з бази Crossref (https://www.CrossRef.org). В БД OUCI розраховуються метрики, використання яких полегшує користувачам пошук потрібних даних, наприклад, i10-індекс чи H-індекс журналів.

3. Усі бажаючі мають можливість відстежувати наукову продуктивність вчених та наукових установ. Відомості про журнал, в якому публікуються рукописи з порушенням рецензування, користувачі OUCI можуть самостійно видалити із результатів свого пошуку. Для цього потрібно лише вказати ISSN відповідного видання. З часом планується ввести фільтри, за допомогою яких пошук буде здійснюватися лише серед видань, які індексуються у Web of Science Core Collection або Scopus.

4. Широкий спектр наукових метрик для оцінювання наукової діяльності. Розробники та група підтримки OUCI свідомі того, що є багато прикладів некоректного використання метрик, але основною проблемою є хибна інтерпретація наукометричних показників.

5. Прозорі принципи та зрозумілі механізми захисту від маніпуляцій пов'язаних з цитованістю робіт. Розробники та група підтримки OUCI просять дотримуватись принципів: Metric Tide (https://responsiblemetrics.org/the-metric-tide/), Лейденського маніфесту (http://journal.philosophy.ua/sites/default/files/library/files/fid2023.pdf) та СанФранциської декларації про оцінку наукових досліджень (https://sfdora.org/read/uk/).

6. OUCI є безкоштовним ресурсом для всіх користувачів. Для доступу до БД наукових цитувань на сайті OUCI не потрібно реєструватися. Слово «Index» не вказує на наукометричний показник, а використовується як міжнародний стандарт для назви таких систем. Якщо в списку використаних джерел до рукописів будуть вказані DOI до кожного номеру, то це призведе до полегшення перевірки літературних джерел.

Використання БД OUCI покликано спростити пошук наукових публікацій та привернути увагу наукових редакцій до проблеми повноти й якості метаданих українських (вітчизняних) наукових видань.

## Оцінювання результативності науково-педагогічної діяльності наукового чи науково-педагогічного працівника, відділу, наукової теми засобами бази даних OUCI (практичне заняття – 4 год.)

Завдання 1: Здійснити оцінювання результативності науково-педагогічної діяльності окремого автора у бази даних OUCI (практичне заняття – 2 год.)

### Загальні запитання:

1. Чи є база даних OUCI інструментом для приховування плагіату?

2. Для чого використовувати базу даних OUCI, якщо є GS індексує більшість наукових документів та цитувань?

- 3. Чи містить база OUCI метадані наукових видань?
- 4. Для чого індексувати наукові журнали?
- 5. Чому проводиться рецензування наукових статей та рукописів?
- 6. Чи є критерії відбору для наукових видань у OUCI?
- 7. Наведіть приклади використання OUCI.

### Приклади використання OUCI

Сервіс для пошуку та аналізу наукових цитувань OUCI та виправдала надії Міністерства освіти і науки України. OUCI – це пошукова система та база даних наукових цитувань, які надходять від усіх видань, що використовують сервіс Cited-by від Crossref та підтримують Initiative for Open Citations [2].

OUCI призначена для виявлення цитатних зв'язків між рукописами та пошуку наукових матеріалів:

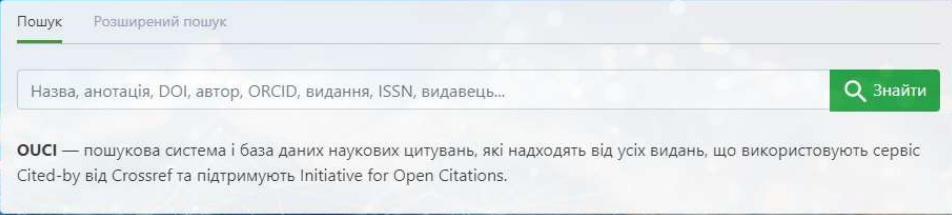

Якщо здійснити пошук за автором, то автоматично сформується статистичний звіт. У звіті вказується загальна кількість публікацій та окремо: тип публікації, рік публікації, доступ, видавець, видання, видання індексується в, категорія журналу, галузь знань; спеціальність; категорія ASJC. Цей звіт можна також відсортувати за певними параметрами, зокрема: за релевантністю, за кількістю цитувань Crossref, за назвою А-Я та за назвою Я-А:

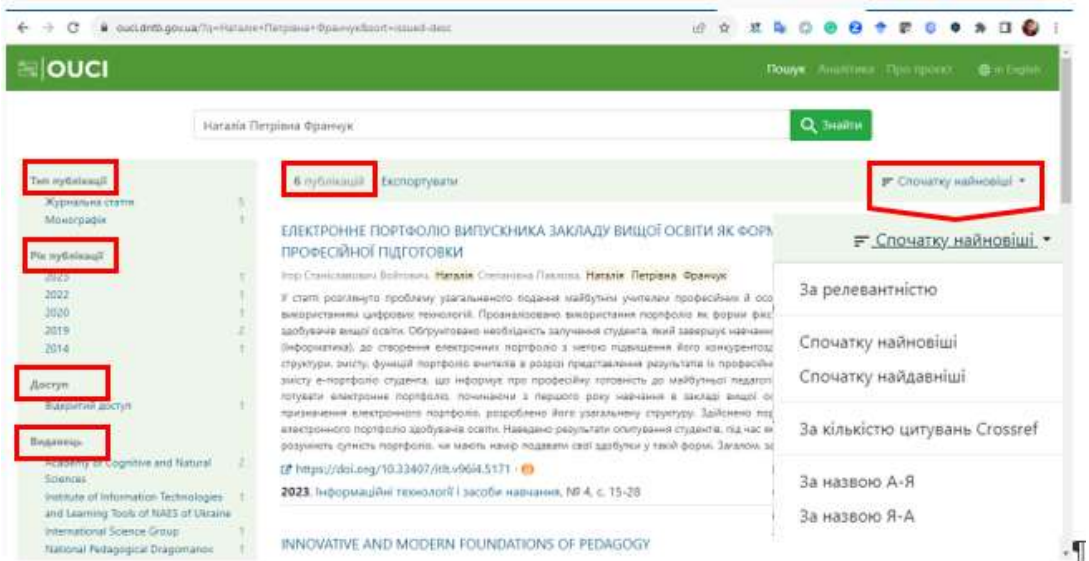

За потреби можна здійснити експорт результатів пошуку у вигляді таблиці Excel, попередньо в додатковому вікні вибрати потрібні для завантаження дані як зображено на рис.:

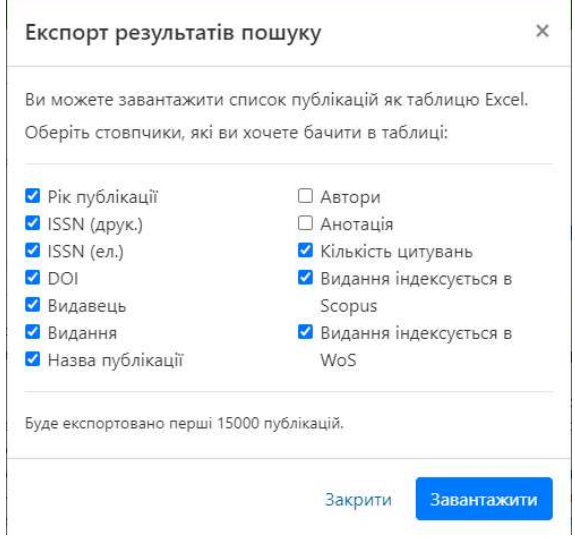

Через кілька хвилин після формування таблиці файл буде запропоновано для завантаження. Потрібно лише обрати шлях для завантаження:

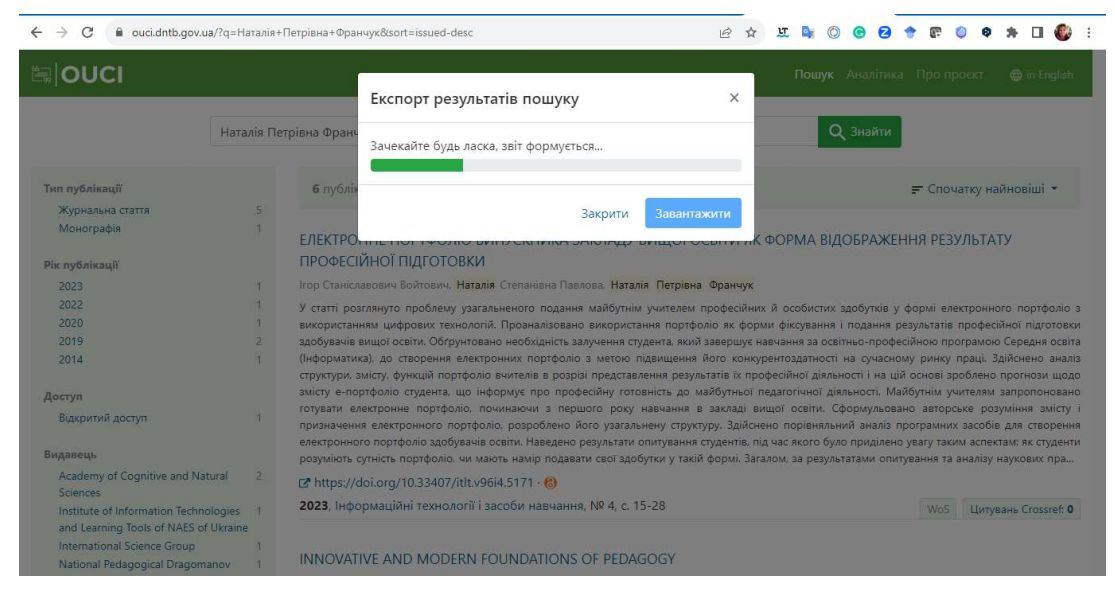

Далі таблицю можна використовувати для перегляду чи формування графіків:

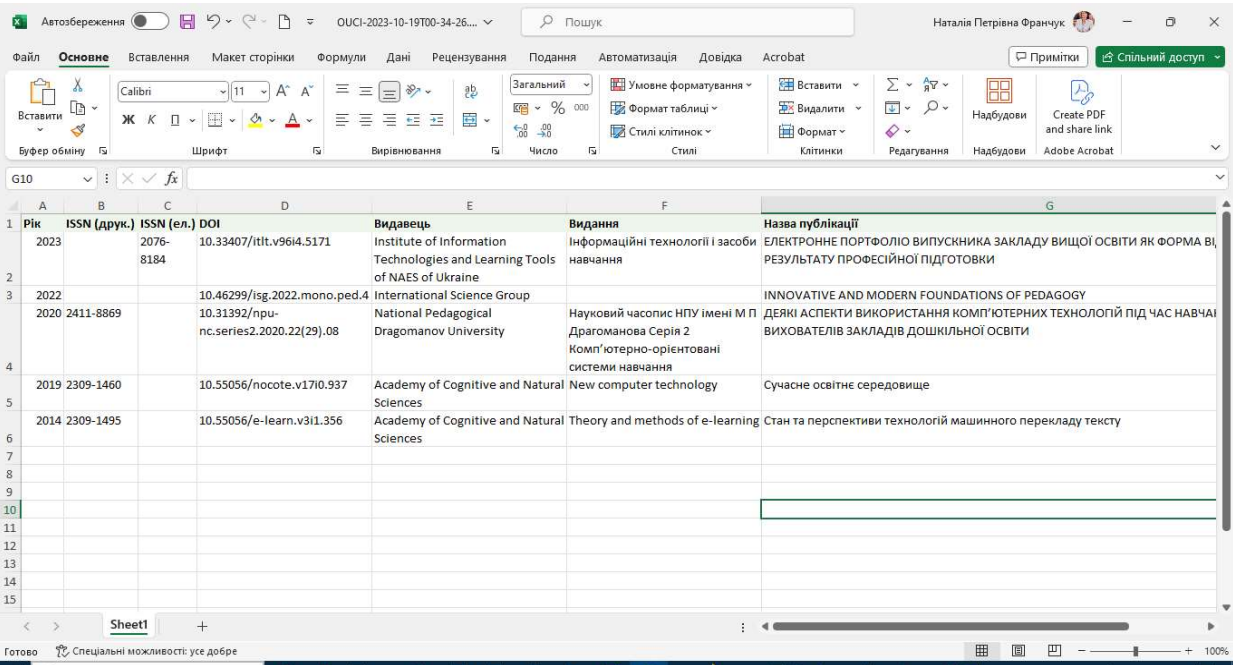

#### Завдання 2: Здійснити аналітику журналу в БД OUCI (практичне заняття – 2 год.)

В БД OUCI можна здійснювати аналітику наукових видань починаючи з 1991 р. для всіх галузей знань або для певної знань. Є можливість обрати кілька галузей знань та переглянути автоматично сформовані й графічно подані дані:

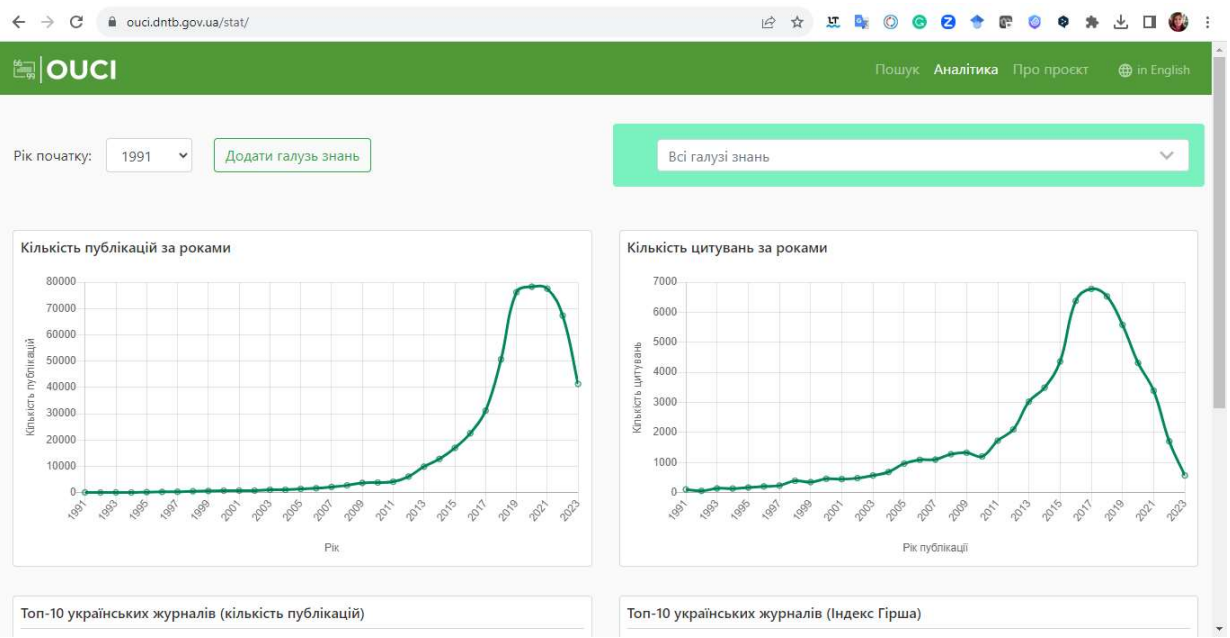

Також автоматично формується перелік 10 найкращих українських журналів за кількістю публікацій та індексом Гірша відповідно обраної галузі знань:.

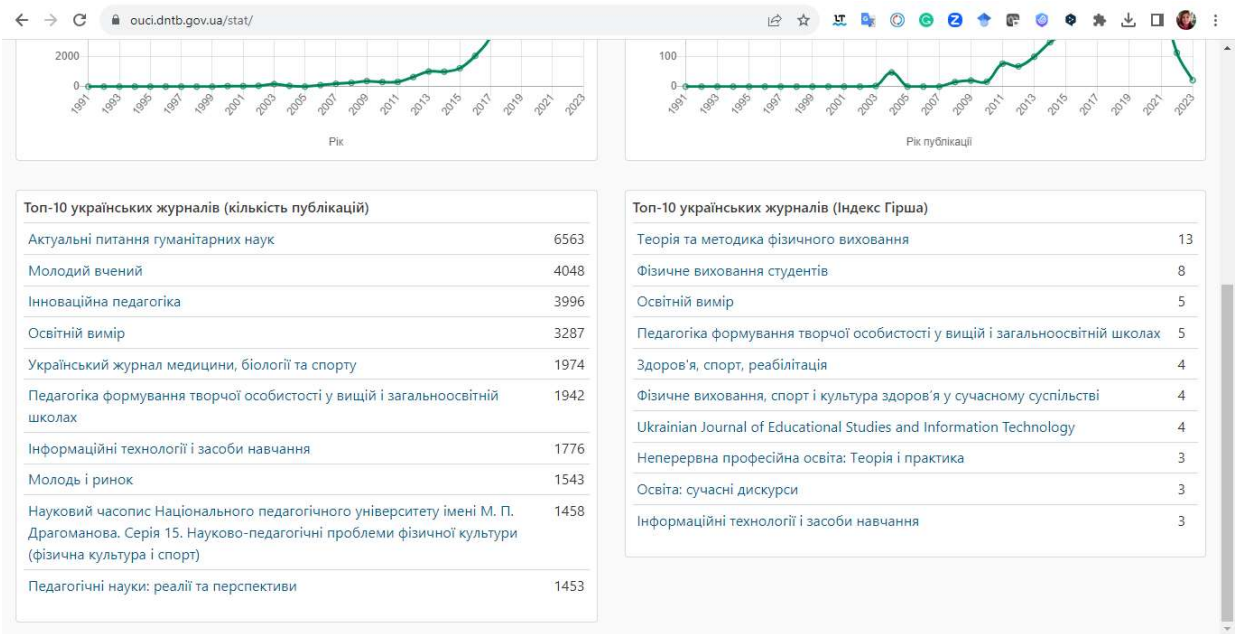

Вибравши назву видання із запропонованого переліку, можна детальніше ознайомитись із журналом. У верхньому лівому кутку сторінки відображається назва журналу, електронна підтримка (сайт), ISSN. На сторінці подані відомості про видання, зокрема відомості про кількість публікацій та кількість цитувань, індекс Гірша та і10 індекс. Також вказано про включення видання до міжнародних БД та категорію. Крім цього, ще зазначається найпродуктивніший автор та найцитованіший автор:.

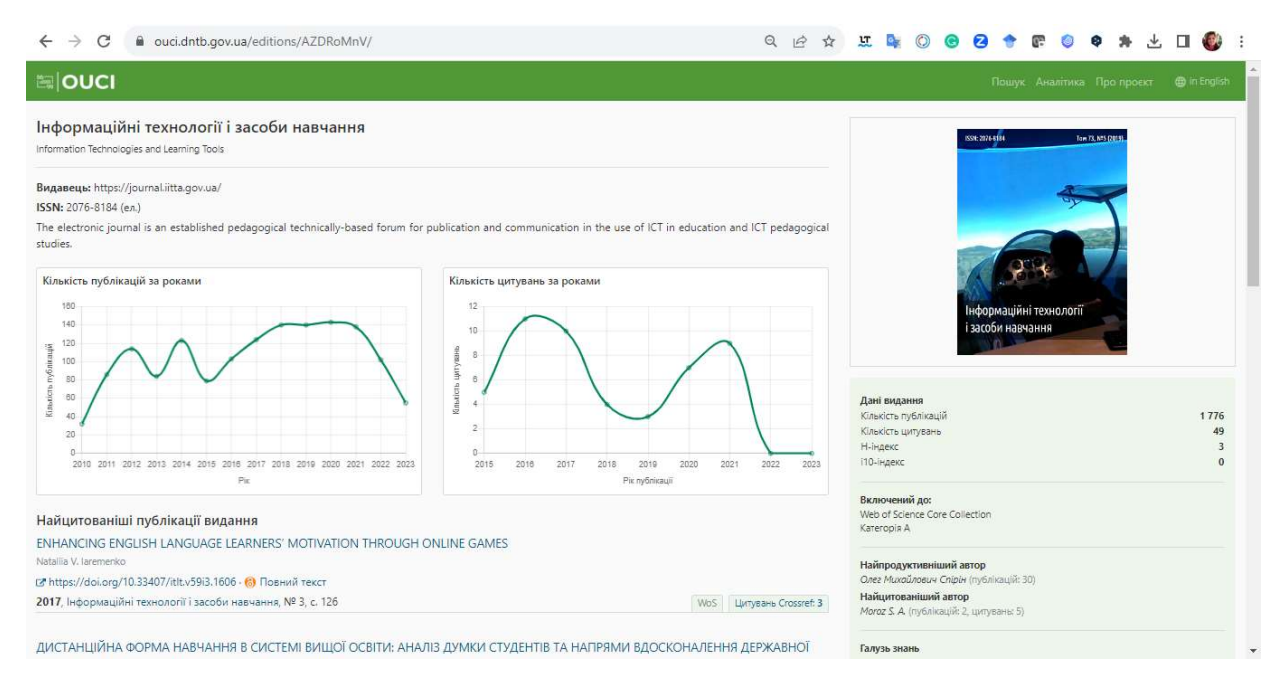

За потреби можна направити редакторам OUCI точніші відомості про журнал. Для цього потрібно скористатись однойменним посиланням, що знаходиться у правій колонці сторінки після опису всіх відомостей про журнал:

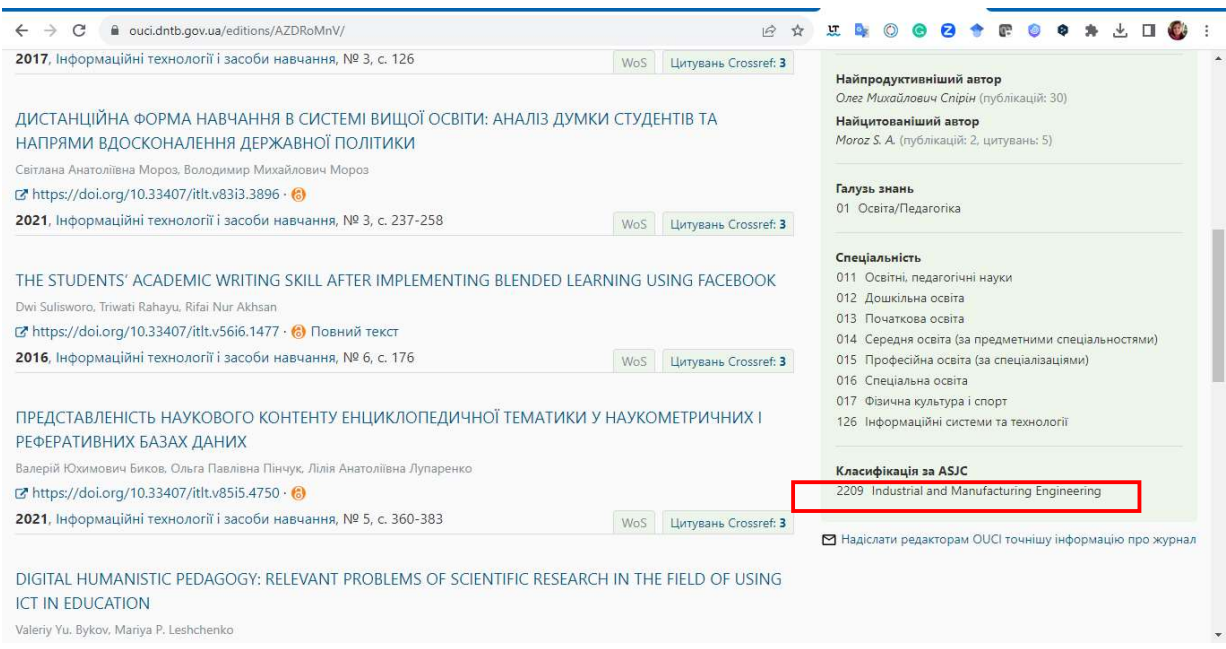

Усі дані, що містяться на цій сторінці повинні слугувати вибору оптимального журналу для оприлюднення рукопису автора.

Також цим можуть скористатись й засновники нових журналів щоб знайти редактора та члена редакційної колегії.

### Список використаних джерел

1. OUCI. URL: https://ouci.dntb.gov.ua/.

2. Open Ukrainian Citation Index (OUCI). ДНТБ України. URL: https://dntb.gov.ua/uncategorized/open-ukrainian-citation-index-ouci.

3. Франчук Н. П. Відкрита українська пошукова система й база даних наукових цитувань. Інформаційні технології в освіті, науці і техніці: матеріали VІ Міжнародної науково-практичної конференції. ІТОНТ-2022. (м. Черкаси, 23-25 червня 2022 р.). Черкаси. С. 104-106. URL: http://lib.iitta.gov.ua/732047/.

## КРИТЕРІЇ ТА ПОКАЗНИКИ ОЦІНЮВАННЯ РЕЗУЛЬТАТИВНОСТІ ПЕДАГОГІЧНИХ ДОСЛІДЖЕНЬ, ЩО ВИКОНУЄ КОЛЕКТИВ/ВІДДІЛ/ПІДРОЗДІЛ, З ВИКОРИСТАННЯМ ІНФОРМАЦІЙНО-ЦИФРОВИХ ТЕХНОЛОГІЙ

#### 1. Критерій оприлюднення

Оцінювання за критерієм оприлюднення передбачає визначення кількості публікацій з наукометричних баз, наукових електронних бібліотек, академічних і загальнодоступних соціальних мереж, а також кількості переглядів (див. Таблиця 1).

Таблиця 1

| $N_2$<br>$3/\Pi$ | Показники критерію                                                           | Позначення | Ваговий<br>коефіцієнт | Рекомендовані<br>сервіси та<br>джерела         |
|------------------|------------------------------------------------------------------------------|------------|-----------------------|------------------------------------------------|
| 1.1              | Кількість публікацій в міжнародних<br>наукометричних базах                   | $np_{sd}$  | $k_1 = 0, 5$          | Scopus,<br>Web of Science                      |
| 1.2              | Кількість публікацій у відкритих<br>бібліометричних пошукових базах<br>даних | $np_{od}$  | $k_2=0,15$            | Google Scholar                                 |
| 1.3              | Кількість публікацій у наукових<br>електронних бібліотеках                   | $np_{sl}$  | $k_3 = 0,1$           | Інституційні<br>науково-освітні<br>репозитарії |
| 1.4              | Кількість публікацій у академічних<br>соціальних мережах                     | $np_{an}$  | $k_4 = 0.15$          | Researchgate<br>Academia.edu                   |
| 1.5              | Кількість публікацій у<br>загальнодоступних соціальних<br>мережах            | $np_{pn}$  | $k_5 = 0,1$           | Facebook, Twitter                              |

Показники оцінювання педагогічних досліджень за критерієм оприлюднення

Числове значення критерію оприлюднення обчислюється за формулою (1).

$$
A_p = \sum_{i=1}^{n} (k_1 np_{sdi} + k_2 np_{odi} + k_3 np_{sli} + k_4 np_{ani} + k_5 np_{pni}) \tag{1}
$$

Величина i набуває значень індексів науковців, що є виконавцями колективного дослідження. Публікація, у якої два і більше співавтора є членами колективу виконавців зараховується як одна публікація.

Отримання даних для формули (1) можливе з рекомендованих сервісів та джерел, що наведені у таблиці 1. Одержання даних можливе шляхом їх подання через декларування науково-педагогічними працівниками або з використанням спеціалізованих систем. Враховуючи постійний характер розвитку наукометричних і відкритих бібліометричних пошукових баз даних, академічних та соціальних мереж, можна стверджувати, що обґрунтованим є поєднання обох підходів. Однак під час декларування має бути зазначене джерело для можливої верифікації декларованих даних.

Для обчислення першого та шостого показників дані отримуються з інституційних та індивідуальних профілів наукометричних баз даних (НМБД) Web of Science та Scopus. Наприклад, для визначення кількості публікацій науковця у базі Web of Science (показник 1.1) слід вибрати публікації за його ідентифікатором (ORCID або Publons) та за темою колективного дослідження за роки, протягом яких виконувалося колективне дослідження. На рис. 2 наведено сторінку з результатами такого запиту: AI=0000-0002-9594-6602 AND PY=2018-2020.

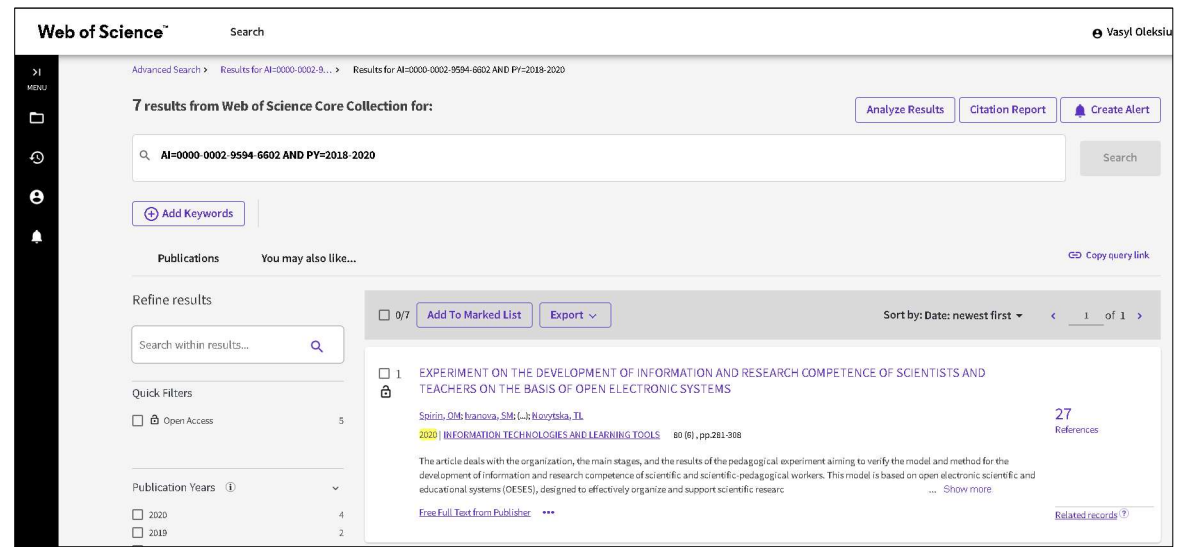

Рис. 2. Визначення кількості публікацій автора за його ідентифікатором протягом часу виконання колективної НДР у НМБД Web of Science

Результати наведеного запиту містять відомості про кількість цитувань кожного матеріалу (показник 1.6). Їх можна експортувати у файли загальноприйнятих форматів (XLS, TXT, BibText) з подальшим автоматизованим опрацюванням.

Щодо отримання публікацій із відкритої бібліометричної пошукової бази даних Google Scholar (показник 1.2), то у ній слід створити профіль колективного дослідження, до якого мають бути внесені всі його виконавців (рис. 3).

| = | <b>Google</b> Академія                                                                   |                                                                                                    |           |             |                                             |                                                                   |                  |  |
|---|------------------------------------------------------------------------------------------|----------------------------------------------------------------------------------------------------|-----------|-------------|---------------------------------------------|-------------------------------------------------------------------|------------------|--|
|   |                                                                                          | НДР «Методика використання відкритих                                                                                                    |           | ПІДПИСАТИСЬ | Посилання                                   |                                                                   |                  |  |
|   |                                                                                          | електронних науково-освітніх систем для<br>розвитку інформаційно                                                                                                    |           |             |                                             | <b>Yci</b>                                                        | 3 2 0 1 8        |  |
|   |                                                                                          | Інститут інформаційних технологій і засобів навчання НАПН України<br>Підтверджена електронна адреса в iitlt.gov.ua                                                                                                    |           |             | Цитування<br><b>h-</b> індекс<br>і10-індекс | 1247<br>15<br>25                                                  | 1238<br>15<br>24 |  |
|   |                                                                                          | IKT B oceiti ICT in education educational research ICT                                                                                                    |           |             |                                             |                                                                   |                  |  |
|   | <b>HA3BA</b>                                                                             |                                                                                                    | ПОСИЛАННЯ | <b>PIK</b>  |                                             |                                                                   | 360              |  |
|   |                                                                                          | Implementation of cloud service models in training of future information technology specialists<br>O Markova, S Semerikov, A Striuk, H Shalatska, P Nechypurenko, V Tron                                                     |           | 2019        |                                             |                                                                   | 270<br>180       |  |
|   | technological era<br>Arnold E. Kiv, Mariya P. Shyshkina                                  | Application of augmented reality technologies for preparation of specialists of new<br>AV latsyshyn, VO Kovach, YO Romanenko, Il Deinega, AV latsyshyn,                                                                      | 112       | 2020        | 2018 2019 2020 2021                         |                                                                   |                  |  |
|   | Camelot<br>YVY Serhiy O Semerikov, Illia O Teplytskyi<br>arXiv preprint arXiv:1807.00018 | Computer Simulation of Neural Networks Using Spreadsheets: The Dawn of the Age of                                                                                                    | 99        | 2018        | Співавтори                                  |                                                                   |                  |  |
|   | ВЮ Биков, ОМ Спірін, ОП Пінчук                                                           | Проблеми та завдання сучасного етапу інформатизації освіти                                                                                                    | 87        | 2017        | Волод                                       | Яцишин (Светлорусова) Анна<br>ДНУ «Український інститут нау       |                  |  |
|   |                                                                                          | Наукове забезпечення розвитку освіти в Україні: актуальні проблеми теорії і<br>Application of augmented reality technologies for education projects preparation<br>AV latsyshyn, VO Kovach, VO Lyubchak, YO Zuban, AG Piven, | 76        | 2020        |                                             | Алла Кільченко (Alla Kilchenko)<br>Інститут цифровізації освіти Н | ゝ                |  |
|   | Arnold E. Kiv, Mariya P. Shyshkina                                                       | Cloud services application ways for preparation of future PhD                                                                                                    | 57        | 2019        | Spirin)                                     | Спірін Олег Михайлович (Oleh<br>Університет менеджменту освіт     |                  |  |
|   |                                                                                          | AV latsyshyn. VO Kovach. YO Romanenko. AV latsyshyn.                                                                                                    |           |             |                                             | Іванова Світпана Микопаївна                                       |                  |  |

Рис. 3. Зразок профілю дослідження колективу науковців у відкритій бібліометричній пошуковій базі даних Google Scholar

Протягом терміну виконання колективного дослідження («теми» пошуком замінити на дослідження або НДР) власнику профілю варто здійснювати аналіз та коригування публікацій, додаючи нові, редагуючи наявні та вилучаючи ті матеріали, що не стосуються колективного дослідження. Для одержання даних про кількість публікації та цитат доцільно використати спеціалізоване програмне забезпечення, наприклад, додаток Harzing`s Publish or Perish. Серед іншого засіб надає можливість одержати дані за певний часовий інтервал з профіля Google Scholar за його ідентифікатором (рис. 4). Надалі існує можливість одержання детального списку праць, у яких цитуються обрані матеріали, обчислення середньої кількості цитувань за рік кожної роботи, перелік публікацій, що визначають hіндекс колективного дослідження.

| Search terms                                     |  |             |                |                                           | Source |                                                                                                    | Papers                                                               | Cites | Cites/year                                         | h       |                 | g hl,norm | hl.annual | hA.       | acc        | Search          | Cache date          |
|--------------------------------------------------|--|-------------|----------------|-------------------------------------------|--------|----------------------------------------------------------------------------------------------------|----------------------------------------------------------------------|-------|----------------------------------------------------|---------|-----------------|-----------|-----------|-----------|------------|-----------------|---------------------|
| НДР «Методика використання відкритих електронн   |  |             |                | G Google Scholar Profile                  | 162    | 1247                                                                                                    | 207.83                                                               | 15    | 32                                                 | 12      | 2.00            | 9         | 8         | 09.08.2   | 09.08.2023 |                 |                     |
| Відділ відкритих освітньо-наукових інформаційних |  |             |                |                                           |        | G Google Scholar Citing<br>150                                                                                                    |                                                                      | 252   | 84.00                                              | 8<br>12 | $7\overline{ }$ | 2.33      | 5         | 3         | 09.08.2    | 09.08.2023      |                     |
| Google Scholar Profile search                    |  |             |                |                                           |        |                                                                                                    |                                                                      |       |                                                    |         |                 |           |           |           |            |                 |                     |
| Profile name:                                    |  |             | Find a profile |                                           |        |                                                                                                    |                                                                      |       |                                                    |         |                 |           |           |           |            |                 |                     |
| Profile ID:                                      |  |             | HpNO1ksAAAAJ   |                                           |        | НДР «Методика використання відкритих електронних науково-освітніх систем для розвитку інформаційно - Інститут інформаційних технологій і засобів навчання НАПН України<br>"IKT в освіті" "ICT in education" "educational research" ICT |                                                                      |       |                                                    |         |                 |           |           |           |            |                 |                     |
|                                                  |  |             |                |                                           |        |                                                                                                    |                                                                      |       |                                                    |         |                 |           |           |           |            |                 |                     |
| Annual citations:                                |  | Year<br>New | 2018<br>46     | 2020<br>2019<br>2021<br>324<br>359<br>182 | 231    | 2022<br>2023<br>90                                                                                                    |                                                                      |       |                                                    |         |                 |           |           |           |            |                 |                     |
| Show profile                                     |  | Total       | 61             | 567<br>926<br>243                         |        | 1157<br>1247                                                                                                    |                                                                      |       |                                                    |         |                 |           |           |           |            |                 |                     |
| Copy citations                                   |  |             |                |                                           |        |                                                                                                    |                                                                      |       |                                                    |         |                 |           |           |           |            |                 |                     |
|                                                  |  |             |                |                                           |        |                                                                                                    |                                                                      |       |                                                    |         |                 |           |           |           |            |                 |                     |
| Cites                                            |  | Peryear     |                | Rank Authors                              |        | Title                                                                                                    |                                                                      | Year  | Publication                                        |         |                 |           |           | Publisher |            |                 | Type                |
| ☑<br>$\overline{4}$                              |  | 4.00        | 50             | ТЛ Новицька, СМ Іванова, АВ               |        | Використання сервісів наукових електр                                                                                                    |                                                                      | 2022  | Вісник Національної академії педагогічних нау      |         |                 |           |           |           |            | Journal article |                     |
| $\boxtimes$ h 112                                |  | 37.33       |                | 2 AV latsyshyn, VO Kovach, YO R           |        | Application of augmented reality technol                                                                                                    |                                                                      | 2020  | Amold E. Kiv. Mariva P.                            |         |                 | Shyshkina |           |           |            |                 |                     |
| $\boxtimes$ h 76                                 |  | 25.33       |                | 5 AV latsyshyn, VO Kovach, VO L           |        | Application of augmented reality technol                                                                                                    |                                                                      | 2020  | Amold E. Kiv. Mariva P                             |         |                 | Shyshkina |           |           |            |                 |                     |
| $\square$ h 53                                   |  | 17.67       |                | 7 A latsyshyn, A latsyshyn, V Art         |        | Software tools for tasks of sustainable dev                                                                                                    |                                                                      | 2020  | E3s web of conferences                             |         |                 |           |           |           |            |                 | Conference pa       |
| $\boxtimes$ h 28                                 |  | 9.33        | 12             | ВЮ Биков, ОМ Спірін, АО Біл               |        | Відкриті цифрові системи в оцінюванні                                                                                                    |                                                                      | 2020  | Information Technologies and Learning Tools        |         |                 |           |           |           |            |                 | Journal article     |
| $\overline{\vee}$<br>11                          |  | 3.67        | 22             | Y Kutsan, V Gurieiev, A latsysh           |        | Development of a virtual scientific and ed                                                                                                    |                                                                      | 2020  | Systems, Decision and Control in Energy I          |         |                 |           |           |           |            |                 | Book chapter        |
| $\overline{\vee}$<br>10                          |  | 3.33        | 25             | OM Spirin, KR Kolos                       |        | Технологія організації масового дистан                                                                                                    |                                                                      | 2020  | Information Technologies and Learning Tools        |         |                 |           |           |           |            |                 | Journal article     |
| ☑<br>9                                           |  | 3.00        | 26             | ВМ Дем'яненко                             |        | Модель адаптивної навчальної системи                                                                                                    |                                                                      | 2020  | Інформаційні технології і засоби навчання          |         |                 |           |           |           |            |                 | Journal article     |
| $\triangleright$<br>8                            |  | 2.67        |                | 27 ОМ Спірін, СМ Іванова, АВ Я            |        | Модель використання відкритих електр                                                                                                    |                                                                      | 2020  | Інформаційні технології і засоби навчання          |         |                 |           |           |           |            |                 | Journal article     |
| ☑<br>6                                           |  | 2.00        | 31.            | ОІ Смолин, ВП Олексюк                     |        | Інтернет речей як технологічний фено                                                                                                    |                                                                      | 2020  | ТНПУ імені Володимира Гнатюка                      |         |                 |           |           |           |            |                 |                     |
| ☑<br>6                                           |  | 2.00        | 32             | СМ Іванова, ВМ Дем'яненко,                |        |                                                                                                    | Відкриті електронні науково-освітні сис<br>2020<br>Педагогічна думка |       |                                                    |         |                 |           |           |           |            |                 |                     |
| ☑<br>5                                           |  | 1.67        | 40             | ОП Пінчук, МА Шиненко                     |        |                                                                                                    | Динаміка активності користувачів веб-<br>2020<br>ЧДТУ                |       |                                                    |         |                 |           |           |           |            |                 |                     |
| ☑<br>5                                           |  | 1.67        | 41             | СМ Іванова, АВ Кільченко                  |        | Використання рейтингового оцінюванн                                                                                                    |                                                                      | 2020  | Тези доповідей V Міжнародної науково-практи        |         |                 |           |           |           |            |                 |                     |
| ☑<br>5                                           |  | 1.67        | 42             | АВ Кільченко, МА Шиненко,                 |        | Моніторинг використання веб-ресурсу                                                                                                    |                                                                      | 2020  |                                                    |         |                 |           |           |           |            |                 |                     |
| ☑<br>4                                           |  | 1.33        | 51             | N Balyk, G Shmyger, Y Vasylen             |        | Design of educational environment for te                                                                                                    |                                                                      | 2020  | <b>EDP</b> Sciences                                |         |                 |           |           |           |            |                 |                     |
| ☑<br>3                                           |  | 1.00        |                | 56 НВ Яськова                             |        | Розвиток інформаційно-дослідницької                                                                                                    |                                                                      | 2020  | Звітна наук. конф. ІІТЗН НАПН України, присвя      |         |                 |           |           |           |            |                 | <b>Book</b> chapter |
| ☑<br>$\overline{\mathbf{3}}$                     |  | 1.00        |                | 57 ОМ Спірін, I Наумук                    |        | Адаптивне навчання на основі LMS Mo                                                                                                    |                                                                      | 2020  | Інформаційні технології в освіті, науці і техніці: |         |                 |           |           | наук      |            |                 |                     |
| ☑<br>3                                           |  | 1.00        | 58             | СМ Іванова, АВ Кільченко                  |        | Рейтингове оцінювання світових і вітчи                                                                                                    |                                                                      | 2020  | АКТУАЛЬНІ ПРОБЛЕМИ НЕПЕРЕРВНОЇ ОСВІТИ              |         |                 |           |           |           |            |                 | Journal article     |
| $\overline{\smile}$<br>3                         |  | 1.00        |                | 59 СМ Іванова, АВ Яцишин, ЛА              |        | Використання електронних науково-ос                                                                                                    |                                                                      | 2020  | Педагогічна думка                                  |         |                 |           |           |           |            |                 |                     |

Рис. 4. Одержання даних із відкритої бібліометричної пошукової бази даних Google Scholar за допомогою додатку Publish or Perish

Кількість публікацій у наукових електронних бібліотеках (показник 1.3 критерію оприлюднення) варто отримувати за допомогою запитів до інституційних репозитаріїв. До прикладу платформа Eprints, на основі якої розгорнуто Електронну бібліотеку НАПН України, має статистичні сервіси, що дозволяють отримати відомості без використання розширених запитів.

Оскільки академічні соціальні мережі не підтримують роботу групових профілів, дані про кількість публікацій слід отримувати для кожного науковця зокрема. Станом на час написання статті академічна мережа ResearchGate не дає засобів для експорту публікацій. Отож, фахівцю, що здійснює оцінювання результативності на основі показників вказаної мережі слід вручну опрацювати публікації, що індексуються у ній.

Для обчислення показника публікацій у загальнодоступних соціальних мережах, що стосуються колективного дослідження, науковцям, наприклад у мережі Facebook, доцільно створити сторінку групи, в яку долучити усіх його виконавців, та публікувати відповідні дописи. У межах цього дослідження для робіт у галузі педагогіки будемо використовувати лише дані соціальної мережі Facebook. Такий вибір може бути обґрунтовано тим, що вказана соціальна мережа є найбільш поширеною та впливовою в Україні. Надалі будуть опрацьовуватися показники, отримані з публікацій цієї групи.

#### 2. Критерій розповсюдження

Оцінка розповсюдження Ad передбачає визначення кількості завантажень матеріалу, його архівування, а також слідкування користувачами визначених сервісів за публікаціями, що належать до колективної теми (див. Таблиця 2, співвідношення 2). Архівування матеріалу означає додавання його до власної бібліотеки користувача у сервісах для керування бібліографічною інформацією (референс-менеджерах).

| $N_2$<br>$3/\Pi$ | Показники критерію                | Позначення     | Ваговий<br>коефіцієнт | Рекомендовані<br>сервіси та джерела |
|------------------|-----------------------------------|----------------|-----------------------|-------------------------------------|
| 2.1              | Кількість завантажень публікацій  | $\rm{nd}_{sl}$ | $k_1 = 0,4$           | Інституційні                        |
|                  | користувачами                     |                |                       | науково-освітні                     |
|                  |                                   |                |                       | репозитарії                         |
| 2.2              | Кількість                         |                |                       | Mendeley                            |
|                  | переглядів/архівувань/створення   | $nb_{rm}$      | $k_2=0,1$             |                                     |
|                  | закладок користувачами            |                |                       |                                     |
| 2.3              | Слідкування<br>користувачів<br>за |                | $k_3 = 0,1$           | Facebook-сторінка                   |
|                  | публікаціями у групах виконавців  | $np_{sl}$      |                       | наукової теми                       |

Показники оцінювання педагогічних досліджень за критерієм розповсюдження

Тоді числове значення критерію розповсюдження обчислюється за формулою (2).

$$
A_d = \sum_{i=1}^{n} (k_1 n d_{sli} + k_2 n b_{rmi} + k_3 n f_{pni})
$$
 (2)

Якщо у формулах (1) та (2) деякий показник недоступний або дані на даний момент не актуалізовані, то доцільно відповідні доданки не враховувати.

У разі обчислення кількості завантажень матеріалу (показник 2.1) пропонується опрацьовувати дані наукових електронних бібліотек, статистичні модулі яких надають відповідні дані у відкритому доступі (рис. 5).

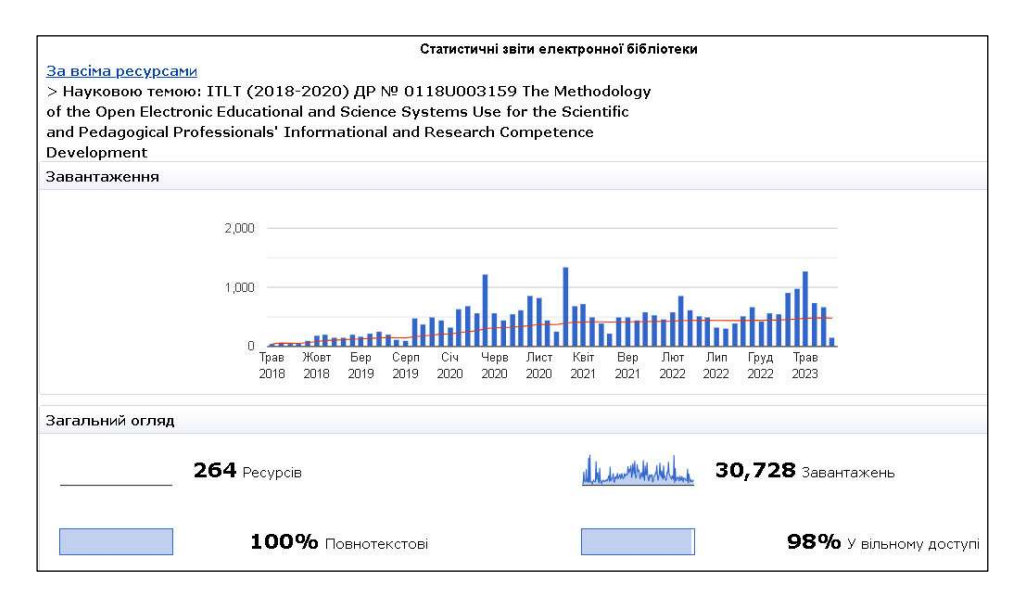

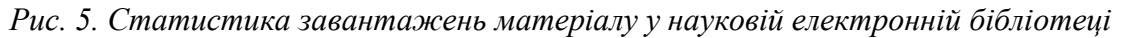

Оскільки «референс-менеджер» Mendeley не надає у відкритому доступі даних про кількість матеріалів, що були додані у бібліотеки читачів (архівування), то пропонуємо використовувати кількість читачів (readers) як значення показника 2.3 критерію розповсюдження (рис. 6).

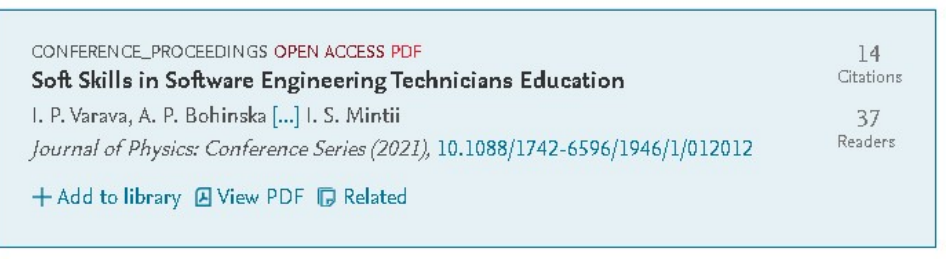

Рис. 6. Дані про кількість читачів у референс-менеджері Mendeley

Показник 2.3 (слідкування користувачів за публікаціями у групах виконавців) отримуємо як кількість читачів вищезгаданої сторінки наукової теми.

### 3. Критерій впливу

Оцінка впливу (Ai) передбачає врахування даних із міжнародних наукометричних баз даних, відкритих бібліометричних пошукових баз даних, загальнодоступних та академічних соціальних мереж. Як показники впливу у мережі Facebook будемо враховувати кількості поширень, коментувань, реакцій та цитувань. У контексті впливу розглядаємо цитування як додавання покликань на сторінку дослідження у соцмережі. Щодо академічних соціальних мереж, то серед популярних у науковців сервісів Academia.edu та ResearchGate пропонуємо зупинимося на останньому. Вибір зумовлено орієнтацією сервісу Academia.edu на використання за платними підписками, що значно обмежує можливості отримання даних з нього (див. табл. 3).

Таблиця 3

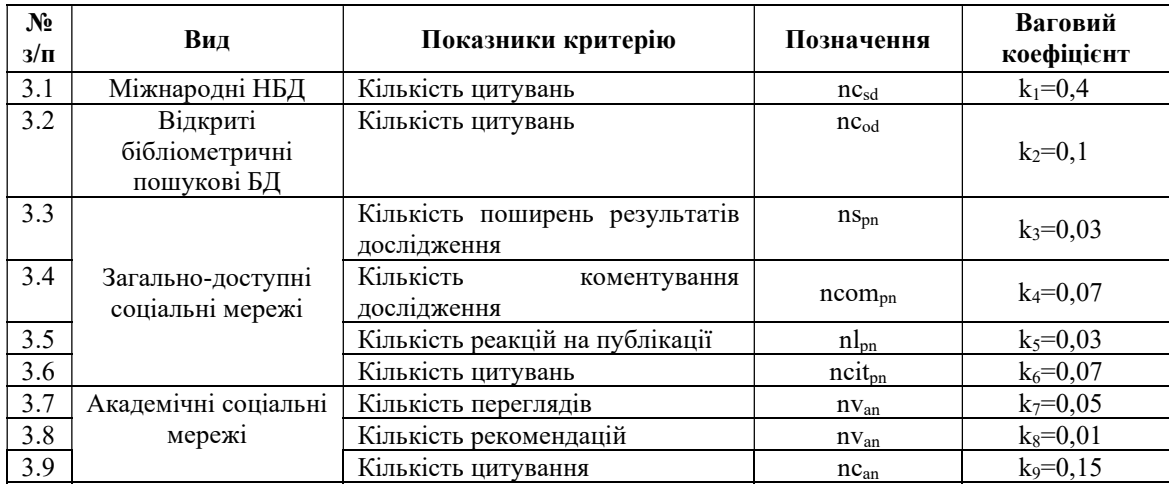

### Показники оцінювання педагогічних досліджень за критерієм впливу загальнодоступних та академічних соціальних мереж

Тоді числове значення критерію впливу загальнодоступних та академічних соціальних мереж обчислюється за формулою (3).

$$
A_{i} = \sum_{i=1}^{n} {k_{1}nc_{sdi} + k_{2}nc_{odi} + k_{3}ns_{pni} + k_{4}ncom_{pni} + k_{5}l_{pni} + k_{6}ncit_{pni} + \n+ k_{7}nv_{ani} + k_{8}nr_{ani} + k_{9}nc_{ani}}
$$
 (3)

На основі аналізу показника зацікавленості дослідження (Research Interest Score), що є базовим у статистиці ResearchGate, пропонуємо опрацьовувати показники 3.5-3.7 з вказаної академічної соціальної мережі (рис. 7).

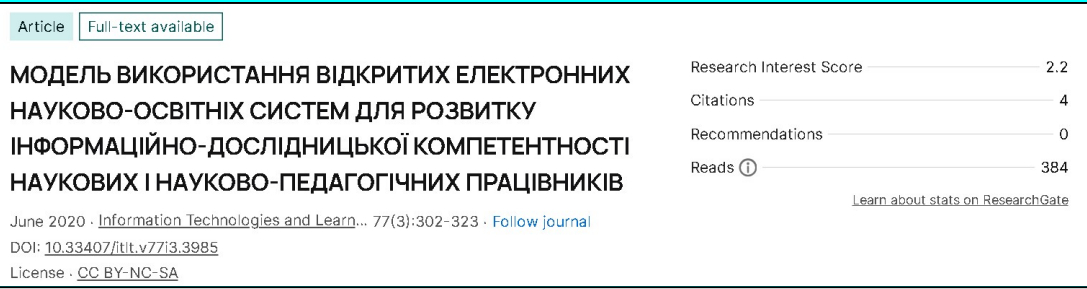

Рис. 7. Статистичні показники впливу академічної соціальної мережі ResearchGate

Загалом обчислення величин згідно запропонованої моделі вимагає:

– опрацювання значних обсягів даних з різних сервісів, наприклад за допомогою APIфункцій;

– обмеження кількості сервісів-джерел даних;

– чіткого маркування матеріалів та дописів за допомогою ключових слів та тегів.

#### 4. Експертний критерій

Обґрунтовані критерії оцінювання результативності педагогічних досліджень не слід розглядати як заміну експертному оцінюванню. Формальні критерії та показники оприлюднення, розповсюдження та впливу мають бути доповнені адитивною величиною, що отримана внаслідок оцінювання результатів колективного дослідження множиною експертів. Отож експертний критерій передбачає якісне оцінювання визнаними фахівцями у галузі новизни, теоретичного та практичного значення одержаних наукових результатів, відповідності виконаного дослідження його технічному завданню. Врахувавши результати попередніх досліджень авторів, пропонуємо такі показники експертного критерію (табл. 4): Таблиця 4

| $N_2$<br>$3/\Pi$ | Показники критерію                                                             | Позначення | Ваговий<br>коефіцієнт |  |
|------------------|--------------------------------------------------------------------------------|------------|-----------------------|--|
| 4.1              | Новизна одержаних результатів                                                  | nr         | $k_1 = 0,2$           |  |
| 4.2              | Обгрунтованість одержаних результатів                                          | rr         | $k_2=0,1$             |  |
| 4.3              | Доцільність і валідність використаних<br>методів дослідження                   | vm         | $k_3 = 0,1$           |  |
| 4.4              | Довгостроковий вплив дослідження на галузь<br>освіти                           | li         | $k_4 = 0,15$          |  |
| 4.5              | Можливість<br>впровадження<br>результатив<br>дослідження на практиці           | 1r         | $k_5 = 0,15$          |  |
| 4.6              | Залучення додаткових джерел фінансування                                       | af         | $k_6 = 0,1$           |  |
| 4.7              | Якість публікацій керівника та виконавців<br>дослідження за час його виконання | pq         | $k_7=0,2$             |  |

Показники оцінювання педагогічних досліджень за експертним критерієм

Наведемо роз'яснення та коментарі до окремих показників, наведених у таблиці 4.

Якість запланованого дослідження передбачає оцінювання обґрунтованості та інноваційності наукового проєкту, його спрямованості на вирішення актуальної наукової проблеми, чіткості формулювання мети і завдань, їх відповідності сучасному рівню наукових досягнень, новизни наукової ідеї, оригінальності наукової гіпотези, коректності вибору методології та методів дослідження для перевірки наукової гіпотези. Обґрунтованість наукової проблеми і концепції дослідження передбачає оцінювання адекватності обґрунтованості опису актуального стану досліджень і проблеми, які потребують вирішення у межах колективного дослідження.

Значущість дослідження для подальшого розвитку науки визначається через оцінювання чіткості визначення й аргументованості перспектив подальшого застосування результатів дослідження, а також можливостей впровадження результатів дослідження освітній галузі. Ураховується повнота і потенційна ефективність оприлюднення результатів дослідження, їх застосування після завершення фінансування.

Реалістичність запропонованого плану виконання дослідження оцінюється через показники його обґрунтованості, чіткості проміжних цілей, їх логічної послідовності; опису запланованих завдань із зазначенням конкретних результатів, а також відповідності цифрових засобів поставленим маті та завданням дослідження.

Оцінювання передбачає виставлення експертами балів, що відповідають кожному показнику 4.1-4.11. Показником ефективності пропонуємо вважати скориговане середнє значення балів, що виставленні усіма експертами. З метою зменшення негативних чинників експертного оцінювання, про які було зазначено вище, пропонуємо остаточну оцінку помножити на коефіцієнт конкордації, що визначає узгодженість оцінок. Для його обчислення слід врахувати, що експерти виконують оцінювання, а не ранжирування оцінок.

Як наслідок, слід використати модифіковану формулу для обчислення коефіцієнта конкордації для випадку використання зв'язаних рангів:

$$
W = \frac{12 \sum_{i=1}^{n} (R_i^2) - 3m^2 n(n+1)^2}{m^2 n(n^2 - 1) - m \sum_{j=1}^{m} (T_j)} \qquad (5),
$$

де R – сумарний ранг, отриманий кожним показником внаслідок оцінювання всіма експертами, m – кількість експертів, n – кількість показників). Величина  $T_i$  є поправкою для випадку зв'язаних рангів (однакових балів, що були виставлені експертом) та обчислюється зі співвідношення:

$$
T_j = \sum_{i=1}^{g_i} (t_i^3 - t_i)
$$
 (6),

де  $t_i$  – кількість однакових оцінок і-го показника,  $g_i$  – кількість груп однакових оцінок у j-го експерта.

Отож, пропонуємо оцінювати результативність науково-педагогічних досліджень за експертним критерієм згідно співвідношення (7):

$$
A_i = \frac{W}{j} \sum_{j=1}^{m} (k_1 n r_j + k_2 r r_j + k_3 v m_j + k_4 l i_j + k_5 i r_j + k_6 a f_j + k_7 p q_j) (7),
$$

де W – коефіцієнт конкордації, m – кількість експертів.

Підсумкова оцінка результативності колективного педагогічного дослідження є сумою вищеописаних оцінок помножених на вагові коефіцієнти вагомості кожного критерію (формула 8).

$$
R = m_1 A_p + m_2 A_d + m_3 A_i + m_4 A_e
$$
 (8)

У співвідношенні (8) вагові коефіцієнти вагомості критеріїв m1, m2, m3, m4 доцільно обґрунтувати з використанням експериментальних методів, наприклад на основі експертного опитування з урахування специфіки проведення педагогічних досліджень, наукової спеціальності або рубрик наукометричних баз, а також фундаментального чи прикладного характеру дослідження. Очевидно, що вказані коефіцієнти можуть змінюватися з часом. Для досліджень у галузі педагогічних наук за рубрикою Google Scholar «Освітні технології» або за науковою спеціальністю 13.00.10 – «Інформаційнокомунікаційні технології в освіті» на основні опитування експертів пропонуються такі значення коефіцієнтів m<sub>1</sub>=0,2, m<sub>2</sub>=0,25, m<sub>3</sub>=0,4, m<sub>4</sub>=0,15.

## НАУКОВЕ ВИДАННЯ

# ВИКОРИСТАННЯ ІНФОРМАЦІЙНО-ЦИФРОВИХ ТЕХНОЛОГІЙ ДЛЯ ОЦІНЮВАННЯ РЕЗУЛЬТАТИВНОСТІ ПЕДАГОГІЧНИХ ДОСЛІДЖЕНЬ

### Методичні рекомендації

Наукова редакція к. пед. наук, ст. досл. С. М. Іванової

## АВТОРСЬКИЙ КОЛЕКТИВ:

Іванова Світлана Миколаївна (передмова, модуль 1) Вакалюк Тетяна Анатоліївна (модуль 4) Кільченко Алла Віленівна (модуль 2) Мінтій Ірина Сергіївна (3) Новицька Тетяна Леонідівна (модуль 1) Олексюк Василь Петрович (модуль 6) Франчук Наталія Петрівна (модуль 7) Шиненко Микола Андрійович (модуль 2) Яськова Наталя Василівна (модуль 5)

Оформлення обкладинки і верстка Іванова С. М., Кільченко А. В.

Інститут цифровізації освіти Національної академії педагогічних наук України м. Київ, вул. Максима Берлінського, 9 Свідоцтво про державну реєстрацію: серія ДК №7609 від 23.02.2022 р. електронна пошта (E-mail): iitzn\_apn@ukr.net